## SLOVENSKÁ TECHNICKÁ UNIVERZITA V BRATISLAVE STAVEBNÁ FAKULTA

## ANALÝZA VLASTNÝCH FREKVENCIÍ DYCHOVÉHO HUDOBNÉHO NÁSTROJA – FUJARY

Diplomová práca

Študijný program: Matematicko-počítačové modelovanie<br>Študijný odbor: Aplikovaná matematika Aplikovaná matematika Školiace pracovisko: Oddelenie aplikovanej mechaniky a mechatroniky FEI STU Vedúci diplomovej práce: doc. Ing. Vladimír Kutiš, PhD.

> BRATISLAVA 2014 Mgr. Luká² Tomek

Slovenská technická univerzita v Bratislave Ústav automobilovej mechatroniky

Stavebná fakulta Akademický rok: 2013/2014 Evidenčné číslo: SvF-5343-59517

STU  $S \vee F$ 

# ZADANIE DIPLOMOVEJ PRÁCE

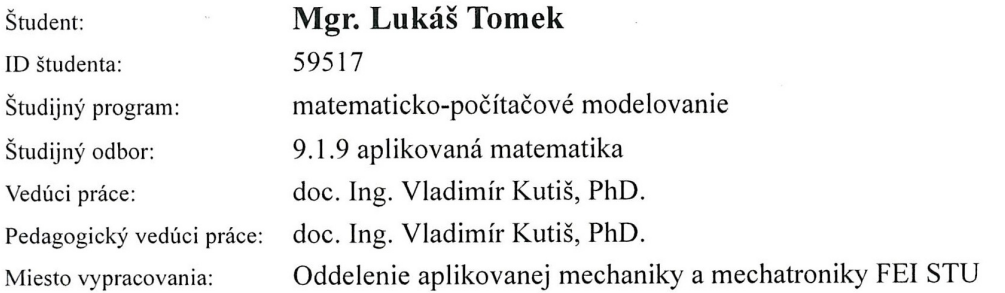

#### Analýza vlastných frekvencií dychového hudobného nástroja -Názov práce: fujary

Špecifikácia zadania:

- 1. Vytvorenie geometrického a diskretizovaného modelu vzduchu vo fujare
- 2. Modálna analýza vzduchu vo fujare v programe ANSYS Multiphysics
- 3. Meranie frekvencií reálnej fujary
- 4. Porovnanie výsledkov modálnej analýzy a experimentu

Rozsah práce: 50 strán

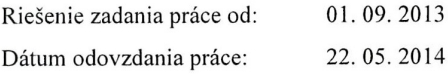

Mgr. Lukáš Tomek študent

prof. Ing. Štefan Kozák, PhD. vedúci pracoviska

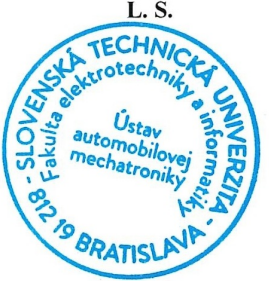

former /c

prof. RNDr. Magdaléna Komorníková, PhD. garantka študijného programu

## Čestné prehlásenie

Prehlasujem, že som diplomovú prácu vypracoval samostatne s použitím literatúry uvedenej v zozname.

Bratislava 21. 5. 2014

## Abstrakt

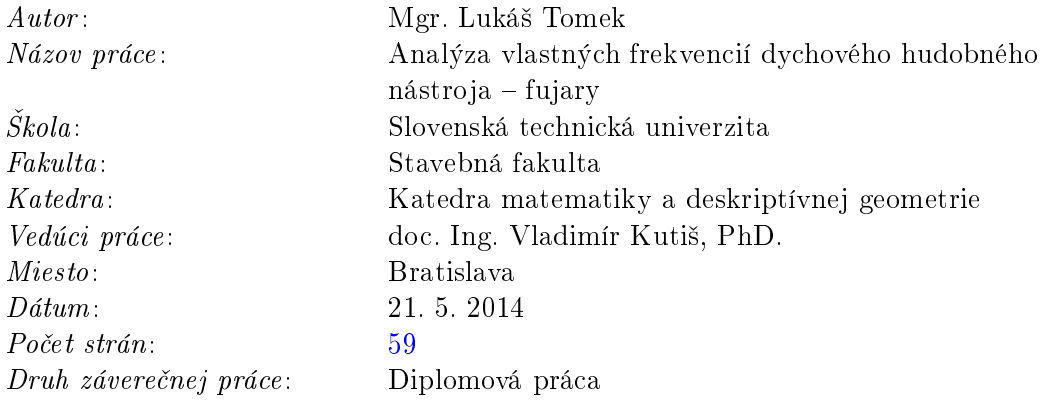

Abstrakt: Fujara je tradičný slovenský hudobný nástroj. Diplomová práca sa zaoberá modálnou analýzou vzduchu vo fujare s použitím metódy konečných prvkov. Začína sa fyzikálnym a matematickým úvodom do problematiky. Dalej sa čitateľ oboznámi s modelom fujary vytvoreným v programe ANSYS Multiphysics a s postupom získavania vlastných frekvencií fujary. Numericky získané vlastné frekvencie sa porovnajú s experimentálne nameranými frekvenciami.

Kľúčové slová: fujara, vlastné frekvencie, metóda konečných prvkov

### Abstract

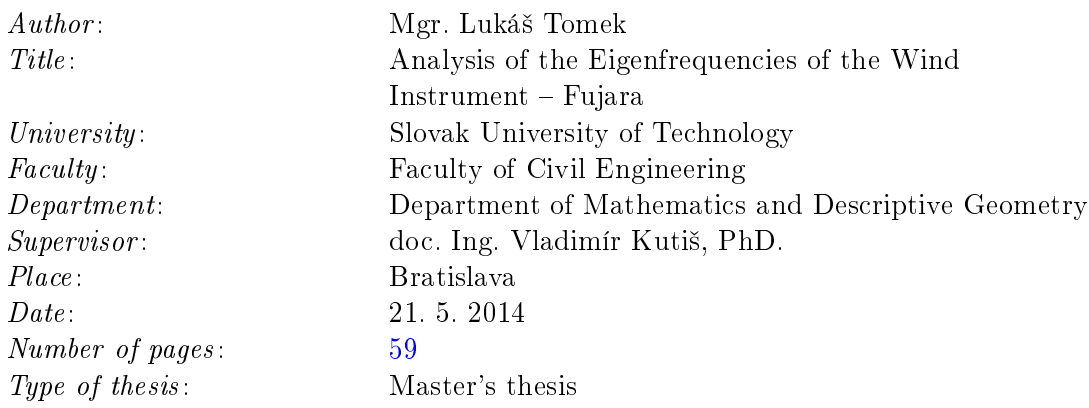

Abstract: The fujara is a traditional Slovak musical instrument. The thesis deals with the modal analysis of the air in fujara using the finite element method. The thesis begins with the physical and mathematical background of the topic. Afterwards, the model of fujara created in the ANSYS software and the algorithm for finding the eigenfrequencies is presented. Numerically obtained frequencies are compared to the experimental frequencies.

Keywords: fujara, eigenfrequencies, finite element method

Keď ho vše dojal osud človečí a nebolo mu potom do reči, tu zotal bazu.

Tichý trošíčku,  $vytriasol z nej krehkú dušičku$ a poma©oval zvonku útly strom, ako si ženích zdobí vlastný dom, a oprá²iac si z hliny kolená, sám seba potom vložil do kmeňa  $a \text{ } ostal \text{ } v \text{ } \check{n} \text{ } om \dots$ 

Krá© z krvi otrokov a jeho dych s horou širokou tak uhran£ivo niesol do dialí, že sa mu nemé skaly ozvali.

Pomkni sa milá, ohník dohára, ej, fujarô£ka moja, fujara. Pomkni sa milá, ohník dohára! Ej, fujarô£ka moja fujara.

Milan Rúfus

# <span id="page-6-0"></span>Predhovor

Táto diplomová práca sa zaoberá využitím metódy konečných prvkov vo frekvenčnej analýze slovenského dychového hudobného nástroja – fujary.

Práca má dva hlavné ciele. Prvým je vytvorenie geometrického modelu vzduchu vo fujare, jeho diskretizácia a následná modálna analýza v programe ANSYS Multiphysics 13.0. Druhým cie©om je experimentálne meranie frekvencií reálnej fujary a porovnanie experimentálnych výsledkov s výsledkami modálnej analýzy.

Základnou motiváciou je vytvorenie modelu, ktorý pre zadanú geometriu fujary dokáže automaticky s presnosťou na hranici počuteľnosti vypočítať frekvencie tónov používaných pri hre na fujaru. Takýto model by mohol byť v budúcnosti použitý na vytvorenie optimálnej geometrie zabezpečujúcej presnejšie ladenie nástroja.

Práca je členená do troch hlavných častí. Prvú tvoria kapitoly [1](#page-10-0) až [4,](#page-21-0) ktoré poskytujú úvod do problematiky po fyzikálnej a matematickej stránke. V kapitole [1](#page-10-0) opíšeme stavbu a proces výroby fujary. Kapitola [2](#page-12-0) sa na intuitívnej úrovni venuje základným fyzikálnym princípom a z nich vyplývajúcemu spôsobu hry. V kapitole [3](#page-17-0) sa objasňujú základné pojmy z akustiky potrebné v práci. Kapitola [4](#page-21-0) stručne predstavuje metódu konečných prvkov a jej použitie pre vlnovú rovnicu.

Druhou časťou je kapitola [5,](#page-28-0) v ktorej sa prostredníctvom metódy konečných prvkov získajú približné frekvencie reálnej fujary.

Tretia časť je experimentálna. Kapitoly [6](#page-45-0) a [7](#page-50-0) opisujú postup získania frekvencií reálnej fujary a porovnanie s numerickými výsledkami z kapitoly [5.](#page-28-0)

V celej práci používame pre parciálne derivácie skrátené označenia  $\partial_t p \equiv \frac{\partial p}{\partial t}$  a pre totálne derivácie podľa času  $\dot{p} \equiv \frac{dp}{dt}$ .

Na záver sa chcem poďakovať doc. Vladimírovi Kutišovi za schválenie tejto zaujímavej témy, ako aj za podnetné konzultácie a cenné pripomienky počas písania práce. Dakujem aj Oddeleniu aplikovanej mechaniky a mechatroniky za možnosť vzdialeného prístupu na výkonný počítač, bez ktorého by bolo modelovanie oveľa zdĺhavejšie.

Bratislava 21. 5. 2014

Lukáš Tomek

# Obsah

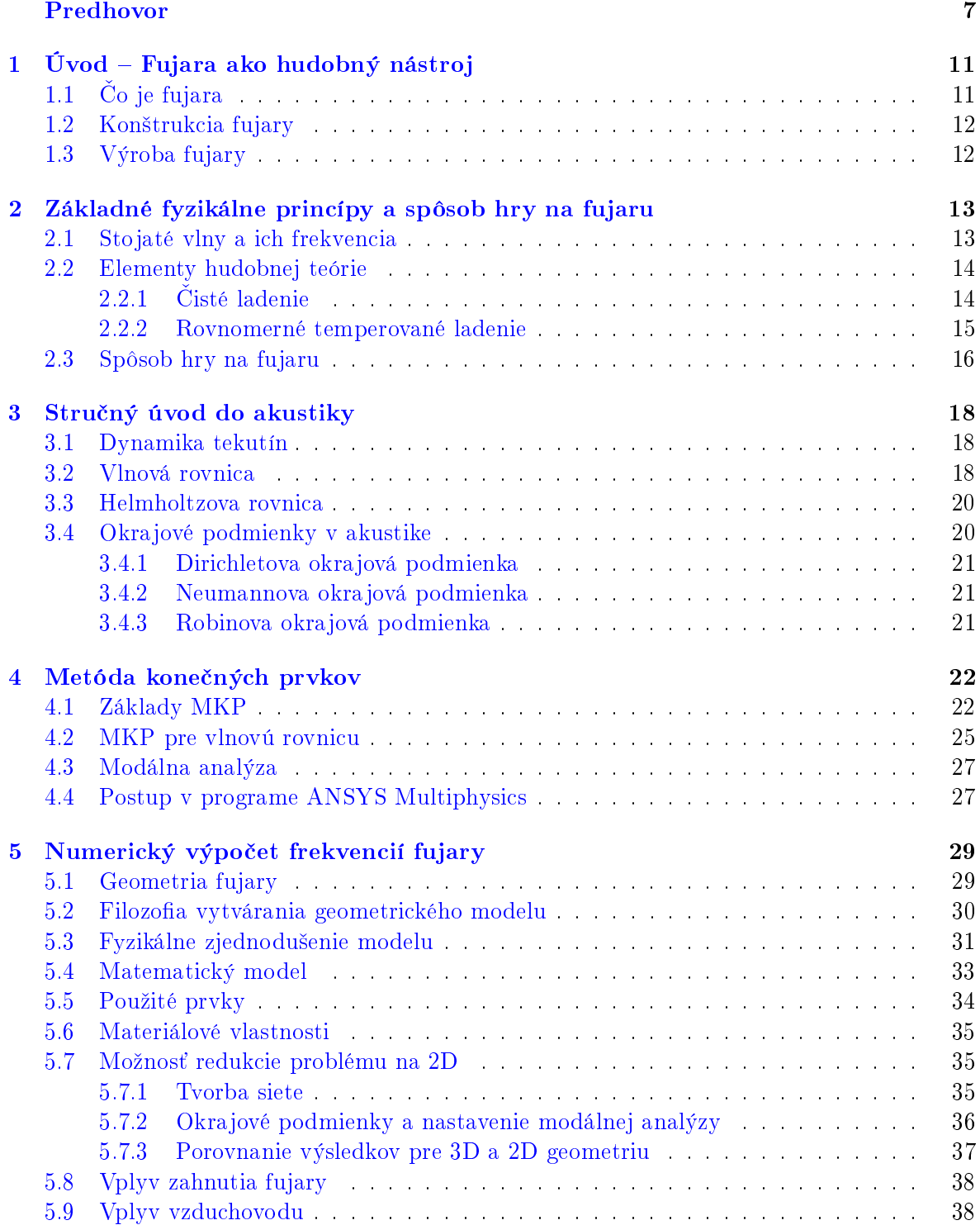

#### $OBSAH$  9

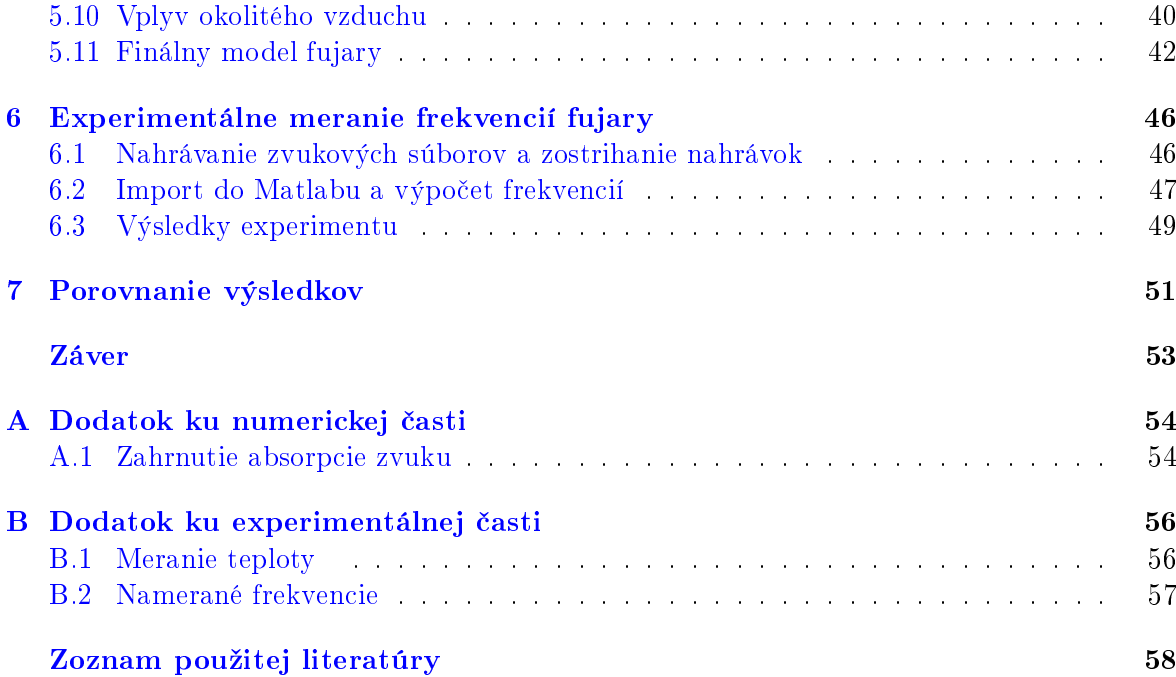

# <span id="page-10-0"></span>Kapitola 1

# Úvod Fujara ako hudobný nástroj

## <span id="page-10-1"></span> $1.1$  Čo je fujara

Fujara je tradi£ný slovenský ©udový nástroj. Patrí medzi hranové píšťaly<sup>[1](#page-10-2)</sup>. Skladá sa z dvoch trubíc – hlavnej píšťaly a kratšieho vzduchovodu. Výška tónu sa ovplyvňuje odkrývaním/zakrývaním troch hmatových dierok a silou fúkania. Fujara patrí k nástrojom s veľkým obsahom vyšších harmonických frekvencií (angl. overtone flute) a so svojou dĺžkou (približne 175 cm pre typické ladenie G-dur) je najdlhšou píšťalou tohto druhu na svete.

Zvuk fujary je nezameniteľný najmä kvôli dvom charakteristickým ornamentom – rozfuku a prefuku. Rozfuk je rýchly sled tónov na začiatku skladby, ktorý začína najvyššími harmonickými tónmi a postupným oslabovaním sily fúkania tóny prechádzajú k nižším. Prefuk je charakteristický "hvizd", keď hráč ukončí tón postupne silnejúcim fúkaním, čím sa tón zafarbí, až prejde k vyšším frekvenciám [\[10\]](#page-57-1). Oba ornamenty možno pekne počuť vo videu [\[22\]](#page-58-0). Na fujare sa ľahko hrajú vysoké aj hlboké tóny. Rozsah nástroja je približne 3 oktávy.

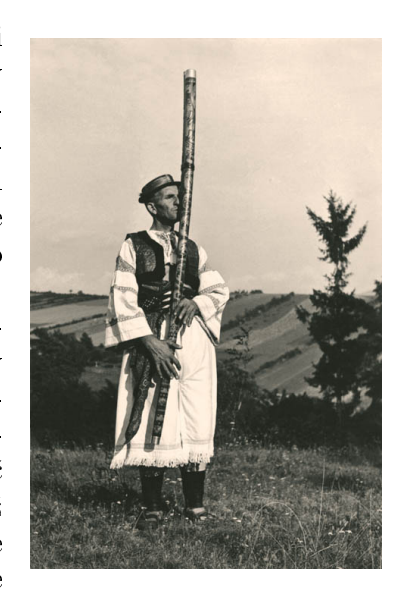

Obr. 1.1: Fujarista Eugen Lazišťan z Detvy.

O dejinách fujary vieme pomerne málo. K najstarším písomným pamiatkam, v ktorých sa vyskytuje pomenovanie fujary, patria rukopisné zborníky z druhej polovice 18. storočia. Predchodcom fujary bola zrejme trojdierková píšťala, ktorá sa postupne predlžovala až sa zväčšila do takej miery, že hráč už nedosiahol na hmatové otvory,

<span id="page-10-3"></span>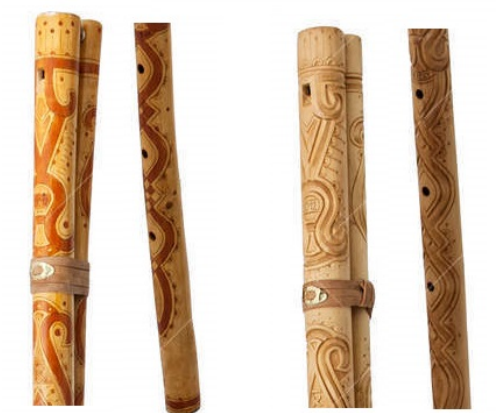

Obr. 1.2: Detaily fujary zdobenej leptaním kyselinou dusi£nou a hlbokým rezom.

a preto sa na prívod vzduchu na hranu pridal vzduchovod (pozri obr. [1.3\)](#page-11-2). Domovom fujary je malý región stredného Slovenska nazývaný Podpoľanie. Viac o histórii a vývoji fujary sa možno dočítať napríklad v knihe [\[6\]](#page-57-2) alebo v £lánku [\[8\]](#page-57-3).

Svojou zvukovou originalitou a výzdobou má fujara na Slovensku postavenie "kráľovského" hudobného nástroja. Je symbolom slovenského národa, jeho kultúry a ľudovej tradície. Od roku 2008 je fujara a jej hudba zapísaná na zozname nehmotného kultúrneho dedičstva ľudstva UNESCO [\[24\]](#page-58-1).

<span id="page-10-2"></span> $1$ Prívlastok hranová sa vysvetlí v ďalších častiach práce.

#### <span id="page-11-0"></span>1.2 Konštrukcia fujary

Fujara sa skladá z dvoch hlavných častí - píš-´aly a vzduchovodu, ktoré sú k sebe stiahnuté koženým remienkom a prepojené rúrkou (cecúľom), pozri obr. [1.3.](#page-11-2)

Píšťala je na dolnom konci otvorená, horný je uzavretý klátikom. V dolnej časti píšťaly sa nachádzajú hmatové dierky. Do fujary sa fúka cez ná $ustok$  (cecúľ). Vzduch prúdi vzduchovodom, rúrkou, kanálikom (prieduchom) a dopadá na hranu, na ktorej sa "štiepi". Vzduch prúdi striedavo von cez *okienko* a dnu do píšťaly, čím sa rozkmitá vzduchový stĺpec a vzniká zvuk (kapitola [2\)](#page-12-0). Sústave kanálik, okienko a hrana sa hovorí hlásnička. Kanálik je zhora uzavretý koženou zátkou. Oba konce vzduchovodu sú uzavreté korkovými zátkami. Horná zátka býva aj z dreva.

## <span id="page-11-1"></span>1.3 Výroba fujary

V tejto £asti len stru£ne nazna£íme, ako sa fujara vyrába. Detailnejší opis výroby čitateľ nájde v knihe [\[6\]](#page-57-2) alebo na stránkach výrobcov fujár.

Obr. 1.3: Náčrt fujary v pozdĺžnom reze (nie je v mierke).

Najpoužívanejšie drevo na výrobu fujár je baza čierna. Jej drevo sa ľahko vŕta, lebo neboži $\mathrm{e}^{c^2}$  $\mathrm{e}^{c^2}$  $\mathrm{e}^{c^2}$  je vedený mäkkou dužinou v strede bazy. Ďalšou výhodou je, že sa dobre opracúva a je dostatočne tvrdé, čo je veľmi dôležité pri konečnom zvuku fujary.

Drevo sa zbiera počas vegetačného obdobia, kedy má najmenej miazgy (potom lepšie schne a menej praská). Odpílené drevo sa ihneď prevŕta<sup>[3](#page-11-4)</sup> (surové drevo sa ľahšie vŕta) a nechá sa vysušiť. Doba schnutia je 1 až 3 roky. Po vysušení sa drevo očistí od kôry, znovu prevŕta a opracuje hoblíkom, rašpľou a brúsnym papierom. Rovnako sa pripraví drevo na vzduchovod.

Potom sa pristupuje k výrobe hlásničky, ktorá je najdôležitejšou časťou fujary. Od toho, ako je urobená, veľmi závisí, či bude mať fujara kvalitný zvuk. Začína sa vyvŕtaním okienka. Nožíkom a pilníkom sa vytvaruje obdĺžnikový tvar okienka. Od okienka ku hornému koncu fujary sa zvnútra dlátom a pilníkom vypracuje kanálik. Potom sa okienko zo spodnej strany opracováva aº kým nevznikne hrana s hrúbkou asi 0, 5 mm. Horný koniec fujary sa uzatvára klátikom, na ktorý sa tradične používa (mäkké) lieskové drevo. Klátik sa na strane kanálika po dĺžke opracováva. Po natlčení klátika do fujary sa skracovaním celkovej dĺžky naladí základný tón. Hlásnička je pre svoju dôležitosť poeticky nazývaná "duša" alebo "srdce" fujary.

Na bočnej strane sa v spodnej časti fujary vyvŕtajú tri hmatové dierky. Každý výrobca má o ich správnej veľkosti a polohe svoju teóriu založenú prevažne na skúsenostiach a tradícii. Klátik a fujara sa v hornej časti prevŕtajú, do otvoru sa zasunie rúrka, na ktorú sa napojí vzduchovod. Oba konce vzduchovodu sa uzavrú zátkami. Píšťala a vzduchovod sa k sebe pritiahnu koženým remienkom.

Fujara sa zdobí rôznymi ornamentami vyrezávanými nožom, dlátom, leptaním kyselinou dusi£nou, morením a inými technikami (obr. [1.2\)](#page-10-3). Po vyzdobení sa fujara lakuje prípadne šelakuje $^4$  $^4$ .

<span id="page-11-2"></span>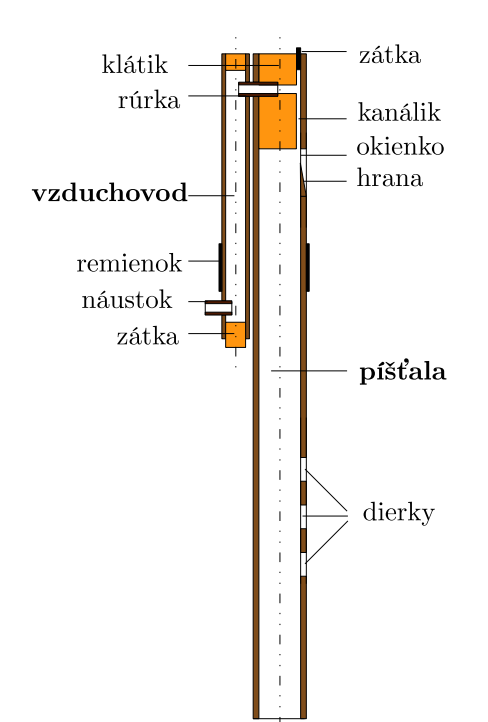

<span id="page-11-4"></span><span id="page-11-3"></span> $^{2}$ Dlhý vrták používaný na ručné vŕtanie.

 $3$ Vyrábajú sa rovné aj zahnuté fujary. Ak je drevo zahnuté, treba ho najprv vyrovnať, napríklad upevnením dreva do oceľového L-profilu.

<span id="page-11-5"></span><sup>&</sup>lt;sup>4</sup>Šelakovanie je starý spôsob lakovania prírodnou živicou - šelakom.

## <span id="page-12-0"></span>Kapitola 2

# Základné fyzikálne princípy a spôsob hry na fujaru

V tejto kapitole na intuitívnej úrovni priblížime základné fyzikálne javy, ktoré prebiehajú vo fujare. Veľmi pekné vysvetlenie niektorých javov možno nájsť v článku [\[10\]](#page-57-1). Niektoré myšlienky z tohto článku reprodukujeme.

### <span id="page-12-1"></span>2.1 Stojaté vlny a ich frekvencia

Do fujary sa fúka cez náustok (cecúľ), vzduch prúdi vzduchovodom, rúrkou a kanálikom. Na tejto ceste ešte nie dôvod na vznik zvukových vĺn. Zaujímavé veci sa začnú diať, až keď prúd vzduchu narazí na hranu. Na hrane sa prúd vzduchu "štiepi" – raz prúdi do vnútra fujary, raz do okolitého vzduchu, pričom vznikajú víry. Peknú fotografiu vírov vidíme na obr. [2.1.](#page-12-2) Keď prúdi vzduch dovnútra, na začiatku fujary sa vytvorí pretlak (teda zhustenie).

ktoré postupuje ďalej do fujary (vznikne tlaková vlna). Keď sa prúd vzduchu "preklopí" von, tlak sa naopak zníži. Na začiatku fujary teda tlak osciluje.

Keď zhustenie dorazí na koniec fujary, stlačený vzduch má zrazu veľa miesta a expanduje do okolitého priestoru, čím vznikne na konci fujary zriedenie (podtlak), ktoré pokračuje naspäť do fujary. Keď na koniec fujary dorazí zriedenie, odrazí sa naopak ako zhustenie. Tento proces je veľmi pekne vysvetlený aj s animáciami na stránke [\[23\]](#page-58-2). Okienko v hornej časti fujary predstavuje tiež otvorený koniec a tlaková vlna sa na ňom odráža kvalitatívne rovnako.

<span id="page-12-2"></span>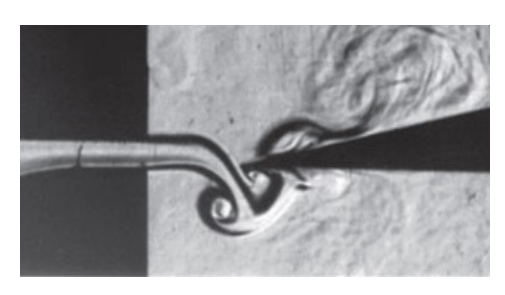

Obr. 2.1: Fotografia vírov tvoriacich sa na hrane [\[7\]](#page-57-4).

Ak majú oscilácie prúdu vzduchu správnu frekvenciu, dokážu rozkmitať vzduchový stlpec vo fujare (rezonancia) a vytvoriť *stojaté vlny*. Aká je tá správna frekvencia? Prídeme na to jednoducho – najprv zistíme, aká je vlnová dĺžka stojatých vĺn a z nej vypočítame ich frekvenciu. Aby došlo k rezonancii, frekvencia oscilácií musí byť rovná práve frekvencii stojatých vĺn.

Správnu vlnovú dĺžku ľahko zistíme, keď si nakreslíme graf závislosti akustického tlaku  $\hat{p}$ (čiže pretlak voči atmosferickému tlaku) od polohy  $x$  vo fujare. Predstavme si zjednodušený model – valcovú trubicu dĺžky L s dvoma otvorenými koncami. Na otvorených koncoch je približne atmosferický tlak.<sup>[1](#page-12-3)</sup> Odchýlka od atmosferického tlaku je veľmi malá, preto pri odhade

<span id="page-12-3"></span> $1$ Približne preto, lebo na oboch koncoch je v skutočnosti malá fluktuácia – keby nebola, nepočuli by sme žiaden zvuk.

vlnovej dĺžky stačí uvažovať  $\hat{p} = 0$  na oboch koncoch. Vlnovú dĺžku zistíme tak, že nakreslíme všetky sínusoidy, ktoré majú nulové body v miestach  $x = 0$  a  $x = L$ . Prvé 4 príklady sú na obr. [2.2.](#page-13-2) Vlnové dĺžky sú  $\lambda_1 = 2L, \lambda_2 = L$ ,  $\lambda_3 = \frac{2}{3}$  $\frac{2}{3}L, \lambda_4 = \frac{1}{2}$  $\frac{1}{2}L$  atď., čo môžeme zapísať všeobecne ako

$$
\lambda_k = \frac{2L}{k} \qquad k = 1, 2, 3, \dots
$$

Príslušné frekvencie sú

<span id="page-13-5"></span>
$$
f_k = \frac{c}{\lambda_k} = \frac{ck}{2L} \qquad k = 1, 2, 3, \dots \qquad (2.1)
$$

<span id="page-13-2"></span>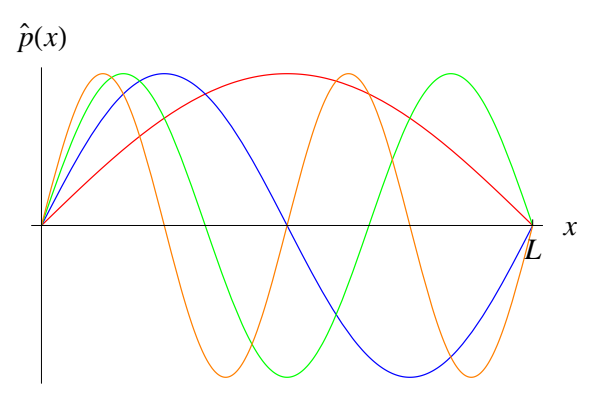

Obr. 2.2: Priebeh akustického tlaku pre prvé štyri stojaté vlny.

kde c je rýchlosť zvuku vo vzduchu. Čím je trubica dlhšia, tým hlbšie tóny dokáže vydávať. Preto na fujare zahráme aj hlboké tóny. Vysoké zahráme pomocou vyšších harmonických.

Zatiaľ sme vôbec nekomentovali prečo a ako vznikne oscilácia prúdu vzduchu v okienku. Odkia© prúd vzduchu vie, kedy má fúka´ dnu a kedy von? Podstata je v spätnej väzbe, ktorá vznikne medzi prúdom vzduchu a vlnením v trubici. Tieto javy sú synchronizované tak, že sa navzájom podporujú. Podtlak a pretlak spôsobený vlnami vo fujare striedavo vychyľuje prúd vzduchu dnu a von. Prúd vzduchu zase vždy fúkne do fujary v správnom čase a podporí vlnenie. Detaily celého procesu sú podrobnejšie opísané v článku [\[10\]](#page-57-1).

#### <span id="page-13-0"></span>2.2 Elementy hudobnej teórie

Jeden zo základných pojmov hudby je tón. Tón je stály periodický zvuk charakterizovaný trvaním, vý²kou, intenzitou a farbou. Pod pojmom £istý tón rozumieme tón, ktorý má periodický sínusový časový priebeh s istou frekvenciou  $f$ . Žiadny hudobný nástroj však čisté tóny nevydáva. Zvuk pri zahratí istého tónu na fujare má tiež periodický priebeh, ale okrem základnej frekvencie f obsahuje aj jej násobky  $2f, 3f,$  atď. (pozri obr. [6.4\)](#page-47-0) nazývané vyššie harmonické alebo alikvoty (angl. overtones). Pomerné zastúpenie vyšších harmonických definuje farbu zvuku. Výška tónu je úzko spätá práve so základnou frekvenciou f. Avšak, na rozdiel od frekvencie, ktorá je objektívnou fyzikálnou veličinou, výška tónu je subjektívny vnem.<sup>[2](#page-13-3)</sup> Štúdiom vnemu zvuku sa zaoberá vedná disciplína psychoakustika. V tejto práci budeme skúma´ základnú frekvenciu tónu.

Tóny sa podľa svojej výšky zoraďujú do hudobných stupníc. Pod pojmom ladenie stupnice rozumieme presné stanovenie pomerov frekvencií medzi jednotlivými tónmi stupnice. Týmto pomerom sa v hudbe hovorí *intervaly*. V histórii bolo vyvinutých množstvo ladení. V tejto práci spomenieme dve £isté ladenie a rovnomerné temperované ladenie.

#### <span id="page-13-1"></span>2.2.1 Čisté ladenie

Čistým ladením nazývame akékoľvek ladenie, pri ktorom sú veľkosti *intervalov* rovné pomerom malých celých čísel. Jedno z takýchto ladení vyvinul Ptolemaios. Intervaly ptolemaiov-ského ladenia uvádzame v tab. [2.1.](#page-13-4) Toto ladenie je veľmi prirodzené. Ak zahráme súčasne isté

<span id="page-13-4"></span>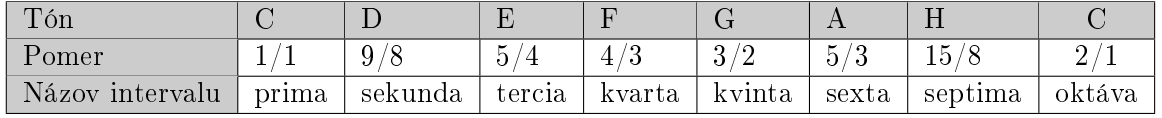

| Tabuľka 2.1: Intervaly čistého ladenia v stupnici C-dur. |  |  |  |  |
|----------------------------------------------------------|--|--|--|--|
|----------------------------------------------------------|--|--|--|--|

<span id="page-13-3"></span><sup>&</sup>lt;sup>2</sup>Napríklad, ak zvuk obsahuje len frekvencie 2f, 3f, ... a základná frekvencia f nie je prítomná, ľudský sluch vníma vý²ku tónu rovnako ako keby základná frekvencia bola prítomná. Tento fenomén sa v anglickej literatúre označuje pojmom "missing fundamental".

<span id="page-14-1"></span>tóny, napríklad C a G, budú lahodiť nášmu sluchu. Uchulahodiaci súzvuk je spôsobený tým. že mnoho vyšších harmonických, ktoré znejú spolu so základnými frekvenciami  $f_C$  a  $f_G$ , má rovnakú frekvenciu (obr. [2.3\)](#page-14-1). Rovnaké frekvencie rozochvejú (na základe rezonancie) rovnaké

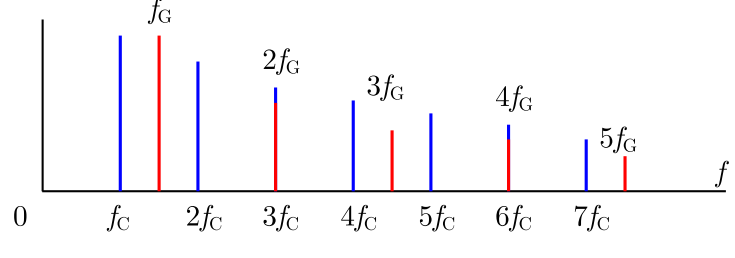

Obr. 2.3: Súzvuk tónov C a G.

miesta na bazilárnej membráne v ľudskom uchu, a to je to, čo nám lahodí. Čím menšie čísla sa nachádzajú v zlomku, ktorý definuje interval, tým je súzvuk tónu C a príslušného tónu lahodnejší. Keď spolu znejú tóny C a H, rozochvejú oveľa viac miest na membráne, čo už lahodí menej.

#### <span id="page-14-0"></span>2.2.2 Rovnomerné temperované ladenie

Rovnomerné temperované ladenie je v súčasnosti najpoužívanejším ladením. Vzniklo kvôli požiadavke, aby hudobné nástroje (napríklad klavír) ladili rovnako vo všetkých stupniciach.<sup>[3](#page-14-2)</sup> V temperovanom ladení je čisto (v pomere malých celých čísel) naladená len oktáva  $(2/1)$ . V tomto ladení je *pomer q* medzi ľubovoľnými za sebou nasledujúcimi poltónmi rovnaký (preto rovnomerné ladenie). Veľkosť tohto intervalu ľahko zistíme. Frekvenciu tónu C4 označme  $f_{C4}$ . Frekvenciu tónu C<sup>#</sup>4 vypočítame ako  $f_{\text{C}}#_4 = qf_{\text{C}}4$ . Od tónu C4 po C5 sa dostaneme po 12-tich krokoch o jeden poltón (obr. [2.4\)](#page-14-3) a vieme, že  $f_{\text{C5}} = 2f_{\text{C4}}$ . Preto platí

$$
f_{\text{C5}} = q^{12} f_{\text{C4}} = 2f_{\text{C4}} \qquad \Rightarrow \qquad q = \sqrt[12]{2}
$$

Týmto je stupnica definovaná zatiaľ len relatívne. V súčasnej hudbe je štandardom naladenie tónu A4 na 440 Hz, čím sa frekvencie tónov jednoznačne fixujú. Na jemnejší opis pomeru

<span id="page-14-3"></span>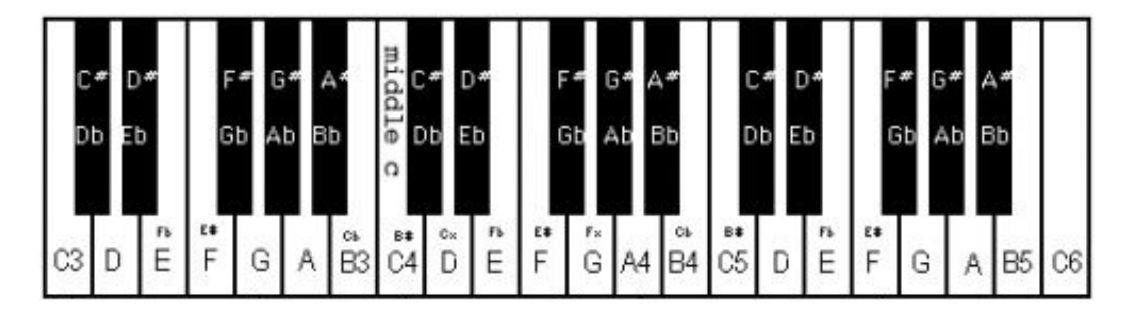

Obr. 2.4: Ozna£enia tónov na klaviatúre.

frekvencií sa používa jednotka *cent*. Medzi dvoma za sebou nasledujúcimi poltónmi je 100 centov. Preto pomer medzi frekvenciami líšiacimi sa o 1 cent je

$$
q_C = \sqrt[100]{q} = \sqrt[1200]{2}
$$

Nech medzi frekvenciami  $f_1$  a  $f_2$  je interval  $d_C$  centov, čiže

$$
f_1 = (q_C)^{d_C} f_2 = 2^{\frac{d_C}{1200}} f_2
$$

<span id="page-14-2"></span> $3V$  prípade, že by sme klavír naladili čisto na C-dur, neladil by čisto v iných stupniciach. Napríklad v stupnici G-dur by sekunda (čiže interval medzi tónom G a A) bola  $(5/3)/(3/2) = 10/9 \neq 9/8$ . Preto sa vyvinulo temperované ladenie, ktoré síce nie je čisté, ale intervaly sú rovnaké v každej stupnici.

Počet centov  $d_C$  medzi frekvenciami  $f_1$  a  $f_2$  preto počítame ako

<span id="page-15-2"></span>
$$
d_C(f_1, f_2) = 1200 \log_2 \left(\frac{f_1}{f_2}\right) \tag{2.2}
$$

Toto číslo bude označovať aj ako rozdiel, prípadne vzdialenosť frekvencií. V tab. [2.2](#page-15-1) uvádzame frekvencie tónov stupnice C-dur a porovnanie s čistým ladením. Rozdiel medzi  $f_{\text{temp}}$  a  $f_{\text{pure}}$ v centoch počítame pomocou vzorca  $(2.2)$  ako  $d_C = d_C(f_{temp}, f_{pure})$ . Vidíme, že tercia (E4),

<span id="page-15-1"></span>

| Tón                       | C 4    | D4     | E4                     | F4     | G4               | Α4     | H4     | C <sub>5</sub> |
|---------------------------|--------|--------|------------------------|--------|------------------|--------|--------|----------------|
| [Hz]<br>J <sub>temp</sub> | 261,63 | 293,66 | $\vert$ 329.63 $\vert$ | 349,23 | $ 392,00\rangle$ | 440,00 | 493,88 | 523.25         |
| [Hz]<br>Joure             | 261,63 | 294.33 | 327,03                 | 348,83 | 392,44           | 436,04 | 490,55 | 523.25         |
| $d_C$ cent                | 0,0    | $-3.9$ | 13.7                   | 2.0    | $-2.0$           | 15.6   |        | 0.0            |

Tabuľka 2.2: Porovnanie frekvencií temperovaného a čistého ladenia.

sexta (A4) a septima (H4) temperovaného ladenia sú spomedzi všetkých intervalov najviac rozladené oproti čistému ladeniu.

#### <span id="page-15-0"></span>2.3 Spôsob hry na fujaru

Fujara má len tri dierky a dajú sa na nej zahra´ dve kompletné oktávy v stupnici G-dur a niekoľko ďalších tónov. V tejto časti vysvetlíme, ako je to možné. Štandardne sú fujary ladené v stupnici G-dur, ktorá pozostáva z tónov G, A, H, C, D, E,  $F^{\#}$ , G.<sup>[4](#page-15-3)</sup>

Uvažujme najprv fujaru bez dierok. Pre potreby tejto časti považujme takúto fujaru za rovnú trubicu s dvoma otvorenými koncami, ktorej frekvencie sa počítajú podľa vzťahu [\(2.1\)](#page-13-5). Ladenie G-dur znamená, že najnižší tón bude G2. Keď fúkneme do fujary silnejšie, ozve sa druhá harmonická frekvencia. Podľa vzťahu [\(2.1\)](#page-13-5) vieme, že frekvencia bude dvojnásobná, zaznie teda tón G3. Znovu zvýšime intenzitu fúkania, ozve sa tón s trojnásobnou frekvenciou. Na základe tab. [2.1](#page-13-4) vieme, že to bude tón  $D4<sup>5</sup>$  $D4<sup>5</sup>$  $D4<sup>5</sup>$  ďalej G4. Keby sme chceli hrať stupnicu, tak nám medzi tónmi G3 a D4 chýbajú 3 tóny A3, H3, C4. Na zahratie stupnice by sme potrebovali ešte 3 kratšie fujary s najnižším tónom A2, H2, resp. C3.

Chýbajúce tóny sa však doplnia troma hmatovými dierkami. Keď odkryjeme prvú (odspodu) fujara sa bude správať ako kratšia fujara – pri dierke bude atmosferický tlak. Dierku vyvítame v takej vzdialenosti odspodu, aby sa pri jej odkrytí ozval tón A2. Druhú dierku podobne naladíme na H2 a tretiu na C3. Tým pádom vďaka druhým harmonickým vieme zahrať aj A3, H3, C4 a tretím harmonickým E4,  $F#4$ . Podobne sa dá nahliadnuť, že vybudením vyšších harmonických vieme zahrať dve kompletné oktávy stupnice G-dur (od G3 po G5). Jednotlivé tóny a príslušné prstoklady vidíme na obr.  $2.5$ . Hlboké tóny G2 – C3 sa pri hre nepoužívajú.

Vidíme, že vyššie harmonické dovoľujú zahrať aj tóny F4 (pri odkrytí polovice druhej dierky),  $D^{\#}4$  a ďalšie. V našej práci budeme pre jednoduchosť skúmať len základné tóny stupnice G-dur uvedené v tab. [2.3.](#page-15-5)

<span id="page-15-5"></span>

|             | prima          | sekunda | tercia | kvarta | kvinta | sexta | septima | oktáva |
|-------------|----------------|---------|--------|--------|--------|-------|---------|--------|
| 0. oktáva   | G <sub>2</sub> |         | H2     |        |        |       |         |        |
| 1. oktáva – | G3             |         | H3     |        |        | E4    | F#4     |        |
| 2. oktáva   | G4             |         | H4     | C5     | D5     | E5    | 日井ら     | G5     |

Tabu©ka 2.3: Tóny skúmané v tejto práci.

<span id="page-15-4"></span><sup>5</sup>Medzi G2 a G3 je interval 2/1 a medzi G3 a D4 je 3/2, čiže interval medzi G2 a D4 je  $(2/1) \cdot (3/2) = 3$ .

<span id="page-15-3"></span> $4$ Tón F# je tón F zvýšený poltón. Prečo vyzerá stupnica G-dur práve takto, sa dá pochopiť pohľadom na obr. [2.4.](#page-14-3) Zoberieme tón G a hľadáme k nemu intervaly sekunda až oktáva rovnakej veľkosti (čo sa týka počtu poltónov) ako v stupnici C-dur.

<span id="page-16-0"></span>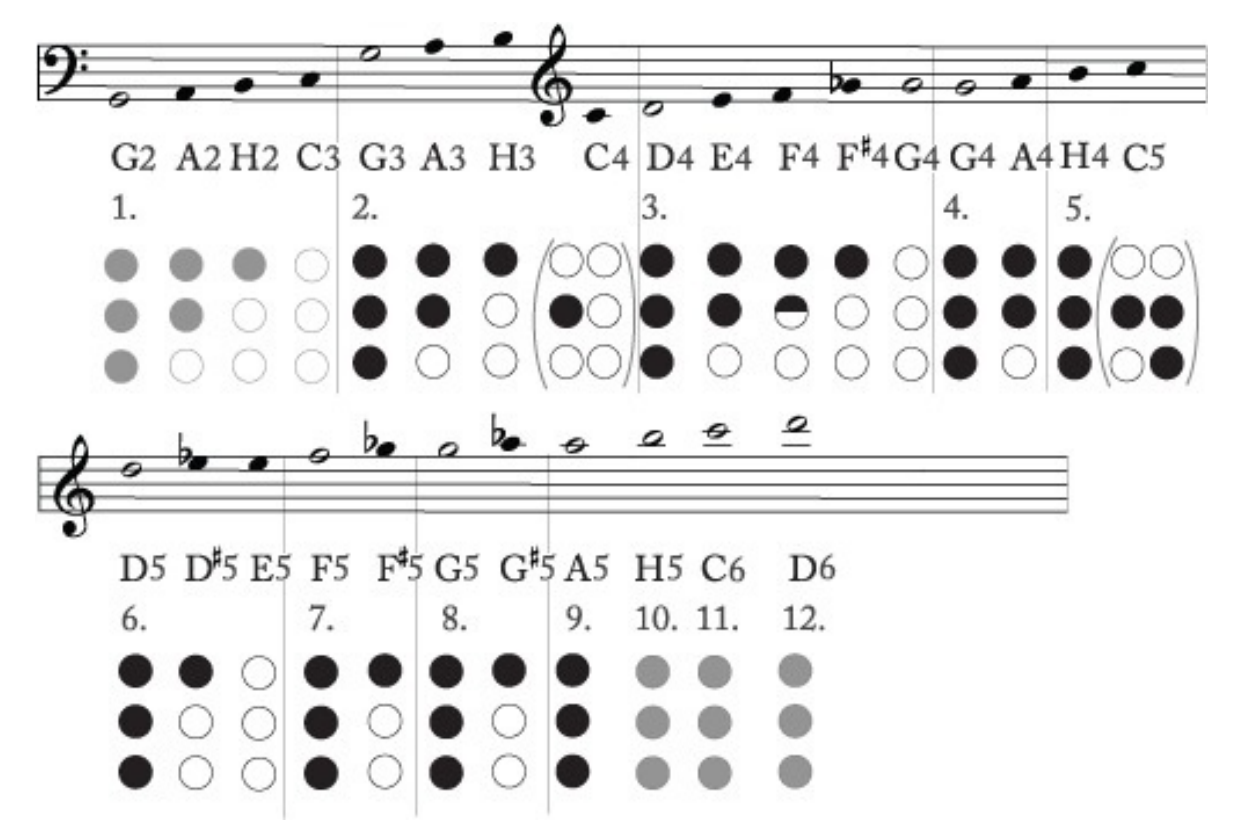

Obr. 2.5: Prstoklady používané pri hre na fujaru. Krúžky symbolizujú prstoklad (plný – zakrytá dierka, prázdny – odkrytá dierka). Čísla označujú poradové číslo vyššej harmonickej.

Všimnime si, že niektoré tóny sa dajú hrať dokonca dvoma spôsobmi (C4, G4, C5). Závisí od konkrétnej fujary, ktorá z dvoch možností sa hrá lepšie. Na niektorých fujarách sa dá zahrať len jedna z možností.

<span id="page-16-1"></span>Na fujare skúmanej v tejto práci (obr. [6.1\)](#page-45-2) sa tóny hrajú dobre tak, ako je to uvedené v tab. [2.4.](#page-16-1)

| Prstoklad   tóny |                                                                                                    | $\kappa$            |
|------------------|----------------------------------------------------------------------------------------------------|---------------------|
| (0, 0, 0)        | G <sub>2</sub> , G <sub>3</sub> , D <sub>4</sub> , G <sub>4</sub> , H <sub>4</sub> , D <sub>5</sub> , G <sub>5</sub> | 1, 2, 3, 4, 5, 6, 8 |
| (0, 0, 1)        | A2, A3, E4, A4                                                                                                    | 1, 2, 3, 4          |
| (0, 1, 1)        | H2, H3, F#4, F#5                                                                                                    | 1, 2, 3, 7          |
| (1, 1, 1)        | C3, C4, E5                                                                                                    | 1, 2, 6             |
| (1, 0, 1)        | C5                                                                                                    |                     |

Tabuľka 2.4: Hľadané módy na danom prstoklade. Prstoklady uvádzame v tvare (3. dierka, 2. dierka, 1. dierka), pričom 0 znamená zakrytá a 1 odkrytá. Dierky sa číslujú odspodu. Číslo  $k$ je poradové číslo vyššej harmonickej.

# <span id="page-17-0"></span>Kapitola 3

# Stru£ný úvod do akustiky

V tejto kapitole uvedieme základné pojmy a rovnice, s ktorými sa v akustike narába. Úlohou tejto kapitoly nie je ponúknu´ dôsledný výklad, ale len zhrnú´ to, £o je nutné pre porozumenie ďalšieho textu. Čitateľa so záujmom o detailnejšie štúdium akustiky odkazujeme napríklad na knihu [\[14\]](#page-57-5) alebo [\[16\]](#page-58-3).

#### <span id="page-17-1"></span>3.1 Dynamika tekutín

Základnými veličinami pre opis prúdenia tekutín (kvapalín aj plynov) sú rýchlostné pole  $\mathbf{v}(\mathbf{r}, t)$ , tlakové pole  $p(\mathbf{r}, t)$ , pole hustoty  $\rho(\mathbf{r}, t)$ , ktoré vyjadrujú, aká je rýchlosť, tlak a hustota tekutiny v mieste **r** a čase  $t$ .<sup>[1](#page-17-3)</sup> Argumenty **r**,  $t$  kvôli prehľadnosti ďalej uvádzať nebudeme až na prípady, kde by to mohlo vyvolať nejasnosti.

Prúdenie tekutín opisuje Navierova-Stokesova rovnica (pozri knihu [\[19\]](#page-58-4) alebo [\[11\]](#page-57-6))

<span id="page-17-4"></span>
$$
\rho \left[ \partial_t \mathbf{v} + (\mathbf{v} \cdot \nabla) \mathbf{v} \right] = -\nabla p + \mu \Delta \mathbf{v} + (\lambda + \mu) \nabla (\nabla \cdot \mathbf{v})
$$
\n(3.1)

kde  $\mu$ ,  $\lambda$  sú koeficienty viskozity. Nezámymi v rovnici [\(3.1\)](#page-17-4) sú funkcie **v**, p a  $\rho$ , čo je spolu 5 funkcií (v je vektorová funkcia). Vektorová rovnica  $(3.1)$  predstavuje 3 zložkové rovnice. Neznámych je zatiaľ viac ako rovníc, a preto treba pridať ešte 2 rovnice. Prvou je rovnica kontinuity

$$
\partial_t \rho + \nabla \cdot (\rho \mathbf{v}) = 0 \tag{3.2}
$$

a druhou je stavová rovnica, teda závislosť tlaku od hustoty

<span id="page-17-5"></span>
$$
p = p(\rho) \tag{3.3}
$$

Napríklad pre adiabatické prúdenie ideálneho plynu platí

<span id="page-17-6"></span>
$$
p(\rho) = p_0 \left(\frac{\rho}{\rho_0}\right)^{\kappa} \tag{3.4}
$$

kde  $p_0, \rho_0$  sú rovnovážny tlak a hustota a  $\kappa = \frac{c_F}{c_V}$  $\frac{c_{P}}{c_{V}}$  je adiabatická konštanta (pomer hmotnostnej tepelnej kapacity pri stálom tlaku  $c_p$  a stálom objeme  $c_V$ ).

#### <span id="page-17-2"></span>3.2 Vlnová rovnica

V tejto časti odvodíme, čo znamenajú rovnice  $(3.1) - (3.3)$  $(3.1) - (3.3)$  $(3.1) - (3.3)$  pre zvukové vlny vo vzduchu. Budeme predpokladať, že stredná hodnota rýchlosti (v čase) je nulová a tlak aj hustota sa

<span id="page-17-3"></span><sup>&</sup>lt;sup>1</sup>V prípade, že by sme v systéme uvažovali aj tepelné zmeny, pribudlo by ešte teplotné pole  $T(\mathbf{r}, t)$ . Do systému rovníc  $(3.1) - (3.3)$  $(3.1) - (3.3)$  $(3.1) - (3.3)$  by bolo potrebné pridať ešte jednu rovnicu – zákon zachovania energie (pozri napr. knihu [\[19\]](#page-58-4)).

pohybujú v okolí rovnovážnych hodnôt  $p_0, \rho_0$ . Matematicky

$$
\mathbf{v}(\mathbf{r},t) = \mathbf{0} + \hat{\mathbf{v}}(\mathbf{r},t) \tag{3.5}
$$

$$
p(\mathbf{r},t) = p_0 + \hat{p}(\mathbf{r},t)
$$
\n(3.6)

$$
\rho(\mathbf{r},t) = \rho_0 + \hat{\rho}(\mathbf{r},t) \tag{3.7}
$$

kde funkcie  $\hat{\mathbf{v}}$ ,  $\hat{p}$  a  $\hat{\rho}$  predstavujú malé poruchy. Vzťahy [\(3.5\)](#page-18-0) – [\(3.7\)](#page-18-1) dosadíme do rovníc  $(3.1) - (3.3)$  $(3.1) - (3.3)$  $(3.1) - (3.3)$ . Ponecháme iba členy prvého rádu poruchového rozvoja a dostaneme rovnice

$$
\rho_0 \partial_t \hat{\mathbf{v}} = -\nabla \hat{p} + \mu \Delta \hat{\mathbf{v}} + (\lambda + \mu) \nabla (\nabla \cdot \hat{\mathbf{v}})
$$
(3.8)

<span id="page-18-5"></span><span id="page-18-4"></span><span id="page-18-2"></span><span id="page-18-1"></span><span id="page-18-0"></span>
$$
\partial_t \hat{\rho} + \rho_0 \nabla \cdot \hat{\mathbf{v}} = 0 \tag{3.9}
$$

$$
p(\rho) = p(\rho_0) + \hat{\rho} \frac{dp}{d\rho}\bigg|_{\rho_0}
$$
\n(3.10)

Keď si v rovnici [\(3.10\)](#page-18-2) uvedomíme, že v rovnovážnom stave platí  $\hat{\rho} = 0$ , potom zistíme, že  $p(\rho_0) = p_0$ . Ak označíme  $c^2 \equiv \frac{dp}{d\rho}$  $\left. \frac{dp}{d\rho} \right|_{\rho_0}$ , rovnicu [\(3.10\)](#page-18-2) môžeme písať v tvare<sup>[2](#page-18-3)</sup>

<span id="page-18-7"></span><span id="page-18-6"></span>
$$
\hat{p} = c^2 \hat{\rho} \tag{3.11}
$$

Derivovaním rovnice  $(3.9)$  podľa času a využitím  $(3.8)$  dostávame

$$
\partial_t^2 \hat{\rho} + \rho_0 \nabla \cdot \partial_t \hat{\mathbf{v}} = \partial_t^2 \hat{\rho} + \nabla \cdot \left[ -\nabla \hat{p} + \mu \Delta \hat{\mathbf{v}} + (\lambda + \mu) \nabla (\nabla \cdot \hat{\mathbf{v}}) \right] =
$$
  
= 
$$
\partial_t^2 \hat{\rho} - \Delta \hat{p} + (\lambda + 2\mu) \Delta (\nabla \cdot \hat{\mathbf{v}}) = 0
$$
 (3.12)

V rovnici  $(3.12)$  využijeme vzťahy  $(3.9)$  a  $(3.11)$ , dostávame rovnicu, v ktorej ako neznáma vystupuje už len tlak

<span id="page-18-8"></span>
$$
\frac{1}{c^2}\partial_t^2 \hat{p} - \Delta \hat{p} - \frac{(\lambda + 2\mu)}{\rho_0 c^2} \Delta(\partial_t \hat{p}) = 0
$$
\n(3.13)

Tejto rovnici sa hovorí viskózna vlnová rovnica. Číslo c má úlohu rýchlosti, ktorou sa vlny šíria. Deje vo vzduchu, v ktorom sa šíri zvuková vlna prebiehajú veľmi rýchlo a nestíha sa prenášať teplo. Preto je proces približne adiabatický a pre rýchlosť zvuku použitím rovnice  $(3.4)$  dostaneme vzťah

$$
c = \sqrt{\frac{dp}{d\rho}}\Big|_{\rho_0} = \sqrt{\frac{\kappa p_0}{\rho_0}}\tag{3.14}
$$

Pri tlaku  $p_0 = 101$  kPa, adiabatickej konštante  $\kappa = 1, 4$  a hustote  $\rho_0 = 1, 2$  kg m $^{-3}$  (pri teplote  $20\ \mathrm{^{\circ}C}$  a tlaku  $p_0 = 101\,\mathrm{kPa})$  je rýchlosť zvuku vo vzduchu  $c = 343\,\mathrm{m\,s^{-1}}$ .

Ukážeme, že pre náš prípad môžeme viskózny člen zanedbať. Aby sme mohli objektívne posúdiť, ktoré členy v rovnici [\(3.13\)](#page-18-8) sú zanedbateľné a ktoré podstatné, prevedieme ju do bezrozmerného tvaru. Zavedieme bezrozmerné premenné  $\xi = \frac{\mathbf{r}}{l}$  $\frac{\mathbf{r}}{L}$ ,  $\tau = \frac{c}{L}$  $\frac{c}{L}t$  a  $\pi = \frac{\hat{p}}{P}$  $\frac{p}{P}$ , kde L je charakteristická (vlnová) dĺžka a P je charakteristický tlak. Po úpravách obdržíme

$$
\frac{\rho_0 cL}{(\lambda + 2\mu)} \left( \partial_\tau^2 \pi - \Delta_\xi \pi \right) - \Delta_\xi (\partial_\tau \pi) = 0 \tag{3.15}
$$

Vidíme, že o tom, či je dôležitý viskózny člen, rozhoduje bezrozmerné číslo

<span id="page-18-9"></span>
$$
K \equiv \frac{\rho_0 cL}{(\lambda + 2\mu)}\tag{3.16}
$$

Vzťah [\(3.16\)](#page-18-9) má rovnakú štruktúru, ako vzťah pre Reynoldsovo číslo Re =  $\frac{\rho_0 V L}{\mu}$  $\frac{V-L}{\mu}$ . Zásadný rozdiel je, že v Reynoldsovom čísle je V charakteristická rýchlosť pohybu tekutiny a L je

<span id="page-18-3"></span> $2$ Zatiaľ označenie vyzerá neprirodzene, ale nakoniec sa ukáže, že vlny vo vzduchu sa šíria práve rýchlosťou rovnou odmocnine z výrazu  $\left.\frac{dp}{d\rho}\right|_{\rho_0}$ .

charakteristická fyzická dĺžka v probléme (priemer potrubia, veľkosť obtekaného predmetu), zatiaľ čo v našom prípade c je rýchlosť vlny (nie pohybu tekutiny) a L je vlnová dĺžka.

Vidíme, že ak je viskozita "dostatočne malá" (a teda číslo  $K$  je veľké), môžeme viskózny člen  $\Delta_{\xi}(\partial_{\tau}\pi)$  zanedbať. To vidno už v rovnici [\(3.13\)](#page-18-8), ale teraz vieme presne povedať, čo znamená "dostatočne malá". Ak použijeme  $L = \frac{c}{t}$  $\frac{c}{f}$  a uvážime charakteristické hodnoty v našom probléme  $\rho_0$  = 1,2 kg m $^{-3},~c$  = 343 m s $^{-1},~f$  = 500 Hz,  $c$  = 343 m s $^{-1},$  $\mu = 1,8\times10^{-5}\,\mathrm{kg\,m^{-1}s^{-1}},\,\lambda = 9,5\mu$  (približné hodnoty pri teplote 20 °C a tlaku 101 kPa [\[3\]](#page-57-7)), dostaneme rádový odhad

<span id="page-19-6"></span>
$$
K = \frac{\rho_0 c^2}{(\lambda + 2\mu)f} \approx 2 \times 10^6 \tag{3.17}
$$

Vidíme, že viskózny člen v našom prípade môžeme naozaj zanedbať a dostaneme

<span id="page-19-2"></span>
$$
\partial_t^2 \hat{p} - c^2 \Delta \hat{p} = 0 \tag{3.18}
$$

Tejto rovnici sa hovorí vlnová rovnica a je základnou rovnicou akustiky. Neznámej funkcii  $\hat{p}(\mathbf{r}, t)$  sa hovorí akustický tlak. Niekedy budeme hovoriť len skrátene tlak. Podobnými úpravami sa dá dostať aj vlnová rovnica pre  $\hat{\rho}$  resp.  $\hat{\mathbf{v}}$ . V ďalšom sa ešte budeme odvolávať na rovnicu [\(3.8\)](#page-18-5) bez viskózneho £lena, preto ju uvedieme

<span id="page-19-4"></span>
$$
\rho_0 \partial_t \hat{\mathbf{v}} = -\nabla \hat{p} \tag{3.19}
$$

#### <span id="page-19-0"></span>3.3 Helmholtzova rovnica

V akustike veľmi často hľadáme špeciálne riešenia, pri ktorých je časový priebeh akustického tlaku harmonický, čiže

<span id="page-19-5"></span>
$$
\hat{p}(\mathbf{r},t) = \bar{p}(\mathbf{r})e^{i\omega t}
$$
\n(3.20)

Riešeniam tohto typu sa hovorí *stojaté vlny*. Vlna má stále rovnaký tvar  $\bar{p}(\mathbf{r})$  (preto stojatá vlna) a s £asom sa mení len jej amplitúda. Vlnová rovnica [\(3.18\)](#page-19-2) vtedy prejde na tvar

<span id="page-19-3"></span>
$$
\Delta \bar{p} + \frac{c^2}{\omega^2} \bar{p} = 0 \tag{3.21}
$$

ktorému sa hovorí Helmholtzova rovnica. Riešeniam rovnice [\(3.21\)](#page-19-3) sa hovorí módy alebo vlastné tvary. Čísla  $\omega$  sa nazývajú vlastné kruhové frekvencie. Vlastné frekvencie sa počítajú ako  $f = \frac{\omega}{2\pi}$  $\frac{\omega}{2\pi}$ . Numerickým riešením Helmholtzovej rovnice budeme v kapitole  $5$  hľadať približné vlastné frekvencie fujary.

#### Poznámka o interpretácii riešení

Riešenie  $\bar{p}(\mathbf{r})$  rovnice [\(3.21\)](#page-19-3) nemôžeme chápať ako reálnu hodnotu tlaku  $\bar{p}$  v mieste r. Dôvodom je, že ak  $\bar{p}(\mathbf{r})$  je riešením, tak potom aj ľubovoľný násobok  $A\bar{p}(\mathbf{r})$  je riešením. Preto amplitúda riešení nemá fyzikálnu interpretáciu. Má ale zmysel hovoriť o relatívnych pomeroch tlaku, napríklad "tlak v mieste  $r_1$  je dvakrát väčší, ako v mieste  $r_2$ " a podobne. Dôležitý je teda len tvar riešenia.

Vo vlnovej rovnici zadávame aj počiatočnú podmienku  $\hat{p}(\mathbf{r},0)$ , ktorá popisuje skutočnú hodnotu tlaku na začiatku procesu. Preto vo vlnovej rovnici popisuje funkcia  $\hat{p}(\mathbf{r},t)$  skutočný tlak.

### <span id="page-19-1"></span>3.4 Okrajové podmienky v akustike

Helmholtzova rovnica [\(3.21\)](#page-19-3) sa obvykle rieši na konečnej oblasti Ω. Na hranici oblasti  $\Gamma = \partial \Omega$  sa predpisujú okrajové podmienky (OP). V akustike sa používajú tri základné typy OP – Dirichletova, Neumannova a Robinova. Hranicu rozdelíme podľa toho, aká je na ktorej časti predpísaná okrajová podmienka  $\Gamma = \Gamma_D \cup \Gamma_N \cup \Gamma_R$ . Vonkajšiu normálu ku hranici Γ budeme označovať n.

Analogické OP možno predpísať aj pre vlnovú rovnicu, vo všetkých vzťahoch však pribudne ešte argument  $t$ .

#### <span id="page-20-0"></span>3.4.1 Dirichletova okrajová podmienka

Ke¤ poznáme hodnotu (akustického) tlaku na hranici, predpisujeme Dirichletovu podmienku

$$
\bar{p}(\mathbf{r}) = f(\mathbf{r}) \qquad \mathbf{r} \in \Gamma_D \tag{3.22}
$$

Typická situácia je, že na časti hranice je konštantný atmosferický tlak, čiže  $p|_{\Gamma_D} = p_0$  a akustický tlak je nulový

<span id="page-20-4"></span>
$$
\bar{p}|_{\Gamma_D} = 0\tag{3.23}
$$

#### <span id="page-20-1"></span>3.4.2 Neumannova okrajová podmienka

Keď poznáme normálovú deriváciu akustického tlaku na hranici, predpisujeme Neumannovu podmienku

$$
\partial_{\mathbf{n}} \bar{p}(\mathbf{r}) = g(\mathbf{r}) \qquad \mathbf{r} \in \Gamma_N \tag{3.24}
$$

kde používame označenie  $\partial_{\bf n} \bar{p} \equiv {\bf n} \cdot \nabla \bar{p}$  (derivácia v smere vonkajšej normály). Táto OP predstavuje pevnú stenu na  $\Gamma_N$ . Pri pevnej stene je kolmá zložka rýchlosti vzduchu nulová, čiže  $(\hat{v}_\perp)|_{\Gamma_N} = (\mathbf{n} \cdot \hat{\mathbf{v}})|_{\Gamma_N} = 0$ . Keď to uplatníme v rovnici [\(3.19\)](#page-19-4) skalárne vynásobenej n, dostaneme

<span id="page-20-5"></span>
$$
\partial_{\mathbf{n}}\bar{p}|_{\Gamma_{N}}=0\tag{3.25}
$$

#### <span id="page-20-2"></span>3.4.3 Robinova okrajová podmienka

Dalšia typická situácia je, že časť energie zvukovej vlny sa prenáša do steny. Hraničná admitancia Y (angl. boundary admittance), ktorá vyjadruje, ako dobre je zvuk pohlcovaný, je definovaná vzťahom [\[12\]](#page-57-8)

<span id="page-20-3"></span>
$$
Y(\mathbf{r}) = \frac{\mathbf{n} \cdot [\hat{\mathbf{v}}(\mathbf{r}) - \mathbf{v}_S(\mathbf{r})]}{\bar{p}(\mathbf{r})} \qquad \mathbf{r} \in \Gamma_R \tag{3.26}
$$

kde  $\mathbf{v}_S$  je rýchlosť steny. Hraničná admitancia Y sa pre rôzne materiály získava meraním.

Všimnime si, že v limitnom prípade, keď  $Y = 0$  (žiadne pohlcovanie) a  $\mathbf{v}_S = 0$  (stena sa nehýbe) dostaneme práve Neumannovu OP  $(\hat{v}_\perp)|_{\Gamma_N} = 0$ . Naopak keď  $Y \to \infty$  (všetko sa pohlcuje) tak potom musí v rovnici [\(3.26\)](#page-20-3) byť  $\bar{p}=0$  a dostávame nulovú Dirichletovu OP.

## <span id="page-21-0"></span>Kapitola 4

# Metóda kone£ných prvkov

Metóda konečných prvkov (MKP) je numerická metóda na hľadanie približných riešení obyčajných alebo parciálnych diferenciálnych rovníc alebo ich sústav. V tejto kapitole načrtneme všeobecné princípy MKP a ich použitie na vlnovú rovnicu. Dobrou úvodnou knihou do MKP je napríklad [\[5\]](#page-57-9) alebo [\[15\]](#page-57-10).

#### <span id="page-21-1"></span>4.1 Základy MKP

V tejto časti zhrnieme všeobecný postup pre riešenie (sústavy) diferenciálnych rovníc (DR) s okrajovou podmienkou (OP) metódou kone£ných prvkov. Pôjde však o zjednodušený výklad, ktorého cieľom je v hrubých rysoch naznačiť hlavné myšlienky.

Postup budeme ilustrovať na stacionárnej rovnici vedenia tepla bez konvekcie v 1D.

$$
-\frac{d}{dx}\left(\lambda(x)\frac{dT}{dx}\right) = f(x), \qquad x \in \Omega = (0, L) \quad (4.1)
$$

$$
T(0) = T_0 \qquad \lambda \frac{dT}{dx}\Big|_{x=L} = Q_L \qquad (4.2)
$$

 $dx$ 

<span id="page-21-2"></span>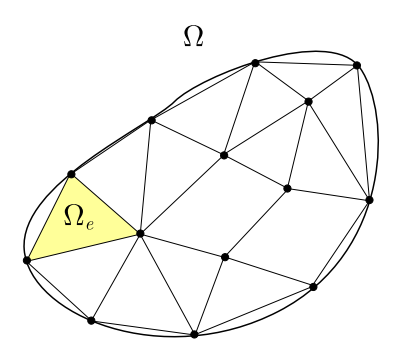

<span id="page-21-4"></span>Obr. 4.1: Ná£rt diskretizácie 2D oblasti Ω.

kde  $T(x)$  je teplota v mieste  $x, \lambda(x)$  je tepelná vodivosť,  $f(x)$  je hustota zdrojov tepla,  $T_0$  je teplota v mieste  $x = 0$  a  $Q_L$  je hustota tepelného toku do oblasti  $\Omega$  v mieste  $x = L$ .

1. Diskretizácia oblasti. Oblasť  $\Omega$ , na ktorej riešime DR, sa aproximuje zjednotením geometricky jednoduchých podoblastí  $\Omega^e$ ,  $e = 1, \ldots, N$  ktorým sa hovorí *konečné prvky* (elementy), pozri obr. [4.1.](#page-21-2)

<span id="page-21-3"></span>V prípade 1D rovnice vedenia tepla interval rozdelíme na podintervaly  $\Omega^e = [x_e, x_{e+1}],$  $e = 1, \ldots, N$ , pričom  $x_1 = 0$  a  $x_{N+1} = L$  (obr. [4.2\)](#page-21-3). Hraničné body prvku (nazývané uzlové body) budeme označovať aj $x_1^e \equiv x_{e-1},\, x_2^e \equiv x_e.$ 

$$
T_0 \xrightarrow{\Omega^-} \lambda, f \xrightarrow{\begin{array}{c} Q_L \\ \downarrow \end{array}} \frac{\Omega_1}{L} \xrightarrow{x_1} \frac{\Omega_2}{x_1} \xrightarrow{\begin{array}{c} Q_{e} \\ \downarrow \end{array}} \frac{\Omega_{N}}{x_{e+1}} \xrightarrow{x_{N+1}}
$$

Obr. 4.2: Náčrt diskretizácie oblasti  $\Omega$  pre rovnicu vedenia tepla.

#### 2. Prvková sústava rovníc.

(a) Slabá formulácia. Vynásobíme rovnicu váhovou funkciou a intergujeme na prvku  $\Omega^e$ . Použitím *Gaussovej vety* sa rovnica upraví na taký tvar, aby stupeň derivácie neznámej funkcie a váhovej funkcie boli v každom integráli rovnaké. Tým sa zníži stupeň derivácie neznámej funkcie a zoslabia sa nároky na neznámu funkciu. Preto sa vzniknutá integrálna rovnica nazýva slabá formulácia.

Pre rovnicu vedenia tepla to znamená

$$
\int_{x_1^e}^{x_2^e} -\frac{d}{dx} \left( \lambda(x) \frac{dT}{dx} \right) w(x) dx = \int_{x_1^e}^{x_2^e} f(x)w(x) dx
$$

kde  $w(x)$  je váhová funkcia. Využitím Gaussovej vety (t.j. pre 1D metódy per partes) a po úpravách dostaneme slabú formuláciu

<span id="page-22-0"></span>
$$
\int_{x_1^e}^{x_2^e} \lambda \frac{dT}{dx} \frac{dw}{dx} dx = \int_{x_1^e}^{x_2^e} f w \, dx + Q_1^e w(x_1^e) + Q_2^e w(x_2^e) \tag{4.3}
$$

kde  $Q_1^e~=~\left(-\lambda\frac{dT}{dx}\right)\big|_{x_1^e}$  a  $~Q_2^e~=~\left(\lambda\frac{dT}{dx}\right)\big|_{x_2^e}$  sú hustoty tepelných tokov dovnútra prvku zľava resp. sprava. Na funkciu  $T(x)$  sú v rovnici [\(4.3\)](#page-22-0) slabšie nároky (stačí, ak existuje prvá derivácia), než v pôvodnej rovnici [\(4.1\)](#page-21-4) (musí existovať druhá derivácia).

(b)  $A$ proximačné funkcie. Približné riešenie na konečnom prvku hľadáme v tvare polynómu. Polynóm musí obsahovať všetky mocniny až po najvyššiu a derivácie polynómu, ktoré sa vyskytujú v slabej formulácii musia by´ nenulové. V uzlových bodoch hodnoty polynómu majú byť rovné hodnote neznámej funkcie. Približné riešenie upravíme na tvar lineárnej kombinácie funkcií, pričom koeficienty lineárnej kombinácie budú uzlové hodnoty neznámej funkcie. Aproxima£né (tvarové) funkcie na prvku  $\Omega^e$  sú práve funkcie vystupujúce v tejto lineárnej kombinácii. Táto lineárna kombinácia sa nazýva Galerkinov rozklad.

Pre rovnicu vedenia tepla hľadáme približné riešenie na prvku v tvare lineárnej funkcie

$$
T^e(x) = ax + b
$$

pričom požadujeme  $T^{e}(x_1^e) = T_1^e$  a  $T^{e}(x_2^e) = T_2^e$ , kde  $T_1^e, T_2^e$  sú neznáme teploty v uzlových bodoch. Keď vyjadríme  $a, b$  pomocou  $x_1^e, x_2^e, T_1^e, T_2^e$ , po úprave dostaneme Galerkinov rozklad

$$
T^{e}(x) = T^{e}_{1}N^{e}_{1}(x) + T^{e}_{2}N^{e}_{2}(x) \qquad N^{e}_{1}(x) = \frac{x_{2}^{e} - x}{x_{2}^{e} - x_{1}^{e}}, \quad N^{e}_{2}(x) = \frac{x - x_{1}^{e}}{x_{2}^{e} - x_{1}^{e}}
$$

<span id="page-22-1"></span>funkcie  $N_1^e(x), N_2^e(x)$  sú hľadané aproximačné funkcie (obr. [4.3\)](#page-22-1). Všimnime si, že pre hodnoty tvarových funkcií v uzlových bodoch platí  $N_i^e(x_j^e) = \delta_{ij}$ . Toto je všeobecná vlastnosť tvarových funkcií. Približné riešenie  $T^e(x)$  sme volili v tvare lineárnej funkcie, preto sa prvky nazývajú lineárne. Používajú sa však aj kvadratické a vyššie aproximácie. Vtedy má prvok uzlové body aj vnútri intervalu.

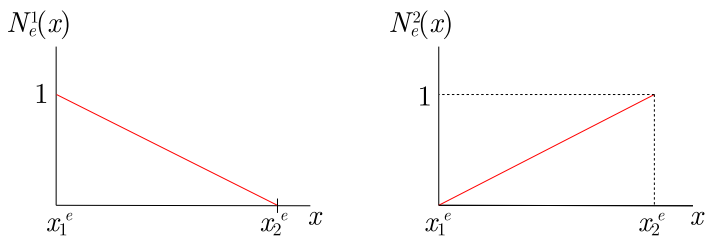

Obr. 4.3: Tvarové funkcie pre lineárny 1D prvok.

(c) Prvková sústava rovníc. Do slabej formulácie dosadíme za neznámu funkciu Galerkinov rozklad a za váhovú funkciu postupne všetky aproximačné funkcie. Dostaneme tak sústavu *lineárnych algebraických* rovníc v prípade statickej analýzy a sústavu *lineárnych obyčajných diferenciálnych* rovníc v prípade prechodovej analýzy.

V prípade rovnice vedenia tepla teda  $T(x) = T^e(x)$  a  $w(x) = N_1^e(x), N_2^e(x)$ . Vznikne sústava rovníc pre prvok  $\Omega^e$ 

$$
K_{11}^e T_1^e + K_{12}^e T_2^e = f_1^e + Q_1^e
$$
  
\n
$$
K_{21}^e T_1^e + K_{22}^e T_2^e = f_2^e + Q_2^e
$$
\n(4.4)

kde sme označili

<span id="page-23-1"></span>
$$
K_{ij}^{e} \equiv \int_{x_{1}^{e}}^{x_{2}^{e}} \lambda \frac{dN_{j}^{e}}{dx} \frac{dN_{i}^{e}}{dx} dx \qquad f_{i}^{e} \equiv \int_{x_{1}^{e}}^{x_{2}^{e}} f N_{i}^{e} dx
$$
 (4.5)

Používa sa aj maticový zápis prvkových rovníc [\(4.4\)](#page-23-0)

<span id="page-23-0"></span>
$$
\mathbf{K}^e \mathbf{T}^e = \mathbf{f}^e \tag{4.6}
$$

Matici  $\mathbf{K}^e$  sa hovorí prvková matica tuhosti,  $\mathbf{T}^e = (T_1^e, T_2^e)^T$  je vektor neznámych a  $\mathbf{f}^e = (f_1^e + Q_1^e, f_2^e + Q_2^e)^T$  je pravá strana. Integrály typu  $(4.5)$  sa vo všeobecnosti (nielen pri rovnici vedenia tepla) transformujú na jednotkovú oblasť – tzv. izoparametrická formulácia<sup>[1](#page-23-2)</sup> a počítajú numericky použitím Gaussových kvadratúr. V sústave pre jeden prvok máme 4 neznáme  $T_{1}^{e}, T_{2}^{e}, Q_{1}^{e}, Q_{2}^{e}$ . Dohromady na všetkých prvkoch máme  $4N$  neznámych a  $2N$  rovníc.

3. Globálny systém rovníc. Prvkové sústavy sa spoja do globálneho systému rovníc využitím spojitosti riešenia na hraniciach prvkov a kompenzovaním tokov cez hranice prvkov. Aby bol systém riešiteľný, využijú sa ešte okrajové podmienky. Takto sa previedlo hľadanie neznámej *funkcie* na hľadanie jej hodnôt v uzlových bodoch. Súčasťou tejto procedúry je zavedenie globálneho číslovania uzlových neznámych.

V rovnici vedenia tepla máme viac neznámych, než rovníc. To sa však zmení, keď si uvedomíme, že niektoré neznáme sú vlastne totožné. Presnejšie povedané, teplota musí byť spojitá, čiže  $T_2^{e-1} = T_1^e$  a toky sa musia vykompenzovať, matematicky  $Q_2^{e-1} = -Q_1^e$ . To je ďalších 2( $N-1$ ) rovníc. Využijeme ešte OP, čiže  $T_1^1 = T_0$  a  $Q_2^N = Q_L$ . Nakoniec máme potrebných  $2N+2(N-1)+2=4N$  rovníc. Efektívne sa globálny systém zostavuje tak, že zavedieme globálne číslovanie neznámych  $T_e \equiv T_1^e = T_2^{e-1}$  a rovnice sa vhodne sčítajú. Menovite druhá rovnica pre prvok  $\Omega^{e-1}$  sa sčíta s prvou rovnicou pre prvok  $\Omega^{e}.$ 

$$
K_{21}^{e-1}T_{e-1} + K_{22}^{e-1}T_e = f_2^{e-1} + Q_2^{e-1}
$$
\n(4.7)

<span id="page-23-4"></span><span id="page-23-3"></span>
$$
K_{11}^e T_e + K_{12}^e T_{e+1} = f_1^e + Q_1^e \tag{4.8}
$$

Sčítaním rovníc  $(4.7)$  a  $(4.8)$  dostaneme rovnicu

$$
K_{21}^{e-1}T_{e-1} + \left(K_{22}^{e-1} + K_{11}^{e}\right)T_e + K_{12}^{e}T_{e+1} = f_2^{e-1} + f_1^{e}
$$

Globálny systém rovníc sa dá zapísať v tvare

$$
\begin{pmatrix}\nK_{11}^1 & K_{12}^1 & 0 & \cdots & 0 \\
K_{21}^1 & K_{22}^1 + K_{11}^2 & K_{12}^2 & & \\
0 & K_{21}^2 & K_{22}^2 + K_{11}^3 & & \\
\vdots & & & & \\
0 & \cdots & & & K_{22}^N\n\end{pmatrix}\n\begin{pmatrix}\nT_1 \\
T_2 \\
\vdots \\
T_{N+1}\n\end{pmatrix} = \begin{pmatrix}\nf_1^1 + Q_1^1 \\
f_2^1 + f_1^2 \\
\vdots \\
f_2^N + Q_2^N\n\end{pmatrix}
$$

Ak v tomto systéme zavedieme označenia

$$
\mathbf{K} \equiv \begin{pmatrix} K_{11}^1 & & \\ & \ddots & \\ & & K_{22}^N \end{pmatrix} \qquad \mathbf{T} \equiv \begin{pmatrix} T_1 \\ \vdots \\ T_{N+1} \end{pmatrix} \qquad \mathbf{f} \equiv \begin{pmatrix} f_1^1 + Q_1^1 \\ \vdots \\ f_2^N + Q_2^N \end{pmatrix}
$$

<span id="page-23-2"></span> $^1$ Izoparametrická formulácia znamená, že pre transformáciu geometrie a aproximáciu fyzikálnych veličín sa použijú tie isté tvarové funkcie.

Tak systém môžme zapísať v kompaktnom maticovom tvare

$$
\mathbf{K}\,\mathbf{T}=\mathbf{f}
$$

Matica K sa nazýva globálna matica tuhosti, T je vektor neznámych a f je pravá strana. Po využití okrajových podmienok  $T_1 = T_0$  a  $Q_2^N = Q_L$  dostávame konečný systém

$$
\begin{pmatrix}\n1 & 0 & \cdots & 0 \\
K_{21}^1 & K_{22}^1 + K_{11}^2 & K_{12}^2 & & \\
0 & K_{21}^2 & K_{22}^2 + K_{11}^3 & & \\
\vdots & & & & \\
0 & \cdots & & & K_{22}^N\n\end{pmatrix}\n\begin{pmatrix}\nT_1 \\
T_2 \\
\vdots \\
T_{N+1}\n\end{pmatrix} = \begin{pmatrix}\nT_0 \\
f_2^1 + f_1^2 \\
\vdots \\
f_2^N + Q_L\n\end{pmatrix}
$$

4. Riešenie systému rovníc. Vzniknutý systém rovníc sa rieši buď priamo alebo iteračne (hlavne pre veľké systémy) použitím vhodnej metódy (napríklad Gaussovej-Seidelovej metódy alebo metódy konjugovaných gradientov [\[18\]](#page-58-5)).

### <span id="page-24-0"></span>4.2 MKP pre vlnovú rovnicu

Všeobecný postup MKP z časti [4.1](#page-21-1) teraz aplikujeme na vlnovú rovnicu  $(3.18)$  a odvodíme prvkovú sústavu rovníc.<sup>[2](#page-24-1)</sup> Pre potreby tejto časti rovnicu  $(3.18)$  prepíšeme na tvar

<span id="page-24-2"></span>
$$
\frac{1}{c^2}\partial_t^2 p - \triangle p = 0\tag{4.9}
$$

kde p je akustický tlak (striešky kvôli prehľadnosti nepíšeme),  $\rho_0$  rovnovážna hustota a c rých-losť zvuku. Rovnicu [\(4.9\)](#page-24-2) vynásobíme váhovou funkciou  $w = w(\mathbf{r})$  a integrujeme na prvku  $\Omega^e$ . Obdržíme tak rovnicu

$$
\int_{\Omega^e} \frac{1}{c^2} w \partial_t^2 p \, d\Omega - \int_{\Omega^e} w \triangle p \, d\Omega = 0
$$

Druhý člen upravíme využitím identity  $w\Delta p = \nabla(w\nabla p) - \nabla w \cdot \nabla p$  a Gaussovej vety. Takto získame slabú formuláciu

$$
\int_{\Omega^e} \frac{1}{c^2} w \partial_t^2 p \, d\Omega + \int_{\Omega^e} \nabla w \cdot \nabla p \, d\Omega = \int_{\Gamma^e} w \, q \, d\Gamma \tag{4.10}
$$

kde sme označili

$$
q \equiv \mathbf{n} \cdot \nabla p \tag{4.11}
$$

pričom n je vonkajšia normála ku hranici  $\Gamma^e \equiv \partial \Omega^e$ .

Majme prvok s  $n$  uzlovými bodmi so súradnicami  $\mathbf{X}_i^e$  a  $s$  stenami. Za váhovú funkciu dosadíme tvarovú funkciu  $w(\mathbf{r}) = N_i^e(\mathbf{r})$  a za tlak Galerkinov rozklad

<span id="page-24-3"></span>
$$
p(\mathbf{r},t) = \sum_{j=1}^{n} N_j^e(\mathbf{r}) p_j^e(t)
$$
\n(4.12)

kde sme pre uzlové hodnoty tlaku zaviedli označenie  $p_i^e(t) \equiv p(\mathbf{X}_i^e, t)$ . Dostaneme prvkovú sústavu rovníc

<span id="page-24-4"></span>
$$
\sum_{j=1}^{n} M_{ij}^{e} \ddot{p}_{j}^{e} + \sum_{j=1}^{n} K_{ij}^{e} p_{j}^{e} = \sum_{k=1}^{s} Q_{ik}^{e}
$$
\n(4.13)

<span id="page-24-1"></span> $2P$ odobné odvodenie možno nájsť v texte  $[2]$  aj so zahrnutím viskozity a zdrojov.

kde sme označili

<span id="page-25-2"></span>
$$
M_{ij}^e \equiv \int_{\Omega^e} \frac{1}{c^2} N_i^e N_j^e \, d\Omega \qquad K_{ij}^e \equiv \int_{\Omega^e} \nabla N_i^e \cdot \nabla N_j^e \, d\Omega \qquad Q_{ik}^e \equiv \int_{\Gamma_k^e} q N_i^e \, d\Gamma \tag{4.14}
$$

pričom  $\Gamma_k^e$  je k-ta stena prvku  $\Omega^e$ .

Pri sčítavaní rovníc do globálneho systému sa opäť využije kompenzovanie tokov  $Q_{ik}^e$ . Napríklad ak prvky  $\Omega^{e-1}$  a  $\Omega^e$  majú spoločnú stenu  $\Gamma^{e-1}_{1}=\Gamma^e_3$  a uzlový bod 4 prvku  $\Omega^{e-1}$  je totožný s uzlovým bodom 5 prvku  $\Omega^e$ , tak potom  $Q_{41}^{e-1} = -\tilde{Q}_{53}^{e}$  $Q_{41}^{e-1} = -\tilde{Q}_{53}^{e}$  $Q_{41}^{e-1} = -\tilde{Q}_{53}^{e}$ .<sup>3</sup> V globálnom systéme tak zostanú len tie  $Q_{ik}^e$ , pre ktoré  $\mathbf{X}_i^e \in \Gamma$ .

Ak je na hrane  $\Gamma_k^e$  Dirichletova OP [\(3.23\)](#page-20-4), potom sa v systéme využijú rovnice

$$
p_i^e(t) = 0 \qquad \forall i : \mathbf{X}_i^e \in \Gamma_k^e \tag{4.15}
$$

takže túto rovnicu napíšeme namiesto príslušnej rovnice v globálnom systéme podobne ako v prípade rovnice vedenia tepla v časti [4.1.](#page-21-1) V prípade Neumannovej OP  $(3.25)$  na  $\Gamma_k^e$  sa využijú rovnice

$$
Q_{ik}^{e} = \int_{\Gamma_k^e} qN_i^e d\Gamma = \int_{\Gamma_k^e} \underbrace{\mathbf{n} \cdot \nabla p}_{0} N_i^e d\Gamma = 0
$$
\n(4.16)

takže v systéme rovníc sa vynulujú niektoré pravé strany. Pre Robinovu OP na  $\Gamma_k^e$  postupne využijeme vzťahy  $(3.19)$ ,  $(3.26)$ ,  $(4.12)$  a dostávame rovnice

$$
Q_{ik}^{e} = \int_{\Gamma_{k}^{e}} \mathbf{n} \cdot \nabla p N_{i}^{e} d\Gamma = -\int_{\Gamma_{k}^{e}} \rho_{0} \mathbf{n} \cdot \partial_{t} \mathbf{v} N_{i}^{e} d\Gamma =
$$
  
= 
$$
-\int_{\Gamma_{k}^{e}} \rho_{0} Y \partial_{t} p \mathbf{v} N_{i}^{e} d\Gamma - \int_{\Gamma_{k}^{e}} \rho_{0} \mathbf{n} \cdot \partial_{t} \mathbf{v} N_{i}^{e} d\Gamma = -\sum_{j=1}^{n} C_{k,ij}^{e} \dot{p}_{j}^{e} + f_{k,i}
$$
(4.17)

kde sme označili

<span id="page-25-3"></span>
$$
C_{k,ij}^e \equiv \int_{\Gamma_k^e} \rho_0 Y N_i^e N_j^e d\Gamma \qquad f_{ik}^e \equiv -\int_{\Gamma_k^e} \rho_0 \mathbf{n} \cdot \partial_t \mathbf{v}_S N_i^e d\Gamma \tag{4.18}
$$

Vidíme, že v rovnici [\(4.17\)](#page-25-1) vystupujú aj derivácie uzlových neznámych  $\dot{p}_j^e$ , čiže tento člen sa efektívne prenesie na ľavú stranu prvkovej rovnice [\(4.13\)](#page-24-4).

Samozrejme, nakoniec je potrebné zaviesť globálne číslovanie uzlových neznámych. Výsledná rovnica bude mať tvar

<span id="page-25-1"></span>
$$
M\ddot{p} + C\dot{p} + Kp = f \tag{4.19}
$$

kde matica  $M$  sa nazýva globálna matica hmotnosti, C globálna matica tlmenia, K globálna matica tuhosti, p je vektor uzlových neznámych a vektor f je vektor pravej strany. V prípade, že na celej hranici je buď Dirichletova alebo Neumannova OP, má systém jednoduchší tvar

<span id="page-25-4"></span>
$$
\mathbf{M}\ddot{\mathbf{p}} + \mathbf{K}\mathbf{p} = 0 \tag{4.20}
$$

Integrály [\(4.14\)](#page-25-2) a [\(4.18\)](#page-25-3) sa počítajú numericky. Integračná oblasť sa transformuje (izoparametricky, pozri poznámku pod £iarou, na str. [24\)](#page-23-2) v prípade objemových integrálov na kocku  $[-1, 1] \times [-1, 1] \times [-1, 1]$  a v prípade plošných integrálov na štvorec  $[-1, 1] \times [-1, 1]$ . Integrál sa vypočíta použitím Gaussových kvadratúr. Do jakobiánu transformácie vstupujú uhly medzi hranami prvku. Cím sú uhly ostrejšie, tým je výpočet nepresnejší. Preto treba pri tvorbe siete dba´ (okrem iného) aj na tvar prvkov.

<span id="page-25-0"></span><sup>&</sup>lt;sup>3</sup>Toky sa však vo všeobecnosti nevykompenzujú úplne, lebo gradient  $\nabla p$  nemusí byť na koincidentných hranách rovnaký.

### <span id="page-26-0"></span>4.3 Modálna analýza

Hlavnou myšlienkou modálnej analýzy je, že uvažujeme harmonický časový priebeh neznámej veličiny, v našom prípade tlaku, čiže vzťah  $(3.20)$ . Za tohto predpokladu vlnová rovnica  $(3.18)$  prejde na tvar Helmholtzovej rovnice  $(3.21)$ . V reči uzlových neznámych harmonický priebeh tlaku znamená

<span id="page-26-2"></span>
$$
p_i^e(t) = \bar{p}_i^e e^{i\omega t} \tag{4.21}
$$

Uvažujme prípad, že na hraniciach oblasti  $\Omega$  máme predpísanú len Dirichletovu alebo Neu-mannovu okrajovú podmienku (takto to budeme robiť aj v kapitole [5\)](#page-28-0). Riešime rovnicu  $(4.20)$ , ktorá s využitím  $(4.21)$  prejde na tvar

<span id="page-26-3"></span>
$$
\mathbf{K}\bar{\mathbf{p}} = \omega^2 \mathbf{M}\bar{\mathbf{p}} \tag{4.22}
$$

Na riešenie rovnice [\(4.22\)](#page-26-3) budeme používať blokovú Lanczosovu metódu, ktorá je podrobne popísaná v £lánku [\[9\]](#page-57-12).

#### <span id="page-26-1"></span>4.4 Postup v programe ANSYS Multiphysics

Na riešenie inžinierskych problémov existuje viacero počítačových programov využívajúcich MKP. My budeme používať programový balík ANSYS. V tejto časti uvedieme postup, ktorý sa s drobnými zmenami používa vo všetkých typoch analýz.<sup>[4](#page-26-4)</sup>

#### 1. Príprava modelu (preprocessing)

- Typ prvku. Voľba vhodných typov prvkov na základe dimenzie geometrie, jej symetrie a matematického modelu skúmaného fyzikálneho javu.
- Materiálové vlastnosti. Zadanie materiálových vlastností použitých materiálov. Materiálové vlastnosti môžu byť definované aj v závislosti od inej fyzikálnej veličiny, napríklad teploty.
- Prierezové vlastnosti. Zadanie (geometrických) charakteristík, o ktoré sme prišli pri zjednodušení geometrie. Napríklad prierezová plocha nosníka modelovaného 1D prútovým prvkom alebo hrúbka dosky modelovanej 2D ²krupinovým prvkom (prípadne aj vrstvenie materiálov, ak je doska viacvrstvová).
- Geometria. Vytvorenie geometrie priamo modelovaním v ANSYSe alebo import geometrie vytvorenej v inom programe (napríklad SolidWorks).
- Sieť. Tvorba siete, čiže aproximácia geometrie použitím zadefinovaných prvkov. Pridelenie typu materiálu a prierezových vlastností jednotlivým prvkom. Geometriu je možné modelovať aj priamo vytváraním uzlových bodov a prvkov.

#### 2. Nastavenie parametrov simulácie a riešenie (solution)

- Typ analýzy. Voľba typu analýzy statická, prechodová (s časovou závislosťou), modálna...
- Parametre analýzy. V závislosti od typu analýzy možno zadať niektoré jej parametre. Napríklad pri modálnej analýze metódu hľadania módov a ich maximálny po£et.
- Okrajové podmienky a zaťaženia. Zadanie okrajových podmienok a zaťažení, ktoré vystupujú v matematickom modeli.
- Počiatočná podmienka. Zadanie počiatočného stavu systému v prechodovej analýze.

<span id="page-26-4"></span><sup>&</sup>lt;sup>4</sup>V programe ANSYS je možné riešiť mnoho typov úloh. Napríklad úlohy tepelné, mechanické, elektrické, piezoelektrické, akustické, prúdenie kvapalín a plynov ako aj ich vzájomné previazanie.

- Riešenie. Spustenie riešenia. ANSYS vytvorí prvkovú sústavu rovníc a z nej globálny systém lineárnych rovníc, ktorý rieši.
- 3. Spracovanie výsledkov (postprocessing)
	- Číselné výsledky. Prezeranie numerických výsledkov hľadaných fyzikálnych veli-£ín.
	- Grafické výsledky, animácie. Vykreslenie výsledkov priamo na geometrii, v grafoch, prípadne vytvorenie animácie pri prechodovej analýze.
	- Export výsledkov. Uloženie obrázkov a výsledkov do súborov pre spracovanie v inom programe.

# <span id="page-28-0"></span>Kapitola 5

# Numerický výpočet frekvencií fujary

Táto kapitola je hlavnou časťou práce. Cieľom analýzy je získanie približných vlastných frekvencií fujary (obr [6.1\)](#page-45-2). v programe ANSYS Multiphysics. Počítať budeme frekvencie všet-kých 19-tich tónov uvedených v tab. [2.3.](#page-15-5) Najprv popíšeme geometrické parametre, na základe ktorých boli vytvárané modely. V časti [5.2](#page-29-0) uvedieme postup, akým sme dospeli k finálnemu geometrickému modelu. Potom v časti [5.3](#page-30-0) vysvetlíme, ako sme model zjednodušili fyzikálne. Časť [5.4](#page-32-0) sa venuje formulácii matematického modelu problému. V ďalších častiach uvedieme detaily výpočtov pre jednotlivé geometrie. V závere časti [5.11](#page-41-0) prezentujeme dosiahnuté vý-sledky. Pri analýze budeme postupovať v duchu všeobecného postupu uvedeného v časti [4.4.](#page-26-1)

V celej kapitole budeme porovnáva´ frekvencie pre rôzne modely v centoch (vz´ah [\(2.2\)](#page-15-2)). Hranica počuteľnosti (diskutovaná v kapitole [7\)](#page-50-0) je pre najvyšší tón G5 na úrovni 10 centov. My zvolíme prísnejšiu hranicu 5 centov pre všetky porovnania. Keď bude rozdiel menší ako 5 centov, daný vplyv zanedbáme.

#### <span id="page-28-1"></span>5.1 Geometria fujary

Na obr. [5.1](#page-28-2) vidíme schematický ná£rt geometrie fujary. Jednotlivé rozmery uvádzame v tab. [5.1.](#page-29-1) Fujara je zrkadlovo symetrická vzhľadom na rovinu zvislého rezu.

<span id="page-28-2"></span>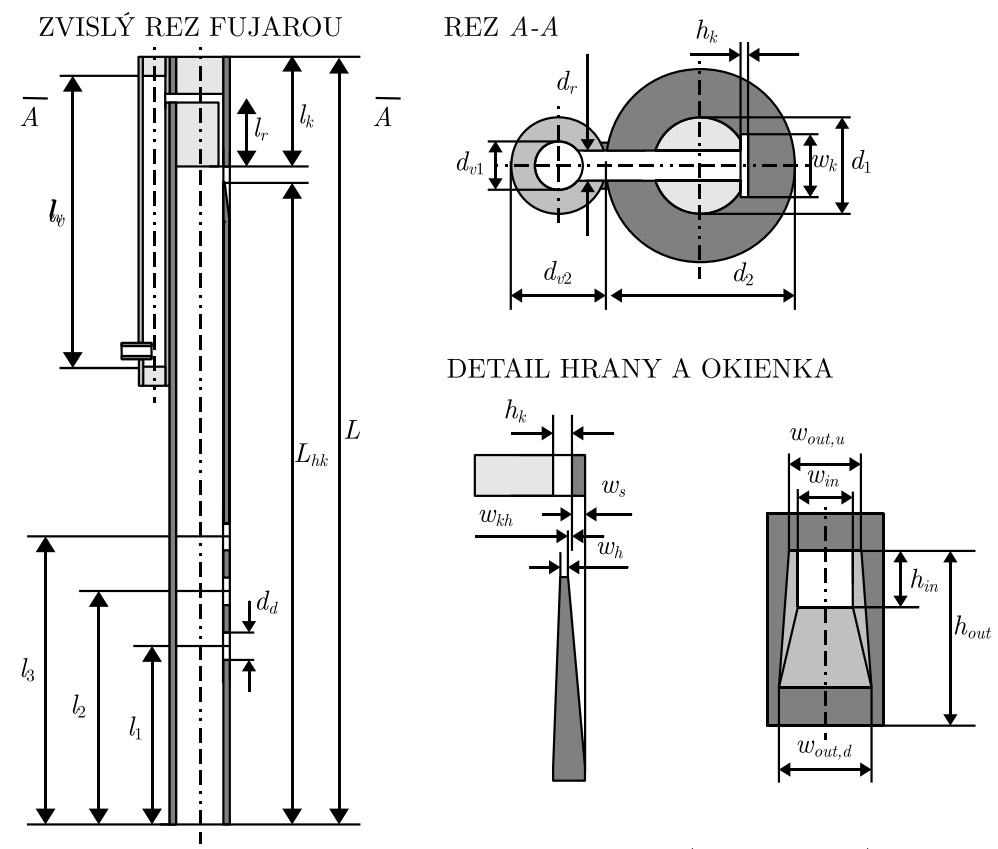

Obr. 5.1: Geometrické parametre fujary (nie je v mierke).

<span id="page-29-1"></span>

| Parameter          | Rozmer [mm]    | Popis                                      |
|--------------------|----------------|--------------------------------------------|
| L                  | 1739           | celková dĺžka fujary                       |
| $L_{hk}$           | 1667           | vzdialenosť od hrany po spodný koniec      |
| $l_1$              | 254            | vzdialenosť 1. dierky od spodného konca    |
| l <sub>2</sub>     | 392,5          | vzdialenosť 2. dierky od spodného konca    |
| $l_3$              | 492            | vzdialenosť 3. dierky od spodného konca    |
| $l_k$              | 60             | dĺžka klátika                              |
| $l_v$              | 655            | vnútorná dĺžka vzduchovodu                 |
| $l_r$              | 40             | vzdialenosť rúrky od spodnej hrany klátika |
| $d_1$              | 30             | vnútorný priemer píšťaly                   |
| $d_2$              | 48             | vonkajší priemer píšťaly                   |
| $d_d$              | 12             | priemer dierok                             |
| $d_{v1}$           | 15             | vnútorný priemer vzduchovodu               |
| $d_{v2}$           | 28             | vonkajší priemer vzduchovodu               |
| $d_r$              | 6              | priemer rúrky                              |
| $h_{in}$           | 12             | vnútorná výška okienka hlásničky           |
| $h_{out}$          | 39             | vonkajšia výška okienka hlásničky          |
| $w_{in}$           | 12             | vnútorná šírka okienka hlásničky           |
| $w_{out,u}$        | 14             | vonkajšia šírka okienka hlásničky hore     |
| $w_{out,d}$        | 16             | vonkajšia šírka okienka hlásničky dole     |
| $w_h$              | 0,5            | hrúbka hrany                               |
| $h_k$              | 1,0            | hrúbka kanálika                            |
| $w_k$              | 12             | šírka kanálika                             |
| $\boldsymbol{w_s}$ | $\overline{7}$ | vzdialenosť kanálika od vonkajšej steny    |
| $w_{kh}$           | 0,25           | vzdialenosť kanálika a hrany               |

Tabuľka 5.1: Geometrické parametre fujary.

## <span id="page-29-0"></span>5.2 Filozofia vytvárania geometrického modelu

Fujara má síce pomerne jednoduchú geometriu, ale a priori nie je jasné, či napríklad treba uvažovať vplyv zakrivenia fujary, okolitého vzduchu, či stačí modelovať fujaru v 2D reze rovinou symetrie a podobne. Preto postupne vyšetríme viacero geometrií, až sa dopracujeme k finálnemu modelu.

Keďže neuvažujeme vplyv dreva, budeme modelovať len vzduch vo fujare (a neskôr aj okolitý vzduch) a nie samotnú fujaru. Vždy, keď budeme hovoriť o modelovaní fujary alebo jej časti (vzduchovod, dierky...), máme na mysli modelovanie príslušného vzduchu (vo vzduchovode, tvoriaceho dierky...).

Pri tvorbe geometrického modelu sme prešli nasledujúcimi krokmi. Všetky kroky sú detailne rozpracované v častiach  $5.8$  až  $5.11$ .

- 1. Možnosť redukcie problému na 2D. Vymodelovali sme 3D geometriu rovnej fujary  $(zatia\hat{l})$  bez hmatových dierok a podobne 2D geometriu – rez fujary rovinou symetrie. Výsledky ukázali, že 2D model nie je postačujúci (časť [5.7\)](#page-34-1), preto sme ďalej pracovali s 3D geometriou.
- 2. Vplyv zahnutia fujary. Modikáciou 3D geometrie z predchádzajúceho kroku sme vytvorili model zahnutej fujary. Porovnaním výsledkov sa zistilo, že zahnutie nemá vplyv na frekvencie (časť [5.8\)](#page-37-0). Dalej sme pokračovali s rovným modelom.
- 3. Vplyv vzduchovodu. Do modelu sme pridali vzduchovod. Z porovnania výsledkov s modelom bez vzduchovodu vyplýva, že vzduchovod nemá vplyv na frekvencie (časť [5.9\)](#page-37-1). Pokra£ovali sme preto s modelom bez vzduchovodu.
- 4. Vplyv okolitého vzduchu. Vytvorili sme model zahŕňajúci okolitý vzduch. Frekvencie touto modifikáciou nezanedbateľne klesli (časť [5.10\)](#page-39-0), preto je nutné modelovať aj okolitý vzduch.
- 5. Finálny model. Model s okolitým vzduchom sme upravili pridaním hmatových die-rok (časť [5.11\)](#page-41-0). Vypočítané frekvencie pre všetky prstoklady porovnáme v kapitole [7](#page-50-0) s experimentálne nameranými frekvenciami.

#### Poznámka o symetrii

V časti [5.1](#page-28-1) sme sa zmienili, že fujara má *zrkadlovú symetriu*. Túto symetriu využijeme a budeme modelovať len *polovicu* nástroja. To nám zjednoduší modelovanie aj zrýchli výpočet (budeme ma´ polovi£ný po£et neznámych).

Podotýkame, že zrkadlová symetria geometrie ešte neznamená zrkadlovú symetriu všetkých riešení. Týmto zjednodušením prichádzame o niektoré módy, pri ktorých zvuk kmitá "kolmo" na rovinu symetrie. Tieto riešenia majú ale veľmi vysokú frekvenciu, rádovo  $f = \frac{c}{d}$  $\frac{c}{d_1} \approx 11 \text{ kHz}$ a také vysoké frekvencie nás nezaujímajú (najvyšší tón G5 má frekvenciu približne 800 Hz).

### <span id="page-30-0"></span>5.3 Fyzikálne zjednodušenie modelu

Pri modelovaní akéhokoľvek fyzikálneho javu je nutné urobiť isté priblíženia. Nikdy nezachytíme úplne všetko, čo má vplyv na skúmaný systém. Ide však o to, aby sme sa pokúsili zachytiť všetko podstatné.

Najpresnejšie výsledky by sme pravdepodobne dostali, keby sme vymodelovali presnú geometriu fujary, zadali presné materiálové vlastnosti bazy čiernej a zahrnuli (dostatočne veľký) okolitý vzduch. Riešili by sme prúdenie vzduchu vo fujare – teda Navierove-Stokesove rovnice [\(3.1\)](#page-17-4) previazané s rovnicami pre mechanické kmitanie dreva fujary. Nakoniec by sme analyzovali £asový priebeh tlaku (resp. jeho Fourierov obraz) v istom bode napríklad na konci píšťaly. Od tohto ambiciózneho plánu upustíme a urobíme nasledujúce priblíženia.

- Zanedbáme viskozitu vzduchu. Viskozita vzduchu je veľmi nízka a v našom probléme nehrá významnú úlohu (pozri diskusiu okolo vzťahu [\(3.17\)](#page-19-6)).
- Zanedbáme prúdenie vzduchu vo fujare a budeme riešiť len vlnovú rovnicu  $(3.18)$ . Pri odvodení vlnovej rovnice sa využilo, že stredná rýchlosť prúdenia je nulová (vzťah  $(3.5)$ ). To však v našom probléme nie je pravda. Strednú rýchlosť môžeme odhadnúť z približného objemu pľúc  $V = 4$  l, vnútorného priemeru fujary  $d_1 = 30$  mm a doby vyfúknutia všetkého vzduchu z pľúc  $t = 24$  s (pri tóne G4). Do fujary ide približne polovica vyfúknutého vzduchu (druhá polovica ide cez okienko von). Takže stredná rýchlosť prúdenia vo fujare je približne

$$
v_0 = \frac{\frac{V}{2}}{\pi \left(\frac{d_1}{2}\right)^2 t} \approx 12 \,\mathrm{cm\,s}^{-1}
$$

To je oproti rýchlosti zvuku 343 m s<sup>−1</sup> (približne) veľmi nízka hodnota. Kým vzduch prete£ie cez fujaru, zvuková vlna túto vzdialenos´ preletí takmer 3000-krát. To nás oprávňuje strednú rýchlosť zanedbať.

• Neuvažujeme vplyv dreva fujary. Vymodelujeme len vzduch a na stenách, kde je vzduch v styku s drevom, predpíšeme nulovú Neumannovu podmienku [\(3.25\)](#page-20-5). V dychových nástrojoch hrá podstatnú úlohu najmä rezonancia vzduchového stĺpca a druhoradé je kmitanie materiálu, takže odchýlka od reálnych frekvencií by nemala byť veľká. Toto priblíženie má zo všetkých pravdepodobne najväčší dopad na presnosť výpočtu.

Priblíženiu sme chceli čiastočne predísť uvažovaním absorpcie zvuku drevom tak, že by sme na stenách predpísali Robinovu okrajovú podmienku [\(3.26\)](#page-20-3) s nulovou rýchlosťou steny  $\mathbf{v}_S = 0$ , čiže

<span id="page-31-4"></span>
$$
Y(\mathbf{r})p(\mathbf{r}) = \mathbf{n} \cdot \mathbf{v}(\mathbf{r}) \qquad \mathbf{r} \in \Gamma_R \tag{5.1}
$$

Problém je však v tom, že pre bazu čiernu sa nepodarilo získať namerané hodnoty pre hraničnú admitanciu Y, resp. koeficient absorpcie zvuku α, z ktorého sa dá admitancia vypočítať.<sup>[1](#page-31-0)</sup> Napriek tomu sa týmto spôsobom v dodatku [A.1](#page-53-1) pokúsime aspoň kvalitatívne odhadnúť vplyv absorpcie zvuku na frekvencie.

• Konštantná teplota vo fujare a navyše rovnaká teplota pri všetkých prstokladoch. Rýchlosť zvuku závisí od teploty, takže od nej budú závisieť aj frekvencie. V modeli uvažujeme konštantnú teplotu  $T_{in} = 23,2\,{}^{\circ}\mathrm{C}$  vo fujare a teplotu  $T_{out} = 22,4\,{}^{\circ}\mathrm{C}$  v okolitom vzduchu. Záznamy o teplote počas merania a krátku diskusiu k nim možno nájsť v dodatku [B.1.](#page-55-1)

Odhadnime, aký je vplyv teploty na zmenu frekvencie. Uvažujme, že by sme sa v teplote pomýlili napríklad o  $0,5\,^{\circ}\text{C}$ . Porovnajme frekvencie pri teplotách  $T = 23,2\,^{\circ}\text{C}$ a  $T' = 23, 7\,^{\circ}\mathrm{C}$ . Príslušné rýchlosti zvuku sú  $c = 344, 41\,\mathrm{m\,s^{-1}}$  a  $c' = 344, 70\,\mathrm{m\,s^{-1}}$ . Na odhad použijeme vzorec [\(2.1\)](#page-13-5) pre vlastné frekvencie valcovej píšťaly. Odhad urobíme v centoch (použijeme vzťah  $(2.2)$ ).

<span id="page-31-3"></span>
$$
d_C(f', f) = 1200 \log_2 \left(\frac{\frac{c'k}{2L}}{\frac{ck}{2L}}\right) = 1200 \log_2 \left(\frac{c'}{c}\right) \doteq 1,46
$$
 (5.2)

Chyba bude len na úrovni 1,46 centu, čo je zanedbateľné.

- Odhadnutá vlhkosť vzduchu. Vlhkosť má vplyv na rýchlosť zvuku. O vlhkosti vzduchu záznamy nemáme. Budeme preto predpoklada´ typickú hodnotu relatívnej vlhkosti v bytových priestoroch, ktorá je 50 %. Vydychovaný vzduch má vlhkosť  $100\%$  a počas presunu do píšťaly sa len ochladzuje a kondenzuje na stenách. To znamená, že aj vzduch vo fujare má vlhkosť blízku 100 %.
- Odhadnutá rýchlosť zvuku. Na rýchlosť zvuku má vplyv teplota, vlhkosť vzduchu, ale aj obsah  $CO<sub>2</sub>$  vo vzduchu. Pri znalosti týchto parametrov môžeme vypočítať rýchlosť zvuku. Budeme uvažovať konštantnú rýchlosť zvuku vo fujare  $c_{in}$  a konštantnú rýchlosť zvuku v okolitom priestore  $c_{out}$ . Na výpočet sme použili program FLOWSOLV (do-stupný na stránke [\[21\]](#page-58-6)), do ktorého je možné zadať teplotu a presné zloženie vzduchu. Pre vzduch mimo fujary použijeme zloženie vzduchu pri vlhkosti 50 %. Vo fujare sa nachádza vzduch vydýchnutý hráčom a má teda zvýšený obsah  $CO<sub>2</sub>$  a vlhkosť 100 %. Použijeme približné hodnoty z článku [\[13\]](#page-57-13). Zloženie vzduchu uvádzame v tab. [5.2.](#page-31-1) Stopové prvky zanedbávame.

|        | Ν٥    | しつ    | CO <sub>2</sub> | H <sub>2</sub> O |          |
|--------|-------|-------|-----------------|------------------|----------|
| Okolie | 77.01 | 20,66 | 0.03            | 1,38             | 0.92     |
| Fujara | 77,00 | 16,00 | 3,00            | 3,00             | $1.00\,$ |

<span id="page-31-2"></span>Tabuľka 5.2: Zloženie vzduchu.

<span id="page-31-1"></span>Výsledné rýchlosti zvuku sú

$$
c_{out} = 345,49 \,\mathrm{m\,s}^{-1} \qquad c_{in} = 344,41 \,\mathrm{m\,s}^{-1} \tag{5.3}
$$

<span id="page-31-0"></span> $^1\rm B$ ola snaha získať tieto dáta z Drevárskej fakulty Technickej univerzity vo Zvolene, kde boli uskutočnené merania rôznych materiálových charakteristík aj pre bazu čiernu. Avšak zariadenie na meranie koeficientu absorpcie zvuku (Kundtovu trubicu) fakulta získala len nedávno a pre bazu zatia© neboli vykonané merania.

• Odhadnutá hustota vzduchu. Program FLOWSOLV počíta aj hustotu vzduchu. Výsledné hodnoty pre hustotu vo fujare  $\rho_{in}$  a hustotu v okolitom priestore  $\rho_{out}$  sú

$$
\rho_{out} = 1,17 \,\text{kg m}^{-3} \qquad \rho_{in} = 1,18 \,\text{kg m}^{-3} \qquad (5.4)
$$

#### Poznámka

Poznamenajme, že z modálnej analýzy nedostaneme kvantitatívne zastúpenie jednotlivých frekvencií vo zvuku fujary pri takom £i onakom fúknutí, ale len to, aké frekvencie zvuk obsahuje. Keby sme chceli získať zastúpenie frekvencií, bolo by treba naozaj riešiť prúdenie vzduchu a z výsledkov akustického tlaku získať frekvenčné spektrum, ktoré by sme mohli porovnať s nameraným spektrom (obr. [6.4\)](#page-47-0).

#### <span id="page-32-0"></span>5.4 Matematický model

#### Diferenciálna rovnica

V tejto práci budeme riešiť Helmholtzovu rovnicu [\(3.21\)](#page-19-3) pre akustický tlak

$$
\Delta p + \frac{c^2}{\omega^2} p = 0 \qquad p = p(\mathbf{r}) \qquad \mathbf{r} \in \Omega \tag{5.5}
$$

Označme  $\Omega_{in}$  vzduch vo fujare a  $\Omega_{out}$  okolitý vzduch, pričom vždy máme na mysli len polovicu vzduchu v zmysle poznámky o symet-rii z časti [5.2.](#page-29-0) Potom  $\Omega = \Omega_{in}$  v prípade mo-delu bez okolitého vzduchu (obr. [5.2](#page-32-1) vľavo) a  $\Omega = \Omega_{in} \cup \Omega_{out}$  v prípade modelu s okolitým vzduchom (obr. [5.2](#page-32-1) vpravo). Pre rýchlosť zvuku  $c = c(\mathbf{r})$  podľa časti [5.3](#page-30-0) platí

$$
c(\mathbf{r}) = \begin{cases} c_{in} & \mathbf{r} \in \Omega_{in} \\ c_{out} & \mathbf{r} \in \Omega_{out} \end{cases} (5.6)
$$

Na obr. [5.2](#page-32-1) sme načrtli finálny model, ktorý bude použitý v časti  $5.11$ . V ostatných modeloch použijeme analogické okrajové podmienky.

#### Okrajové podmienky

Okrajové podmienky pre Helmholtzovu rovnicu sme podrobne diskutovali v časti [3.4.](#page-19-1) Pre definíciu OP budeme používať tam zavedené označenia.

• Model bez okolitého vzduchu. Predpisujeme nulovú Dirichletovu OP na všetkých otvoroch okrem zakrytých dierok (ak ich vôbec modelujeme), ktoré označíme  $\Gamma_z$  a nu-lovú Neumannovu OP na všetkých stenách, zakrytých dierkach a na rovine symetrie.<sup>[2](#page-32-2)</sup> Matematicky

$$
p|_{\Gamma_D} = 0 \qquad \Gamma_D = (\Omega_{in} \cap \Omega_{out}) \setminus \Gamma_z
$$

$$
(\mathbf{n} \cdot \nabla p)|_{\Gamma_N} = 0 \qquad \Gamma_N = \partial \Omega \setminus \Gamma_D \tag{5.7}
$$

<span id="page-32-3"></span><span id="page-32-1"></span>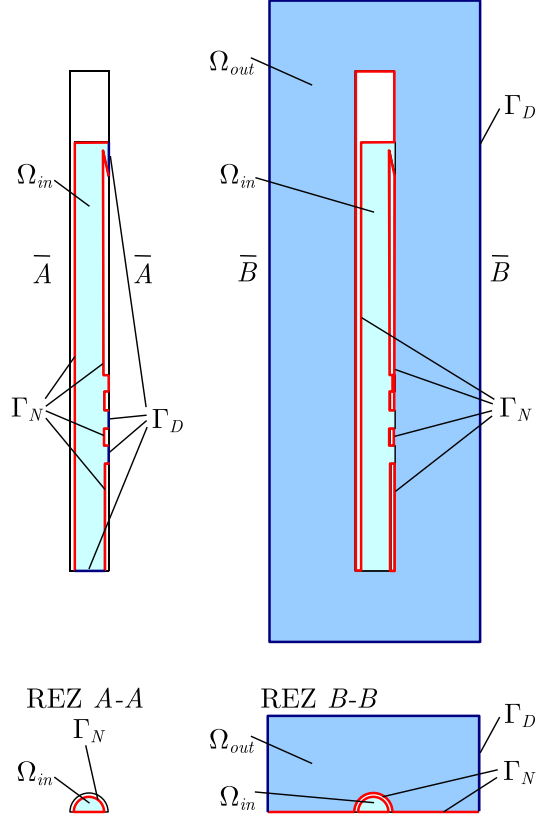

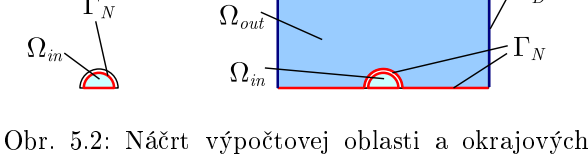

<span id="page-32-4"></span>podmienok v 2D reze, tretia dierka je zakrytá.

<span id="page-32-2"></span> $2Rov$ ina symetrie sa správa rovnako ako stena. Keď je riešenie symetrické podľa roviny symetrie, tak na nej musí ma´ nulovú normálovú deriváciu.

• Model s okolitým vzduchom. Predpisujeme nulovú Dirichletovu OP na vonkajšej hranici okolitého vzduchu, ktorú označíme  $\Gamma_h$  (myslí sa hranica okolitého vzduchu, ktorú umelo vytvárame) a nulovú Neumannovu OP na všetkých stenách a rovine symetrie.

<span id="page-33-3"></span>
$$
p|_{\Gamma_D} = 0 \qquad \Gamma_D = \Gamma_h
$$
  
\n
$$
(\mathbf{n} \cdot \nabla p)|_{\Gamma_N} = 0 \qquad \Gamma_N = \partial \Omega \setminus \Gamma_D \qquad (5.8)
$$

Zakrývanie dierok sa bude realizovať geometricky zaslepovaním príslušných dierok – vznikne teda stena, ktorá patrí do  $\Gamma_N$ .

#### <span id="page-33-0"></span>5.5 Použité prvky

Z matematickej formulácie problému z predchádzajúcej časti vyplýva, že na tvorbu siete budeme potrebova´ 3D akustický prvok. Program ANSYS Multiphysics ponúka prvok FLUID30. V časti [5.7](#page-34-1) budeme potrebovať aj 2D akustický prvok, použijeme prvok FLUID29. Pri tvorbe siete sme využili ešte prvok MESH200 [\[1\]](#page-57-14).

#### FLUID30

Prvok FLUID30 je 8-uzlový lineárny prvok, ktorý sa používa na modelovanie zvukových vĺn v tekutine a umožňuje zahrnúť aj interakciu s pevnou látkou. Konštitutívnou rovnicou je 3D vlnová rovnica [\(4.9\)](#page-24-2). Prvok má 4 stupne vo©nosti posunutia UX, UY, UZ, a tlak PRES. Posunutia sa dajú použiť len pre prvky na hranici oblasti, na zahrnutie interakcie s pohybujúcou sa stenou. V našom probléme posunutia vôbec nebudeme uvažovať (KEYOPT $(2)=1$ ). Materiálové vlastnosti sú hustota DENS, rýchlosť zvuku SONC a bezrozmerná hraničná admitancia  $MU$ <sup>[3](#page-33-1)</sup> pomocou ktorej je možné zahrnúť absorpciu zvuku na hranici oblasti.

Okrem základnej 8-uzlovej konfigurácie (hexa) je možné použiť aj 4-uzlovú (tetra), 6-uzlovú (wedge) a 5-uzlovú (pyramid), pozri obr. [5.3.](#page-33-2)

#### FLUID29

Prvok FLUID29 je 4-uzlový lineárny prvok a je 2D analógom prvku FLUID30. Okrem základnej 4-uzlovej konfigurácie (quad) je možné použiť aj 3-uzlovú (triang), pozri obr. [5.4.](#page-33-2)

<span id="page-33-2"></span>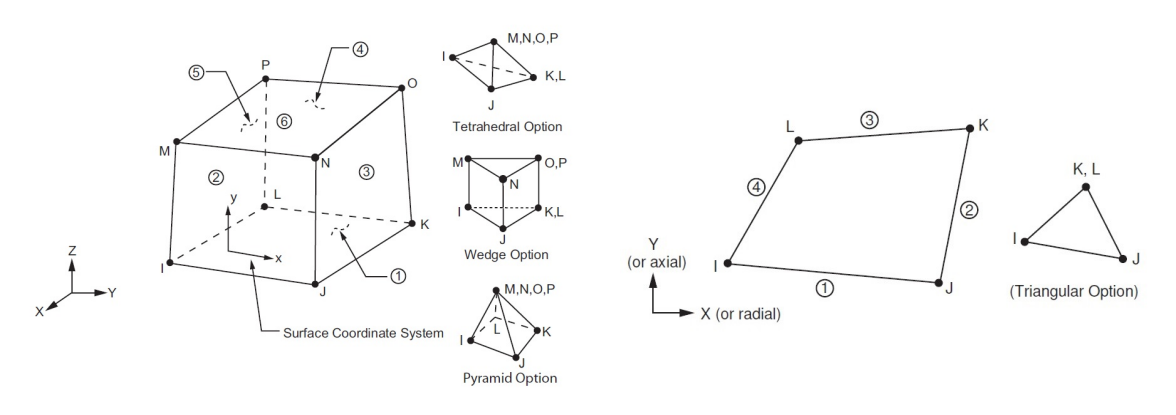

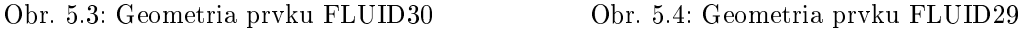

#### MESH200

Prvok MESH200 je výlučne sieťovací prvok, ktorý nijak neprispieva do riešenia. Používa sa napríklad vo viackrokových sieťovacích operáciách, ako je vyťahovanie (angl. extrude) 3D siete

<span id="page-33-1"></span> $^3$ Ide o hraničnú admitanciu definovanú vzťahom  $(3.26)$  vynásobenú  $\rho_0 c.$ 

z 2D siete (pri£om 2D sie´ je tvorená práve prvkami MESH200). Nastavením KEYOPT(1) sa dá určiť jeho dimenzia a počet uzlov. My tento prvok použijeme ako 4-uzlový štvoruholník (geometricky vyzerá ako FLUID29), čo sa zabezpečí nastavením KEYOPT $(1)=6$ .

### <span id="page-34-0"></span>5.6 Materiálové vlastnosti

Vo všetkých modeloch sme rýchlosť zvuku SONC a hustotu vzduchu DENS nastavili zvášť pre prvky tvoriace  $\Omega_{in}$  a zvlášť pre prvky tvoriace  $\Omega_{out}$  podľa vzťahov [\(5.3\)](#page-31-2) a [\(5.4\)](#page-32-3). Hraničnú admitanciu MU neuvažujeme.

### <span id="page-34-1"></span>5.7 Možnosť redukcie problému na 2D

V tejto časti preveríme, či stačí uvažovať 2D rovinný model fujary. Uvažujeme dve geomet-rie – 3D geometriu modelovanú podľa časti [5.1,](#page-28-1) avšak bez dierok a 2D geometriu, ktorú dostaneme z 3D geometrie rezom rovinou symetrie. Detaily výsledných geometrií sú na obr. [5.5](#page-34-3) a [5.9.](#page-35-1) Celá geometria 3D modelu je na obr. [5.13](#page-37-2) vľavo.

<span id="page-34-3"></span>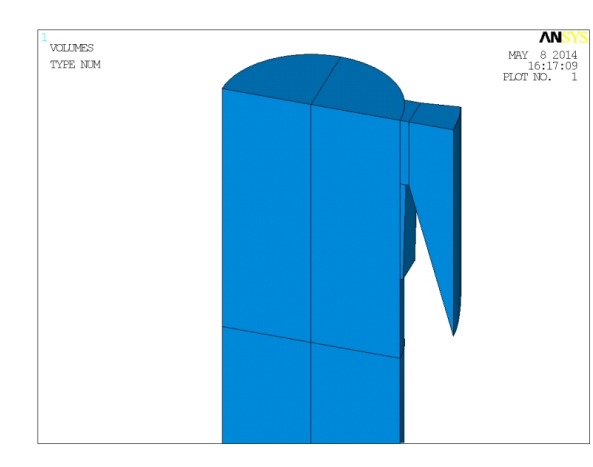

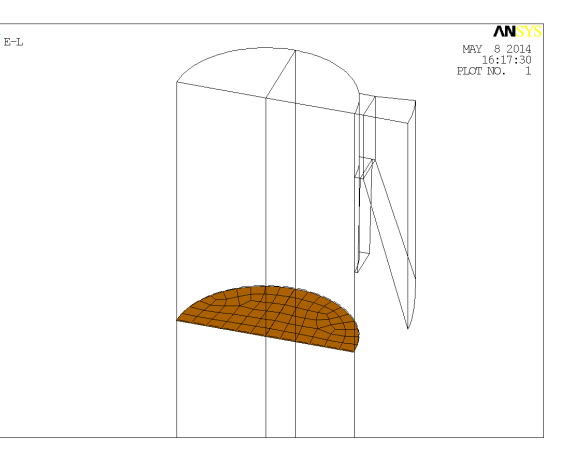

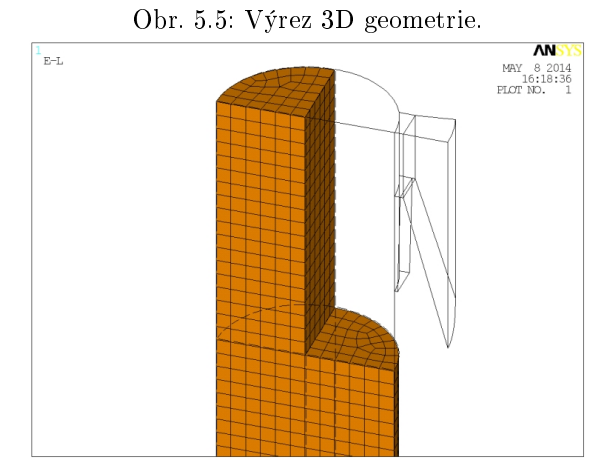

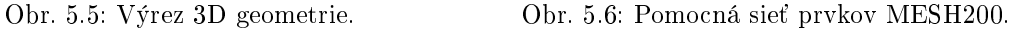

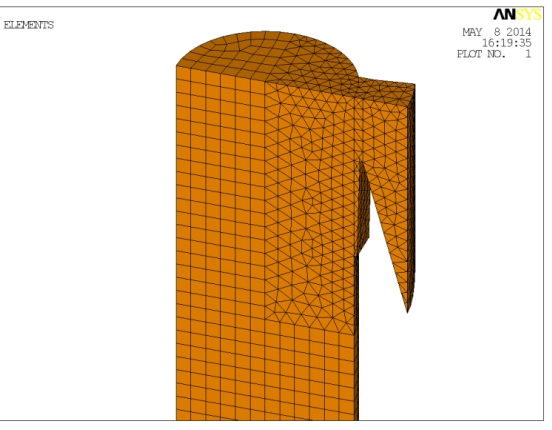

Obr. 5.7: Vytiahnutie 2D siete do 3D. Obr. 5.8: Kone£ná sie´ prvkov FLUID30.

#### <span id="page-34-2"></span>5.7.1 Tvorba siete

Pre presnosť výpočtu je dôležité, aby prvky neboli príliš deformované (pozri komentár na konci časti [4.13\)](#page-24-4). Ideálne je použiť hexa-prvky, ktoré zabezpečia lepšiu presnosť, ale aj menší po£et uzlov a tým pádom men²í po£et neznámych a menej rovníc vo výslednom systéme [\(4.20\)](#page-25-4). V geometricky nepravidelných oblastiach je najjednoduchšie použiť tetra-prvky.

<span id="page-35-1"></span>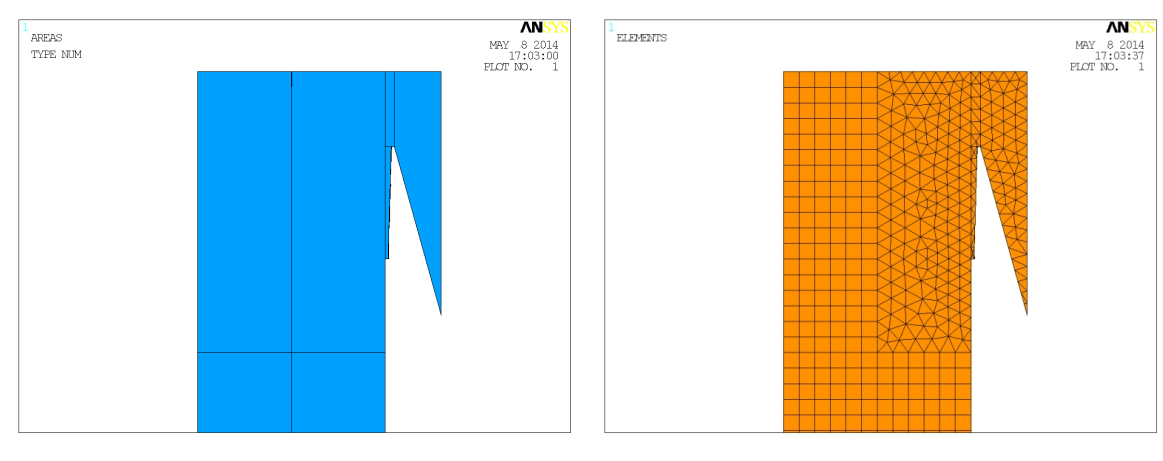

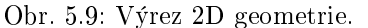

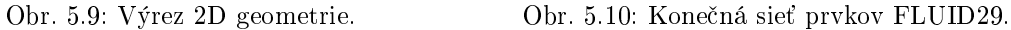

Sieť musí byť *dostatočne hustá* v oblastiach, kde očakávame veľký gradient tlaku, aby sme čo najpresnejšie zachytili priebeh tlaku.

Dostatočná hustota siete a malý počet neznámych sú protichodné požiadavky. Uspokojivý kompromis (vzhľadom na presnosť výsledných frekvencií) sa podarilo dosiahnuť pri nasledujúcich parametroch (ESIZE znamená veľkosť prvku).

- ESIZE =  $d_1/12$  vo fujare  $(d_1)$  je vnútorný priemer fujary).
- ESIZE =  $h_{in}/6$  v okienku  $(h_{in}$  je vnútorná výška okienka).

Postup tvorby siete bol nasledovný.

- 1. Plo²ná 2D sie´ MESH200 v prie£nom priereze fujary (obr. [5.6\)](#page-34-3).
- 2. Hexa sieť vytiahnutím 2D siete dole až po koniec fujary a hore v ľavej časti (obr. [5.7\)](#page-34-3).
- 3. Tetra sieť vo zvyšnej časti oblasti (obr. [5.8\)](#page-34-3).<sup>[4](#page-35-2)</sup>

<span id="page-35-3"></span>Pre 2D geometriu sme použili podobný postup. Výsledná sieť je na obr. [5.10.](#page-35-1) Základné parametre sietí uvádzame v tab. [5.3.](#page-35-3)

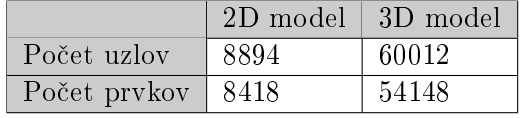

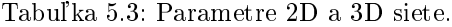

#### <span id="page-35-0"></span>5.7.2 Okrajové podmienky a nastavenie modálnej analýzy

<span id="page-35-4"></span>Okrajové podmienky predpíšeme podľa vzťahu [\(5.7\)](#page-32-4). Stačí zadať Dirichletovu OP na okienku a na dolnom konci fujary. Neumannova OP je v akustike automaticky prednastavená (default). Pre modálnu analýzu nastavíme parametre uvedené v tab. [5.4.](#page-35-4)

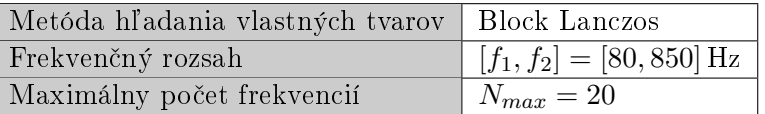

|  | Tabuľka 5.4: Nastavenie modálnej analýzy. |  |
|--|-------------------------------------------|--|
|  |                                           |  |

<span id="page-35-2"></span><sup>&</sup>lt;sup>4</sup>Prepojenie medzi hexa-sieťou (prvky so štvoruholníkovými stenami) a tetra-sieťou (prvky so trojuholníkovými stenami) sa automaticky realizuje pomocou pyramid-prvkov (pozri obr. [5.3\)](#page-33-2).

#### <span id="page-36-0"></span>5.7.3 Porovnanie výsledkov pre 3D a 2D geometriu

Prvé 3 vlastné tvary pre 3D geometriu sú na obr. [5.11](#page-36-1) a [5.12.](#page-36-2) Pripomeňme, že hodnoty tlaku nemôžeme chápať ako skutočné hodnoty tlaku vo fujare, ale máme si všímať len relatívne pomery (pozri poznámku v časti [3.3\)](#page-19-0).

Poradové číslo vlastného tvaru budeme označovať k. Vlastné tvary 4 až 8 vyzerajú analogicky – s rastúcim k rastie počet lokálnych maxím. Pre 2D geometriu sme dostali prakticky rovnaké grafy. Dôležité však je, ako sa budú líšiť vlastné frekvencie. Frekvencie 2D modelu označme  $f_{\rm 2D}$  a frekvencie 3D modelu  $f_{\rm 3D}$ . Rozdiel medzi frekvenciami  $f_{\rm 2D}$  a  $f_{\rm 3D}$  v centoch vypočítame podľa vzorca [\(2.2\)](#page-15-2) ako  $d_C(f_{2D}, f_{3D})$ . Číselné výsledky uvádzame v tab. [5.5.](#page-36-3)

<span id="page-36-3"></span>

|                      |        |        |        |        |        |                              |          |          | Priemer |
|----------------------|--------|--------|--------|--------|--------|------------------------------|----------|----------|---------|
| $[\mathrm{Hz}]$      | 101.13 | 202.25 | 303,38 | 404.51 | 505.64 | $^{\circ}$ 606,77 $_{\circ}$ | 707,90   | 809,04   |         |
| [Hz]<br>$f_{\rm 3D}$ | 99.78  | 199,60 | 299,47 | 399,42 | 499,48 | 599,66                       | 699,96   | 800,40   |         |
| $d_C$ [cent]         | 23.2   | 22,9   | 22,5   | 21.9   | 21.2   | 20,4                         | $19.5\,$ | $18.6\,$ | 21.3    |

Tabu©ka 5.5: Porovnanie frekvencií 2D a 3D modelu.

Frekvencie 2D modelu sú v priemere približne o 21 centov vyššie, než frekvencie 3D modelu. Z toho vyplýva, že 2D model nie je pre náš problém postačujúci.

<span id="page-36-1"></span>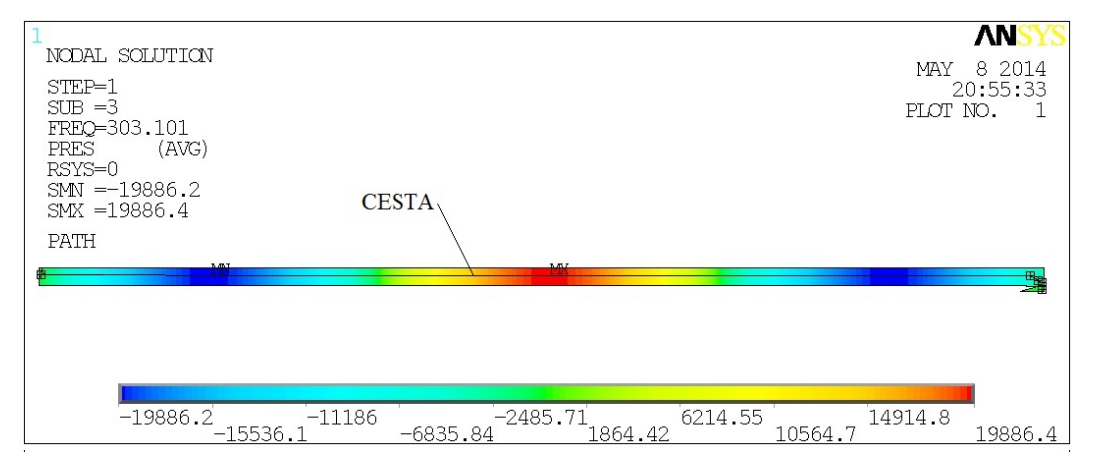

<span id="page-36-2"></span>Obr. 5.11: Priebeh tlaku pre 3D geometriu pri móde 3 a vykreslenie CESTY.

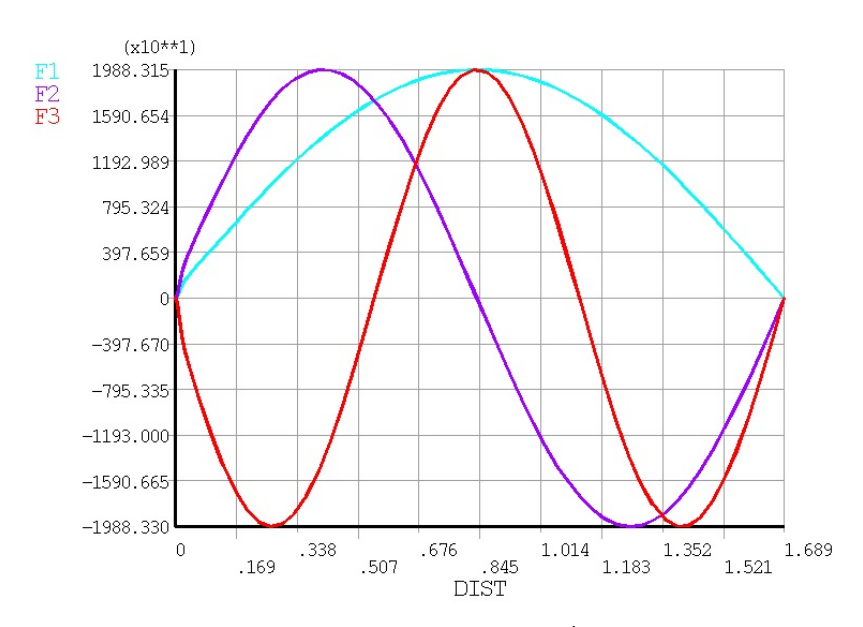

Obr. 5.12: Priebeh tlaku pre módy  $1 - 3$  pozdĺž CESTY z obr. [5.11.](#page-36-1)

### <span id="page-37-0"></span>5.8 Vplyv zahnutia fujary

Fujara meraná v kapitole [6](#page-45-0) je zahnutá. Jednoduchšie sa ale modeluje rovná fujara. Najprv však treba preveriť, či je rovný model postačujúci.

Geometriu zahnutej fujary sme vytvorili modifikáciou 3D geometrie z časti [5.7.](#page-34-1) Uvažovali sme zahnutie, pri ktorom má os fujary tvar kružnice s polomerom  $r = 6$ m (pozri obr. [5.13](#page-37-2)) v strede). Postup tvorby siete a požiadavky na sieť boli rovnaké ako v časti [5.7.](#page-34-1) Výsledkom je sie´ s 63975 uzlami a 58339 prvkami.

Okrajové podmienky a nastavenie modálnej analýzy boli totožné s časťou [5.7.](#page-34-1) Označme frekvencie zahnutého modelu  $f_{3Dz}$ . Rozdiel medzi frekvenciami  $f_{3Dz}$  a  $f_{3D}$  v centoch vy-počítame podľa vzorca [\(2.2\)](#page-15-2) ako  $d_C(f_{3Dz}, f_{3D})$ . Porovnanie frekvencií rovného a zahnutého modelu vidíme v tab. [5.6.](#page-37-3)

<span id="page-37-3"></span>

|                  |          |          |          | 4        |          |          |          |          | Priemer  |
|------------------|----------|----------|----------|----------|----------|----------|----------|----------|----------|
| [Hz]<br>$J_3D_z$ | 99,78    | 199.59   | 299,46   | 399,41   | 499,47   | 599,65   | 699,95   | 800.39   |          |
| $f_{3D}$ [Hz]    | 99,78    | 199,60   | 299,47   | 399,42   | 499,48   | 599,66   | 699,96   | 800,40   |          |
| $d_C$ cent       | $-0.038$ | $-0.038$ | $-0.037$ | $-0.036$ | $-0.034$ | $-0.033$ | $-0.031$ | $-0.029$ | $-0.035$ |

Tabu©ka 5.6: Porovnanie frekvencií zahnutého a rovného modelu.

Frekvencie zahnutého modelu sú v priemere len o 0,035 centu nižšie, než frekvencie rovného modelu. Tento rozdiel je zanedbateľný, preto budeme ďalej používať rovný model.

<span id="page-37-2"></span>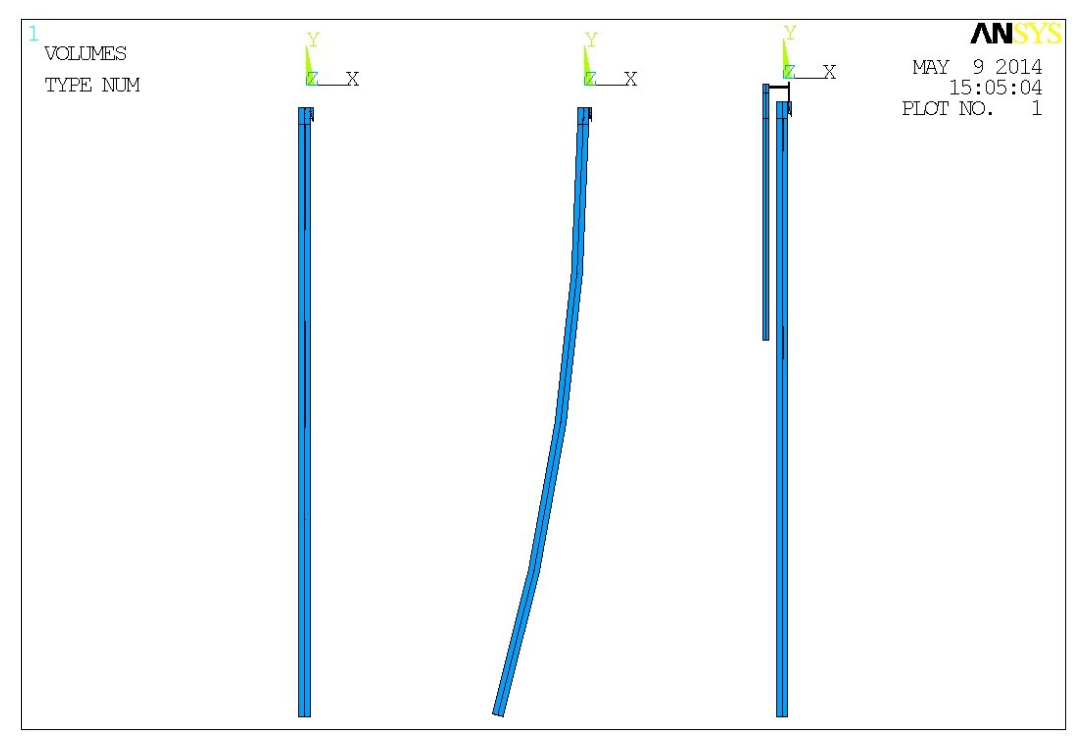

Obr. 5.13: Geometria rovnej fujary, zahnutej fujary a fujary so vzduchovodom (vpravo).

### <span id="page-37-1"></span>5.9 Vplyv vzduchovodu

Zatiaľ sme neuvažovali vplyv vzduchovodu. Keďže vzduchovod slúži len na prívod vzduchu do hlásni£ky, nemal by ma´ vplyv na frekvencie. Túto hypotézu preveríme v nasledujúcej analýze.

Geometria fujary so vzduchovodom je na obr. [5.13](#page-37-2) vpravo. Detail hornej časti vidíme na obr. [5.14.](#page-38-0) Sieť v píšťale sme tvorili rovnako ako v predchádzajúcich častiach. Zvyšnú časť geometrie sme diskretizovali veľmi podobným postupom ako v časti [5.7.1.](#page-34-2) Čiže najprv 2D sie´ prvkov MESH200 v prie£nom reze vzduchovodu, rúrky a kanálika, potom vytiahnutie siete do 3D (hexa-prvky) a nakoniec tetra-sieť vo zvyšných oblastiach. Veľkosť prvkov sme volili nasledovne.

- ESIZE =  $d_v/8$  vo vzduchovode  $(d_v)$  je vnútorný priemer vzduchovodu).
- ESIZE =  $d_r/8$  v rúrke  $(d_r)$  je vnútorný priemer rúrky).
- ESIZE =  $h_k/3$  v kanáliku ( $h_k$  hrúbka kanálika).

Výsledkom je sie´ s 88122 uzlami a 92436 prvkami. Detail siete je na obr. [5.15.](#page-38-0)

<span id="page-38-0"></span>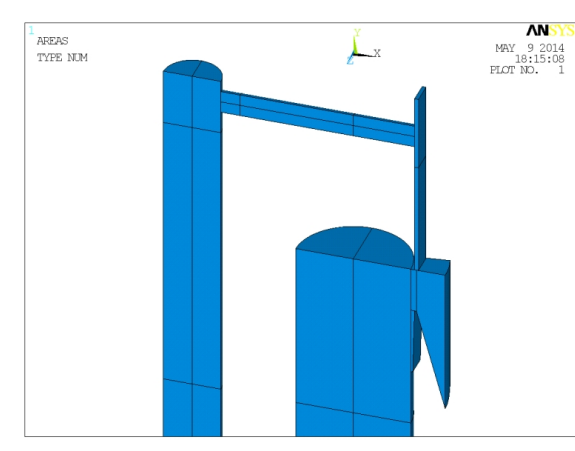

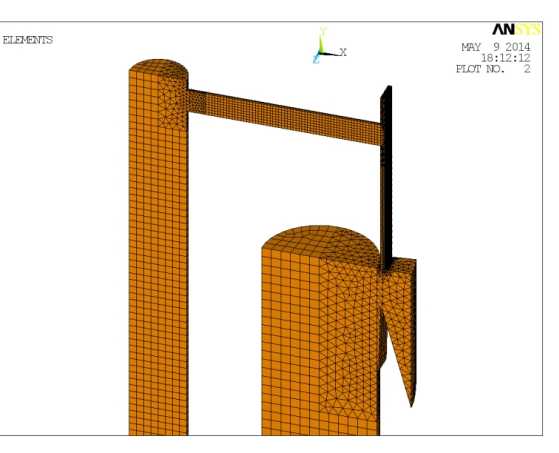

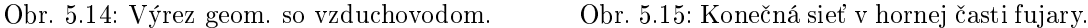

Parametre modálnej analýzy sme prevzali z predchádzajúcich £astí. Okrajové podmienky sú tiež rovnakého typu, nulová Dirichletova OP na okienku aj na konci fujary a nulová Neumannova OP na všetkých stenách.

Na frekvenčnom rozsahu  $[f_1, f_2] = [80, 850]$  Hz sme našli až 11 vlastných frekvencií (doteraz sme mali vždy len 8). Všetky módy vidíme v detaile na obr. [5.16.](#page-38-1)<sup>[5](#page-38-2)</sup>

<span id="page-38-1"></span>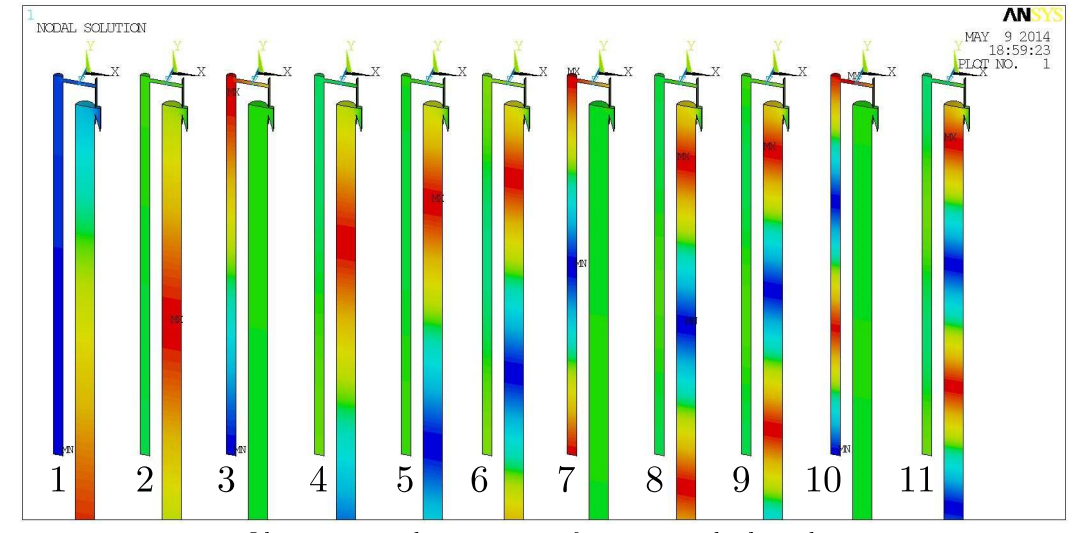

Obr. 5.16: Módy  $1 - 11$  pre fujaru so vzduchovodom.

Všimnime si, že módy sú dvoch typov.

- 1. Vzduch v píšťale kmitá, vzduch vo vzduchovode stojí (8 módov: 1, 2, 4, 5, 6, 8, 9, 11).
- <span id="page-38-2"></span>2. Vzduch v píšťale stojí, vzduch vo vzduchovode kmitá (3 módy: 3, 7, 10).

 $^5$ Upozorňujeme, že každé riešenie má svoju farebnú škálu, teda rovnaká farba v dvoch riešeniach neznamená ten istý tlak. V prvom móde je minimum (modrá) pre  $p = 0$ , v ostatných je minimum pre  $p < 0$ . Pozri obr. [5.12.](#page-36-2)

<span id="page-39-1"></span>

| $\kappa$              |       |        |        | 4      |        |        |        |        | Priemer |
|-----------------------|-------|--------|--------|--------|--------|--------|--------|--------|---------|
| [Hz]<br>$J3\text{Dv}$ | 99,80 | 199,61 | 299,52 | 399,46 | 499,50 | 599,71 | 700.01 | 800,47 |         |
| [Hz]<br>J3D           | 99,78 | 199.60 | 299,47 | 399,42 | 499.48 | 599,66 | 699,96 | 800,40 |         |
| <b>Icent</b><br>$d_C$ | 0,260 | 0,157  | 0,283  | 0.175  | 0.065  | 0,157  | 0.108  | 0,151  | 0,170   |

Označme  $f_{3\text{Dy}}$  frekvencie prvého typu a  $f'_{3\text{Dy}}$  frekvencie druhého typu. Porovnajme frekvencie  $f_{\rm 3Dv}$  s frekvenciami  $f_{\rm 3D}$ . Rozdiel medzi nimi v centoch vypočítame ako  $d_C(f_{\rm 3Dv}, f_{\rm 3D}).$ Výsledok vidíme v tab. [5.7](#page-39-1) (číslovanie módov je prebrané z predchádzajúcich častí).

Tabuľka 5.7: Porovnanie frekvencií modelu so vzduchovodom a bez vzduchovodu.

<span id="page-39-2"></span>Priemerná odchýľka 0,170 centu od modelu bez vzduchovodu je veľmi malá, preto konštatujeme potvrdenie hypotézy – frekvencie naozaj nezávisia od vzduchovodu a preto v ďalšom vzduchovod neuvažujeme. Zostáva okomentovať módy druhého typu. Ich frekvencie sú v tab. [5.8.](#page-39-2) Z mechanizmu vzniku zvuku vo fujare (kapitola [2\)](#page-12-0) je zrejmé, že tieto módy sa

| - Hzl | 272,56   518,51 | 769,05 |
|-------|-----------------|--------|

Tabu©ka 5.8: Frekvencie, pri ktorých kmitá vzduch vo vzduchovode.

vo fujare reálne nemôžu vybudiť – vo vzduchovode nie je nič kmitajúce, čo by ich vybudilo a vytvorilo potrebnú spätnú väzbu na udržanie stojatých vĺn.

## <span id="page-39-0"></span>5.10 Vplyv okolitého vzduchu

Doteraz sme vždy uvažovali nulovú Dirichletovu OP, čiže  $p = 0$ , na okienku a na konci fujary (obr. [5.2](#page-32-1) vľavo). To ale nemusí byť správne priblíženie. V tejto časti vymodelujeme aj okolitý vzduch a nulový tlak posunieme ďalej od fujary – na vonkajšiu hranicu okolitého vzduchu (obr. [5.2](#page-32-1) vpravo).

Okolitý vzduch modelujeme ako kváder s výškou  $3.8 \text{ m}$ , šírkou  $2 \text{ m}$  a hĺbkou  $1 \text{ m}$  (obr.  $5.17$ ). Tieto rozmery sme získali na základe iteračného postupu výpočtu. Najprv sme urobili menší kváder, analyzovali sme výsledné frekvencie a postupne sme kváder zväčšovali, až kým sa frekvencie menili zanedbateľne. Sieť vo vnútri fujary sme tvorili rovnako, ako v predchádzajúcich

<span id="page-39-3"></span>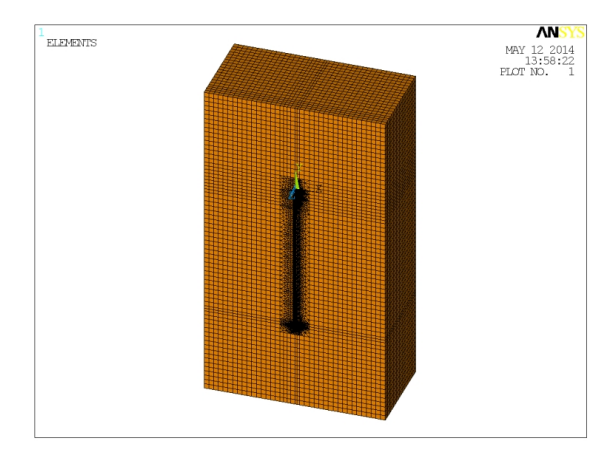

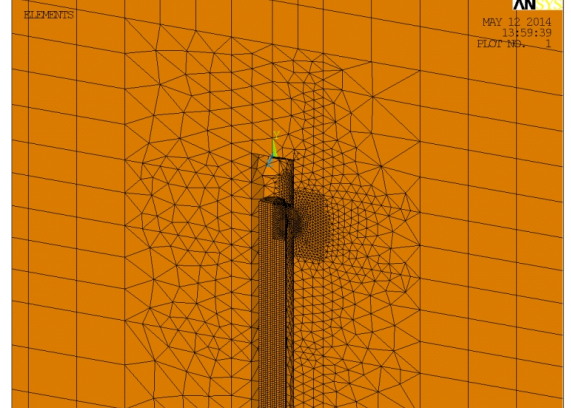

Obr. 5.17: Diskretizovaný model s okolitým vzduchom.

Obr. 5.18: Napojenie hustej vnútornej siete na riedku hexa-sie´ v okolitom vzduchu.

£astiach. Vonkaj²iu £as´ okolitého vzduchu sme riedko vysie´ovali hexa-prvkami (obr. [5.17\)](#page-39-3), lebo v tejto časti neočakávame veľký gradient tlaku. Veľkosť prvkov sme volili 1,2  $d_2$ , kde  $d_2$  je vonkajší priemer fujary. V priestore medzi vonkajšou hexa-sieťou a fujarou sme použili

tetra-sieť, ktorej prvky sú malé pri otvoroch fujary a postupne sa zväčšujú smerom k okolitej hexa-sieti (obr. [5.18,](#page-39-3) [5.19](#page-40-0) a [5.20\)](#page-40-0). Výsledná sie´ má 154586 uzlov a 284638 prvkov.

<span id="page-40-0"></span>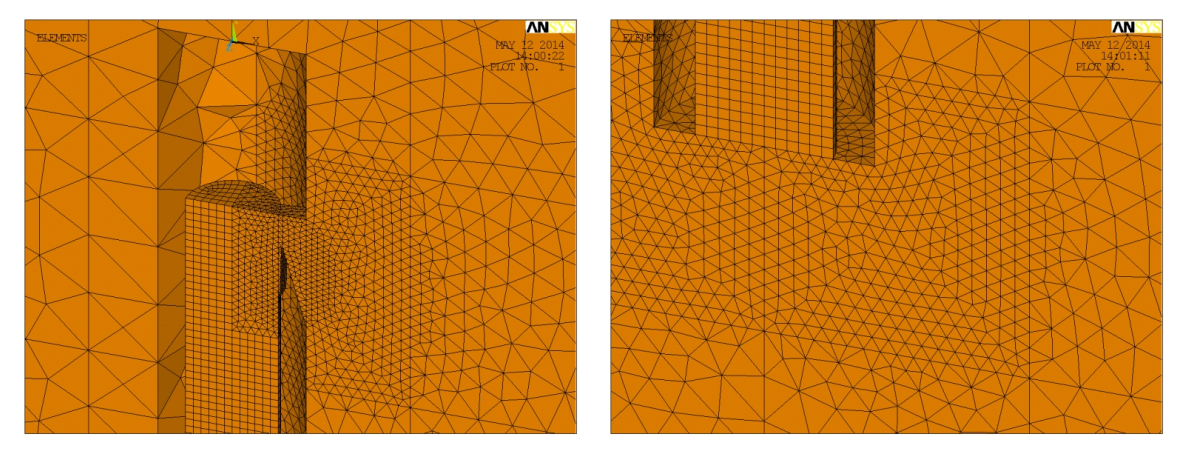

Obr. 5.19: Detail siete v hornej £asti. Obr. 5.20: Detail siete v dolnej £asti.

Poznamenávame, že program ANSYS ponúka aj prvky FLUID130, ktoré simulujú pokračovanie okolitého priestoru do nekonečna. Tieto prvky však musia byť umiestnené na sférickej ploche, čo komplikuje modelovanie a hlavne tvorbu siete. Analýzou jednoduchšieho modelu (rovná valcová trubica v guľovitom okolitom priestore) sme zistili, že frekvencie sa po pridaní elementov FLUID130 líšia zanedbateľne. Preto tieto prvky nepoužívame.

<span id="page-40-1"></span>Okrajové podmienky predpíšeme podľa vzťahu [\(5.8\)](#page-33-3). Pre modálnu analýzu nastavíme parametre uvedené v tab. [5.9.](#page-40-1)

| Metóda hľadania vlastných tvarov   Block Lanczos |                             |
|--------------------------------------------------|-----------------------------|
| Frekvenčný rozsah                                | $[f_1, f_2] = [80, 850]$ Hz |
| Maximálny počet frekvencií                       | $N_{max} = 400$             |

Tabu©ka 5.9: Nastavenie modálnej analýzy.

Príklady vlastných tvarov vidíme na obr. [5.21](#page-40-2) a [5.22.](#page-40-2) Vlastné tvary sú dvoch typov

- 1. Kmitá len vzduch vo fujare (obr. [5.21\)](#page-40-2).
- 2. Kmitá aj okolitý vzduch (obr. [5.22\)](#page-40-2).

<span id="page-40-2"></span>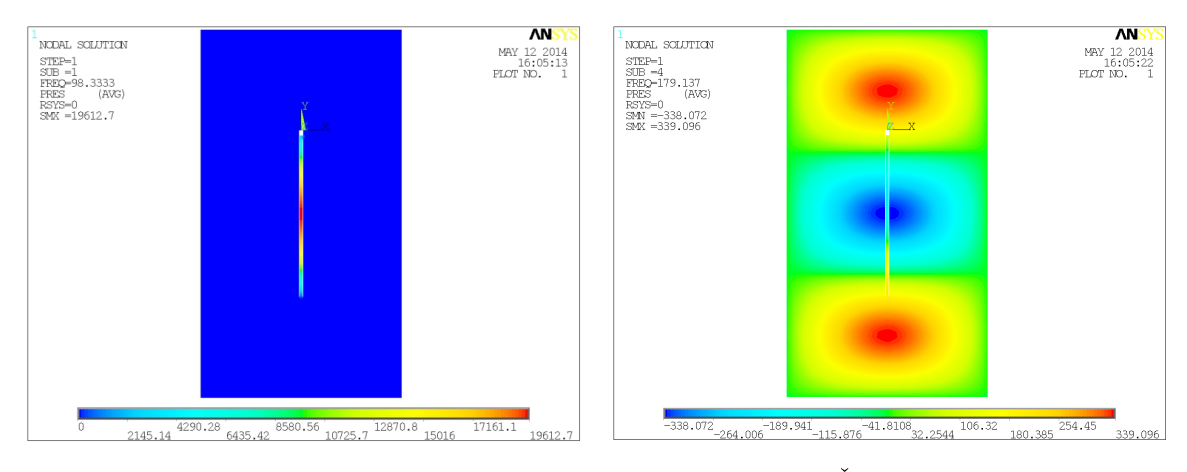

Obr. 5.21: Prvý vlastný tvar. Cobr. 5.22: Štvrtý vlastný tvar.

Je zrejmé, že nás zaujímajú módy prvého typu. Módov druhého typu bude ale veľmi veľa, preto sme volili  $N_{max} = 400$ . Spomedzi všetkých módov ľahko vyberieme módy prvého typu tak, že porovnáme priemernú absolútnu hodnotu tlaku vo fujare  $p_{in}$  a v okolí  $p_{out}$ . Ak platí  $p_{in} \gg p_{out}$ , ide o mód prvého typu. Toto je nedokonalosť nášho modelu – nachádzame aj módy, ktoré nás nezaujímajú. V časti [5.11](#page-41-0) túto nedokonalosť poopravíme tým, že nebudeme hľadať na celom frekvenčnom rozsahu  $[f_1, f_2]$ , ale selektívne – iba na podintervaloch, kde o£akávame vlastnú frekvenciu prislúchajúcu módu prvého typu.

Na obr. [5.23](#page-41-1) a [5.24](#page-41-1) zobrazujeme detailný priebeh akustického tlaku. V oboch prípadoch sa môžme presvedčiť, že vrstevnice sú kolmé na hranicu, čiže riešenie naozaj spĺňa nulovú Neumannovu OP.

<span id="page-41-1"></span>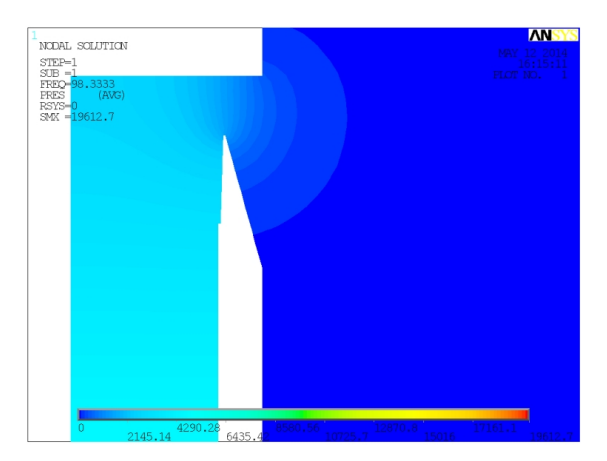

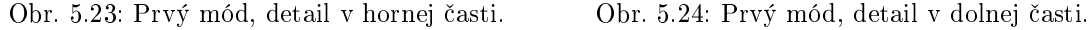

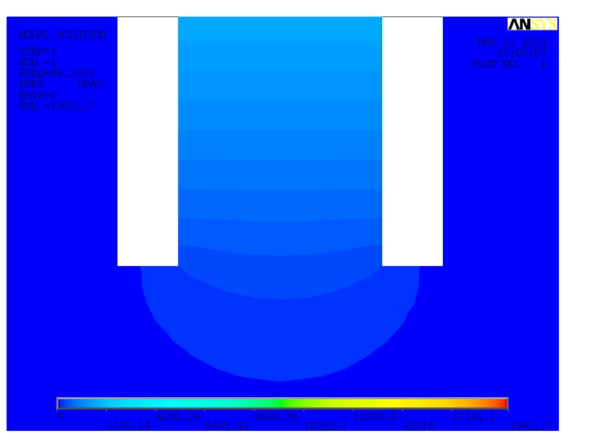

Označme  $f_{3D}$  frekvencie prvého typu modelu s okolitým vzduchom. Porovnanie s frekvenciami  $f_{3D}$  modelu bez okolitého vzduchu vidíme v tab. [5.10.](#page-41-2) Rozdiel medzi  $f_{3D}$  a  $f_{3D}$ v centoch vypočítame ako  $d_C(f_{3D_0}, f_{3D})$ .

<span id="page-41-2"></span>

|                  |         |            |                 |              |                     | $\mathfrak b$ |                   |         | Priemer |
|------------------|---------|------------|-----------------|--------------|---------------------|---------------|-------------------|---------|---------|
| [Hz]<br>$J_3D_0$ | 98,33   | 196,78     | 294,65   394,09 |              | $493.51 \pm 591.75$ |               | $690,66$   791,23 |         |         |
| $f_{3D}$ [Hz]    | 99,78   | 199,60     | $\pm 299,47$    | $\pm$ 399,42 | 499,48              | $1599.66$ +   | $+699.96$ +       | 800.40  |         |
| $d_C$ [cent]     | $-25.3$ | $1 - 24.6$ | $-28,1$         | $-23.3$      | $-20.8$             | $-23.0$       | $1 - 23.2$        | $-20.0$ | $-23.5$ |

Tabuľka 5.10: Porovnanie frekvencií modelu s okolitým vzduchom a bez okolitého vzduchu.

Frekvencie po pridaní okolitého vzduchu klesli priemerne až o 23,5 centu. To znamená, že v ďalšom musíme okolitý vzduch zahrnúť do nášho modelu.

### <span id="page-41-0"></span>5.11 Finálny model fujary

Na základe výsledkov pomocných analýz z častí  $5.7 - 5.10$  $5.7 - 5.10$  $5.7 - 5.10$  vieme, že fujaru stačí modelova´ rovnú, bez vzduchovodu a potrebný je 3D model so zahrnutím okolitého vzduchu. Do modelu z časti  $5.10$  doplníme hmatové dierky (obr.  $5.25$ ). Ich geometria sa bude meniť podľa prstokladu, pretože zakrytie dierky realizujeme jej zaslepením (porovnaj obr. [5.27](#page-42-0) a [5.28\)](#page-42-0). Keďže ide o finálny model, kvôli vyššej presnosti výpočtov vytvoríme hustejšiu sieť. Veľkosť prvkov sme volili nasledovne.

- ESIZE =  $d_1/16$  vo fujare  $(d_1)$  je vnútorný priemer fujary).
- ESIZE =  $h_{in}/9$  v okienku a v dierkach  $(h_{in}$  je vnútorná výška okienka).
- ESIZE = 1,2  $d_2$  pre hexa-sieť okolitého vzduchu  $(d_2$  je vonkajší priemer fujary).

Sieť v okolí dierok tvoríme podobne ako v okolí okienka, čiže v pravidelnej valcovej časti pouºijeme hexa-prvky generované vy´ahovaním 2D siete prvkov MESH200 a v blízkom okolí dierok použijeme tetra-prvky. Pre výpočet budeme potrebovať ešte pomocný model s rovnaku geometriou, ale bez zahrnutia okolitého vzduchu. Veľkosť prvkov pomocného modelu sme volili

|              | Pomocný model | Finálny model     |
|--------------|---------------|-------------------|
| Počet uzlov  | 60649         | $213923 - 230516$ |
| Počet prvkov | 62482         | $358037 - 452338$ |

Tabuľka 5.11: Parametre siete pomocného a finálneho modelu.

<span id="page-42-1"></span>rovnako ako v predchádzajúcich £astiach. Základné parametre sietí uvádzame v tab. [5.11.](#page-42-1) Pre nálny model sú parametre rôzne v závislosti od po£tu odkrytých dierok.

<span id="page-42-0"></span>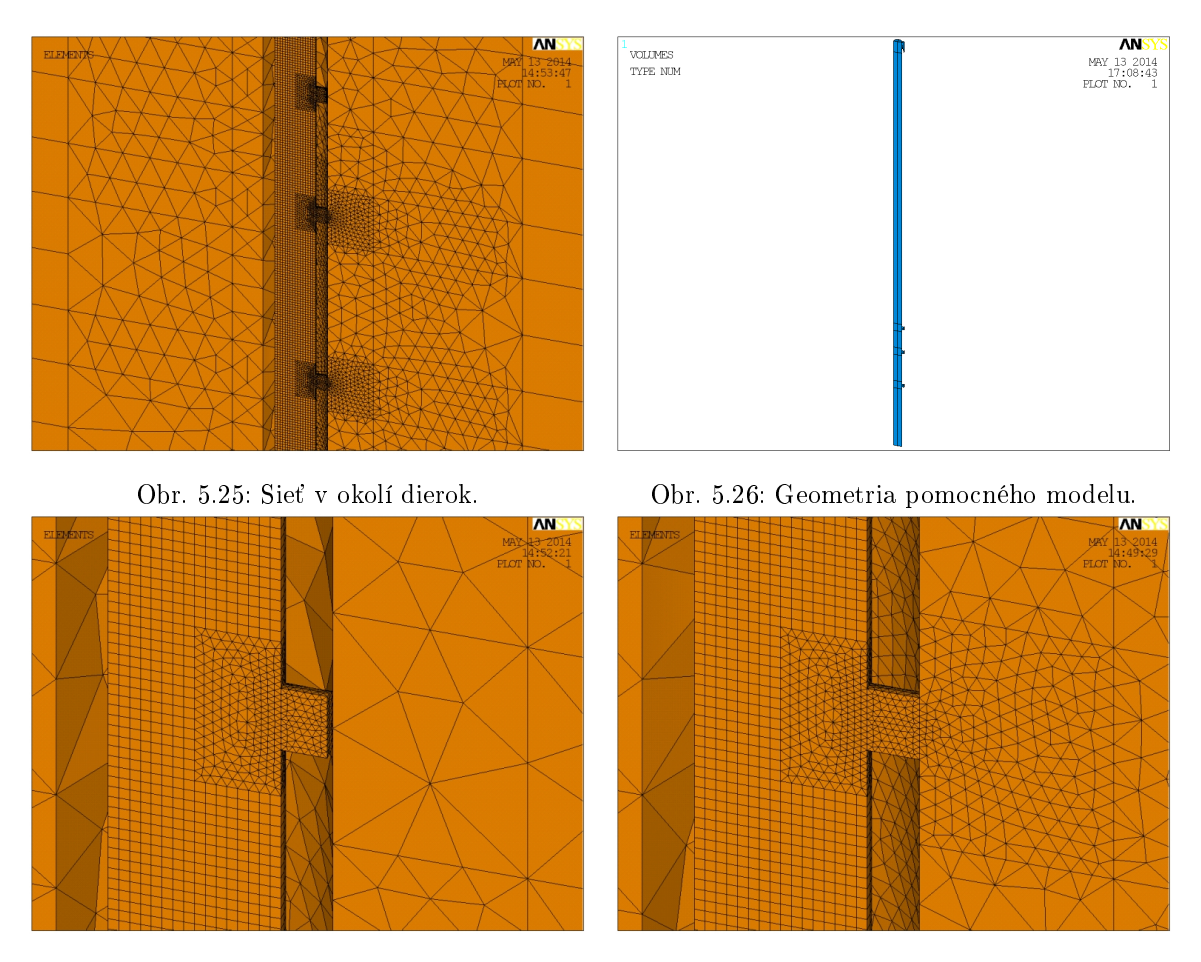

Obr. 5.27: Detail siete pri zakrytej dierke. Obr. 5.28: Detail siete pri odkrytej dierke.

<span id="page-42-2"></span>Medzi výslednými módmi opäť budú módy, kde kmitá aj okolitý vzduch. Navyše, pri každom prstoklade nás zaujímajú len niektoré módy (pozri časť [2.3\)](#page-15-0). Ich poradové čísla pripomíname v tab. [5.12.](#page-42-2)

| Prstoklad   tóny |                                                                                                    |            |
|------------------|----------------------------------------------------------------------------------------------------|------------|
| (0, 0, 0)        | G <sub>2</sub> , G <sub>3</sub> , D <sub>4</sub> , G <sub>4</sub> , H <sub>4</sub> , D <sub>5</sub> , G <sub>5</sub>   1, 2, 3, 4, 5, 6, 8 |            |
| (0, 0, 1)        | A2, A3, E4, A4                                                                                                    | 1, 2, 3, 4 |
| (0, 1, 1)        | H2, H3, F#4, F#5                                                                                                    | 1, 2, 3, 7 |
| (1, 1, 1)        | C3, C4, E5                                                                                                    | 1, 2, 6    |
| (1, 0, 1)        | $\cdot$ C5 $-$                                                                                                    |            |

Tabuľka 5.12: Hľadané módy na danom prstoklade. Prstoklady uvádzame v tvare (3. dierka, 2. dierka, 1. dierka), pri£om 0 znamená zakrytá a 1 odkrytá.

Aby sme urýchlili výpočet frekvencií, použijeme nasledujúci algoritmus, ktorý hľadá frekvencie selektívne - len na intervaloch, kde očakávame vlastnú frekvenciu, ktorá nás zaujíma.

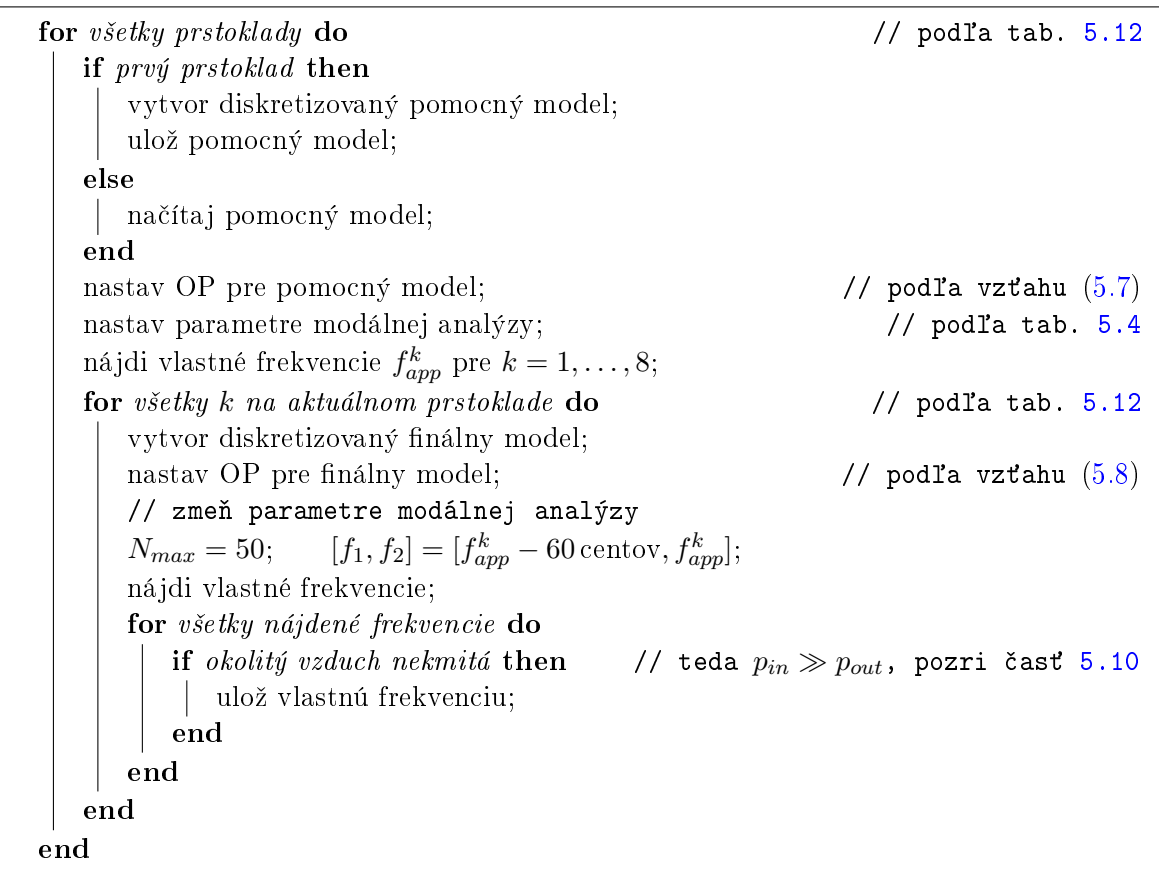

Algoritmus hľadania vlastných frekvencií finálneho modelu

Celkový výpočtový čas algoritmu pre počítač s dvoma procesormi Quad-core AMD Opteron(tm) Processor 2378, 2,41 GHz a s operačnou pamäťou 16 GB, 2,01 GHz je 35 min.

Frekvencie finálneho modelu označme  $f_{\text{num}}$ . Všetkých 19 frekvencií uvádzame v tab. [5.13.](#page-43-0) V kapitole [7](#page-50-0) výsledky porovnáme s experimentálne nameranými frekvenciami.

<span id="page-43-0"></span>

| Tón                              | G2     | A <sub>2</sub> | $_{\rm H2}$ | C3     | D <sub>3</sub> | E3     | F#3    |        |
|----------------------------------|--------|----------------|-------------|--------|----------------|--------|--------|--------|
| $[\mathrm{Hz}]$<br>$J_{\rm num}$ | 98,22  | 110,07         | 121,03      | 131.17 |                |        |        |        |
| Tón                              | G3     | A3             | H3          | C4     | D4             | E4     | F#4    |        |
| [Hz]<br>$f_{\rm num}$            | 196.31 | 219,50         | 241,67      | 261,18 | 294,36         | 326,57 | 359,52 |        |
| Tón                              | G4     | A4             | H4          | C5     | D5             | E5     | F#5    | G5     |
| $[\mathrm{Hz}]$<br>Jnum          | 393,71 | 426.95         | 492,88      | 526,68 | 591,02         | 637,43 | 714,26 | 790,52 |

Tabuľka 5.13: Frekvencie všetkých tónov finálneho modelu.

Príslušné vlastné tvary vidíme na obr. [5.30.](#page-44-0) Kvôli prehľadnosti vykresľujeme len vzduch vo fujare.

Všimnime si, že pri prstokladoch, kde sú niektoré dierky odkryté, kmitá vzduch aj pod odkrytou dierkou. Zreteľne to vidno napr. pri tóne F#5, druhú dierku vidíme v detaile na obr. [5.29.](#page-43-1) To znamená, že zjednodušené vysvetlenie "odkrytá dierka = skrátenie fujary po túto dierku" (pozri časť [2.1\)](#page-12-1) je naozaj len veľmi zjednodušeným vysvetlením.

<span id="page-43-1"></span>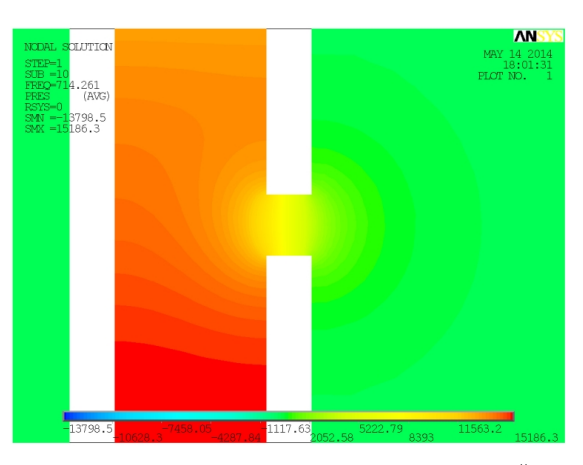

Obr. 5.29: Detail druhej dierky pri tóne $\mathcal{F}^{\#}5.$ 

<span id="page-44-0"></span>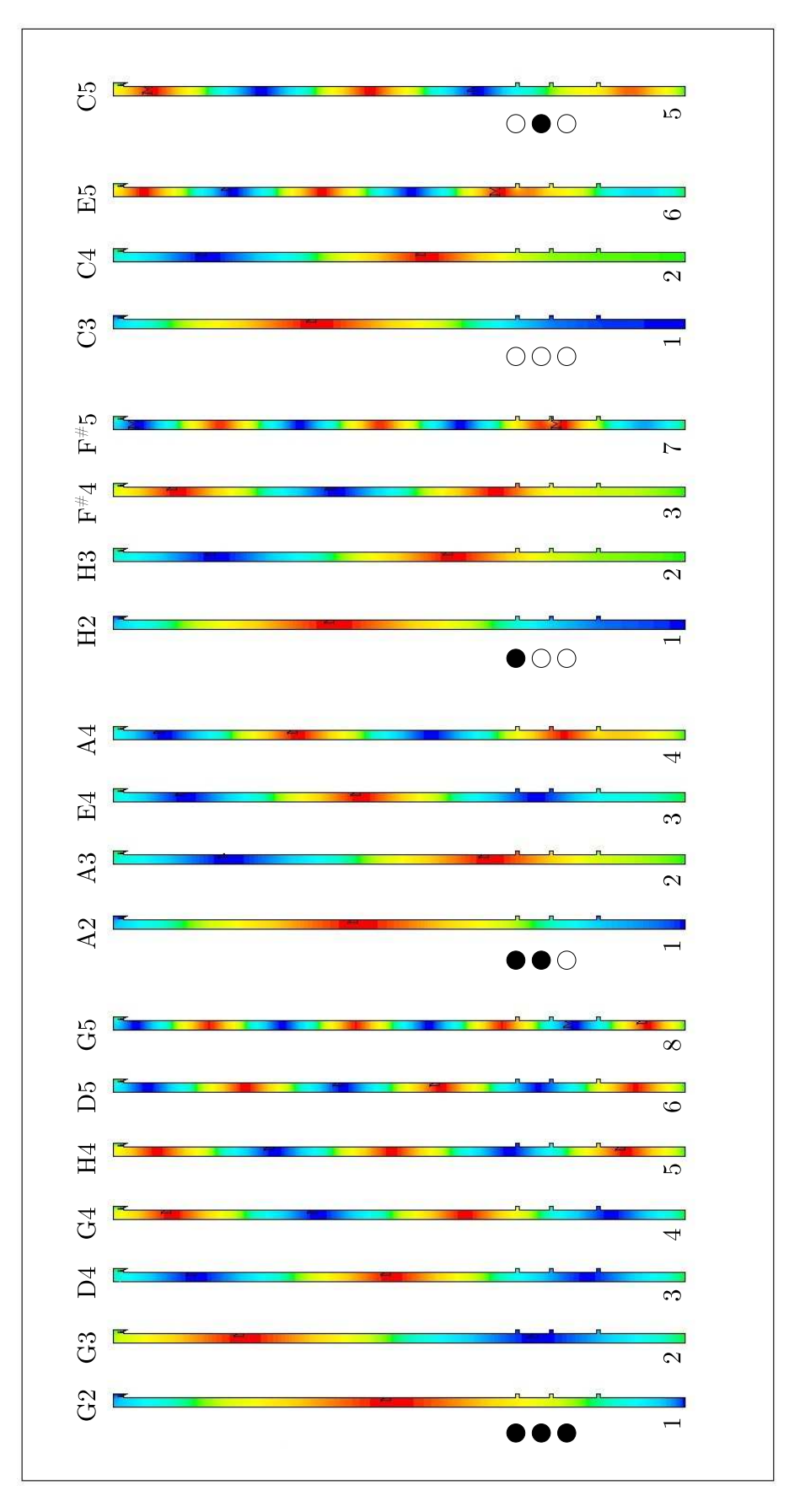

Obr. 5.30: Vlastné tvary pre všetky tóny zoradené podľa prstokladov. Krúžky symbolizujú prstoklad (plný – zakrytá dierka, prázdny – odkrytá dierka). Čísla v spodnej časti sú poradové čísla  $k$  uvedené v tab.  $5.12$ . Pripomíname, že každý mód má vlastnú farebnú škálu (pozri poznámku pod £iarou na str. [39\)](#page-38-2).

## <span id="page-45-0"></span>Kapitola 6

# Experimentálne meranie frekvencií fujary

Cieľom experimentu bolo odmerať frekvencie reálnej fujary. Ide jednoduchú nezdobenú o fujaru (obr. [6.1\)](#page-45-2) od majstra Jána Šulíka z Dolného Trhovišťa, ktorý je jedným z najväčších výrobcov fujár. Fujara je v štandardnom ladení G-dur a je z dreva bazy čiernej.

Postup získavania frekvencií fujary bol rozdelený do dvoch častí. V prvej časti sme nahrávali a zostrihali zvukové súbory. V druhej časti sa nahrávky importovali do Matlabu a vypo-£ítali sa frekvencie. Detaily sú uvedené v nasledujúcom texte.

### <span id="page-45-1"></span>6.1 Nahrávanie zvukových súborov a zostrihanie nahrávok

Experimentálna aparatúra pozostávala z fujary, mikrofónu, počítača a digitálneho teplomeru. Na nahrávanie a zostrihanie nahrávok sme použili softvér WavePad Sound Editor. Nahrávali sme všetky tóny uvedené v tab. [2.3.](#page-15-5) Každý tón sme nahrávali do samostatného súboru vo formáte wav. Použili sme vzorkovaciu frekvenciu 44100 Hz a 32-bitové vzorky. V rámci jedného súboru sme každý tón nahrali 10-krát (obr.  $6.2$ ). Približné trvanie každého fúknutia bolo 10 s (prečo práve 10 s sa vysvetlí v časti  $6.2$ ).

Získanú nahrávku sme nastrihali na 10 súborov, ktoré budú na£ítané a spracované v softvéri Matlab  $(\text{čast } 6.2).$  $(\text{čast } 6.2).$  $(\text{čast } 6.2).$ 

#### Komplikácie pri meraní

Najväčším problémom pri meraní bolo udržať stálu teplotu vo fujare. Hráč fujaru zohrieva svojimi rukami a dychom. Po£as merania jedného tónu sa spo£iatku

<span id="page-45-2"></span>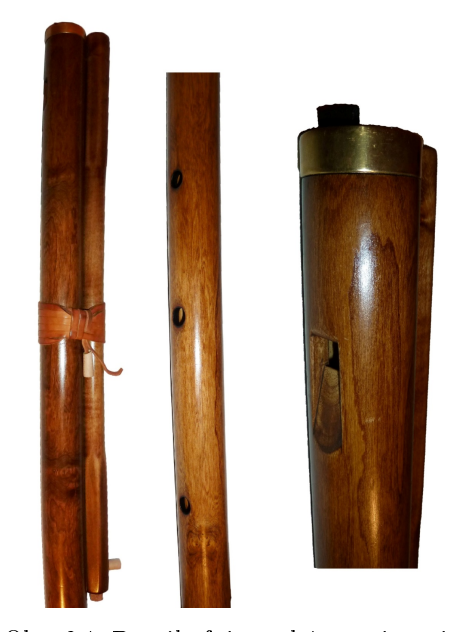

Obr. 6.1: Detaily fujary skúmanej v tejto práci.

zvyšovala až o  $1 - 2$  °C. Otepľovanie rukami sme odstránili tak, že sme fujaru zavesili na dva kusy látky a dierky nezatvárali prstami, ale korkovými zátkami. Po tomto vylepšení sa ukázalo, že otepľovanie dychom nie je až také dramatické.<sup>[1](#page-45-3)</sup> Aby sme zabezpečili približne

<span id="page-45-3"></span> $1$ V závislosti o toho, o aký tón ide. Pri vyšších tónoch sa vzduch oteplí viac, pri nižších menej. Zohriatie je však len na úrovni niekoľko desatín stupňa. Pravdepodobne preto, že teplo vydychovaného vzduchu sa stihne odovzdať drevu (ktoré má oproti vzduchu veľkú tepelnú kapacitu, čiže sa veľmi nezohreje) vo vzduchovode a na začiatku fujary. Takáto fluktuácia nespôsobuje výrazný posun frekvencií (pozri vzťah [\(5.2\)](#page-31-3)).

<span id="page-46-1"></span>rovnakú teplotu pre všetky tóny, tak sme po nameraní každého tónu nechali teplotu klesnúť približne na 23 °C.

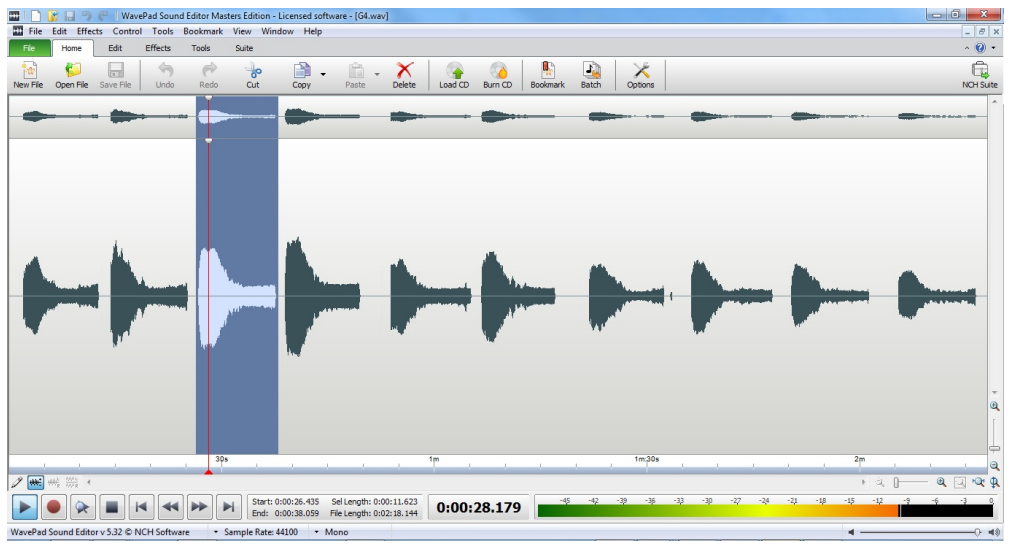

Obr. 6.2: Nahrávka desiatich fúknutí pre tón G4.

### <span id="page-46-0"></span>6.2 Import do Matlabu a výpočet frekvencií

Každá nahrávka je v podstate určitá funkcia  $x(t)$  závislosti signálu od času (obr. [6.3\)](#page-46-2). Na výpo£et amplitúdového spektra (¤alej len spektra) funkcie  $x(t)$  sa používa Fourierova transformácia.

$$
X_k = \frac{1}{T} \int_0^T x(t)e^{-2\pi i \frac{k}{T}t} dt, \qquad k \in \mathbb{Z} \qquad (6.1)
$$

Čísla  $X_k$  predstavujú Fourierove koeficienty Fourierovho radu

$$
x(t) = \sum_{k=-\infty}^{\infty} X_k e^{2\pi i \frac{k}{T} t}
$$

<span id="page-46-2"></span>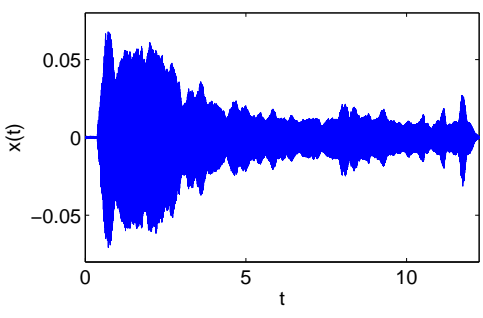

Obr. 6.3: Graf závislosti signálu od času pre tón C3.

V našom prípade je však čas diskretizovaný. Pri dĺžke nahrávky  $T = 10$  s a vzorkovacej frekvencii  $F_s = 44100$  Hz bude interval  $[0, T]$  rozdelený na  $N = 441000$  podintervalov  $[t_n, t_{n+1}], \quad n = 0, \ldots, N-1$ , kde  $t_n = n\Delta t$ , pričom  $\Delta t = \frac{1}{F}$  $\frac{1}{F_s}$ . Namiesto funkcie  $x(t)$  máme usporiadanú N-ticu  $(x_0, \ldots, x_{N-1})$ , kde  $x_n = x(t_n)$ . Na výpočet spektra sa tu používa diskrétna Fourierova transformácia (DFT)

$$
X_k := \sum_{n=0}^{N-1} x_n e^{-2\pi i \frac{k_n}{N}} \qquad k = 0, \dots, N-1
$$

Pri£om inverzná transformácia sa po£íta ako

$$
x_n = \frac{1}{N} \sum_{k=0}^{N-1} X_k e^{2\pi i \frac{k n}{N}}
$$

Každé  $X_k$  je komplexné číslo, ktoré kóduje informáciu o amplitúde a fáze člena  $A_k e^{i(2\pi f_k t_n + \varphi_k)}$ tohto radu. Nás zaujíma amplitúda, ktorá sa vypočíta ako  $A_k = \frac{|X_k|}{N}$  $\frac{\alpha_{k\parallel}}{N}$ . Príslušná frekvencia je  $f_k = \frac{k}{\Lambda}$  $\frac{k}{N}F_s$ . Zo vzťahu pre  $f_k$  vidíme, že frekvenčné rozlíšenie spektra je

$$
\Delta f = \frac{F_s}{N} = \frac{1}{N\Delta t} = \frac{1}{T}
$$

Z toho vidno, že ak chceme mať dobré rozlíšenie, nahrávka musí byť dostatočne dlhá. Preto sme zvolili  $T = 10$  s, ktoré nám zabezpečí  $\Delta f = 0, 1$  Hz.

<span id="page-47-0"></span>V softvéri Matlab je implementovaný algoritmus FFT (Fast Fourier Transform), ktorý efektívne počíta DFT. Spektrum (graf závislosti  $A_k$  od  $f_k$ ) pre tón C3 vidíme na obr. [6.4.](#page-47-0)

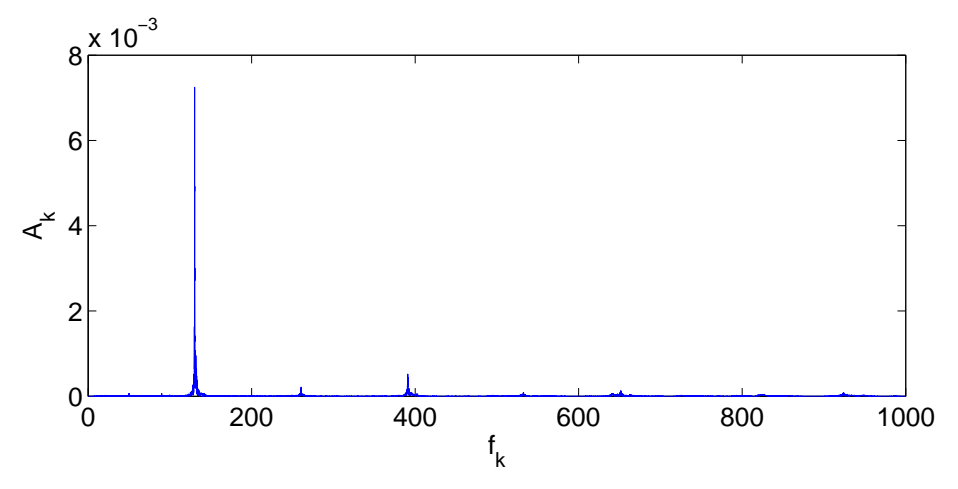

Obr. 6.4: Spektrum pre jednu nahrávku tónu C3.

Frekvenciu  $f_i$  meraného tónu v *i*-tej nahrávke sme získali nasledujúcim algoritmom. Postup je znázornený na obr. [6.5.](#page-47-1)

- 1. Zistíme frekvenciu  $f_T$  temperovaného ladenia (pozri časť [2.2.2\)](#page-14-0) tónu, ktorý meriame.
- 2. Na intervale  $[0, 97f_T; 1, 03f_T]$  hľadáme frekvenciu  $f_M$ , pre ktorú má  $A_k$  maximum.
- 3. Vyhladíme  $A_k$  pomocou kĺzavého priemeru.
- 4. Na intervale  $[0,97f_M;1,03f_M]$  hľadáme frekvenciu  $f_i,$  pre ktorú má vyhladené  $A_k$  maximum.

<span id="page-47-1"></span>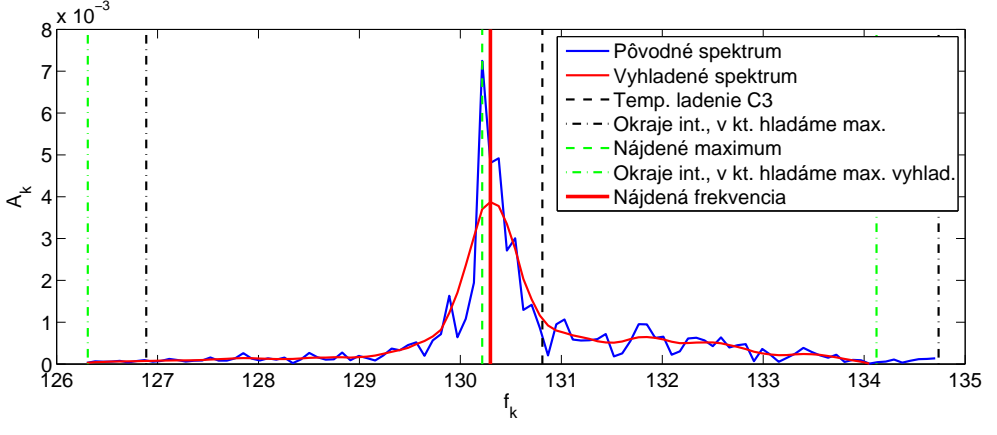

Obr. 6.5: Nájdenia frekvencie pre jednu nahrávku tónu C3.

Z takto získaných frekvencií  $f_1, \ldots, f_{10}$  pre každý tón vypočítame orezaný aritmetický priemer (vylú£ili sme 20 % vybo£ujúcich údajov).

Určite existuje aj lepší algoritmus, ale tento funguje dostatočne dobre a rýchlo. Niektoré body algoritmu ešte krátko okomentujeme.

V bode 2. nehľadáme maximum priamo z grafu na obr.  $6.4$ , lebo pre celkový počet nahrávok 190 by to trvalo dlho. Preto sa radšej pozeráme len na interval, na ktorom očakávame hľadanú frekvenciu.

Maximum hľadáme 2-krát na takmer rovnakom intervale (v bodoch 2. a 3.). V prípade na obr. [6.5](#page-47-1) sa to naozaj zdá zvláštne. Ale vo všeobecnosti sa môže stať, že počiatočný tip  $f_T$  je

napríklad príliš vpravo a nemuseli by sme zachytiť maximum, ale len "nábeh na maximum". Preto maximum hľadáme 2-krát.

Mohlo by sa zdať, že stačí zobať maximum pôvodného  $A_k$ , my však berieme maximum vyhladenia. Dôvodom je, že program ANSYS v našom zjednodušenom modeli vypočíta len jednu frekvenciu, ale v realite máme peak určitej šírky. Peak môže byť oveľa zubatejší, než na obr. [6.5,](#page-47-1) preto ho najskôr vyhladíme a hľadáme približný stred peaku, ktorý budeme porovnáva´ s numerickými výsledkami z ANSYSu.

### <span id="page-48-0"></span>6.3 Výsledky experimentu

V tab. [6.1](#page-48-1) uvádzame namerané frekvencie  $f_{\rm exp}$  pre všetky tóny a ich porovnanie s frekvenciami rovnomerného temperovaného ladenia  $f_{\text{temp}}$ . Rozdiel medzi  $f_{\text{exp}}$  a  $f_{\text{temp}}$  v centoch počítame pomocou vzorca [\(2.2\)](#page-15-2) ako  $d_C = d_C(f_{\text{exp}}, f_{\text{temp}})$ . Toto porovnanie vykresľujeme aj na obr. [6.6.](#page-48-2) V dodatku [B.2](#page-56-0) čitateľ nájde namerané frekvencie pre všetky nahrávky. Pri

<span id="page-48-1"></span>

| Tón                    | G <sub>2</sub> | A2      | H2             | C3             | D3             | E3      | F#3     |        |
|------------------------|----------------|---------|----------------|----------------|----------------|---------|---------|--------|
| $f_{\rm exp}$ [Hz]     | 97,39          | 109,44  | 120,60         | 129,83         |                |         |         |        |
| $f_{\text{temp}}$ [Hz] | 98,00          | 110,00  | 123,47         | 130,81         |                |         |         |        |
| $d_C$ [cent]           | $-10,8$        | $-8,8$  | $-40,7$        | $-13,0$        |                |         |         |        |
| Tón                    | G3             | A3      | H3             | C <sub>4</sub> | D <sub>4</sub> | E4      | F#4     |        |
| $f_{\rm exp}$ [Hz]     | 196,06         | 219,01  | 241,22         | 260,07         | 294,64         | 327,77  | 361,23  |        |
| $f_{\text{temp}}$ [Hz] | 196,00         | 220,00  | 246,94         | 261,63         | 261,63         | 329,63  | 369,99  |        |
| $d_C$ [cent]           | 0,5            | $-7.8$  | $-40,6$        | $-10.3$        | 5.7            | $-9.8$  | $-41,5$ |        |
| Tón                    | G4             | A4      | H <sub>4</sub> | C5             | D5             | E5      | F#5     | G5     |
| $f_{\rm exp}$ [Hz]     | 392,96         | 428,85  | 491,37         | 526,72         | 591,57         | 641,05  | 717,93  | 792,65 |
| $f_{\text{temp}}$ [Hz] | 392,00         | 440,00  | 493,88         | 523,25         | 587,33         | 659,26  | 739,99  | 783,99 |
| $d_C$ cent             | 4,3            | $-44.5$ | $-8,8$         | 11,4           | 12,5           | $-48,5$ | $-52.4$ | 19.0   |

Tabuľka 6.1: Porovnanie nameraných frekvencií s frekvenciami temperovaného ladenia.

niektorých tónoch sú rozdiely dokonca viac ako 40 centov (čo je takmer štvrť tónu). Skúmaná fujara teda nie je veľmi dobre naladená. Základný tón G3 a ostatné tóny hrané pri všetkých dierkach zakrytých sú naladené pomerne presne. To znamená, že dĺžka fujary je v poriadku. Zásadný problém ale vidíme v tónoch H2, H3,  $F#4$ ,  $F#5$ , ktoré sa hrajú rovakým prstokladom,

<span id="page-48-2"></span>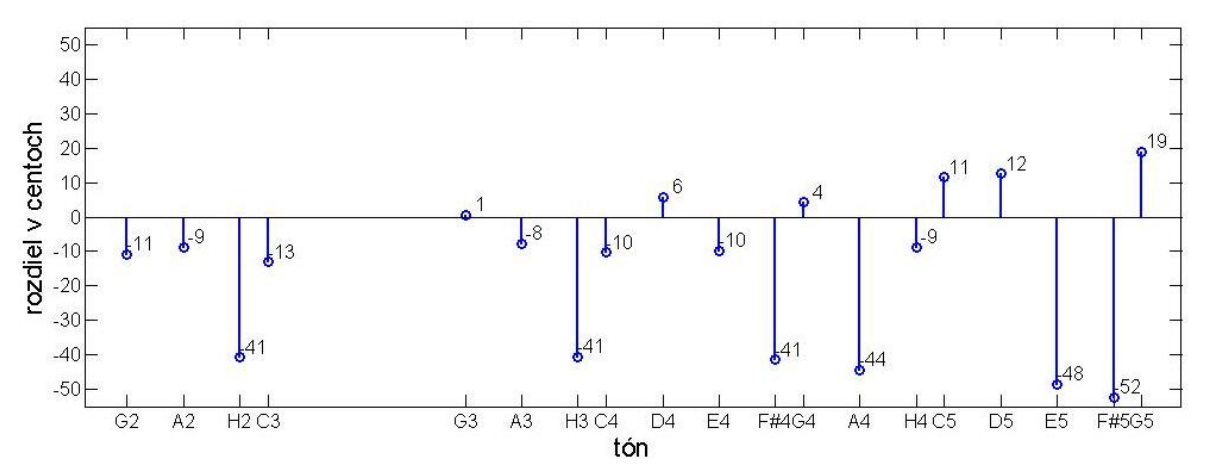

Obr. 6.6: Porovnanie experimentálnych výsledkov s frekvenciami temperovaného ladenia.

odkrytou prvou a druhou dierkou (tab. [2.4\)](#page-16-1). Všetky sú výrazne podladené. To znamená, že pre lepšie ladenie by pravdepodobne bolo potrebné posunúť druhú dierku smerom hore. Problematické sú aj tóny A4 a E5. Tu ale nie je také jednoduché odpoveda´ na otázku, ako treba zmeniť geometriu, aby sme zlepšili celkové naladenie fujary. Keby sme napríklad chceli doladiť tón A4, ktorý sa hrá na prvej dierke odkrytej, potrebovali by sme posunúť prvú dierku hore. To by nám ale zároveň neželane posunulo vyššie ostatné tóny na tomto prstoklade. Geometriu teda treba zmeniť sofistikovanejším spôsobom. Práve na to by mohol byť užitočný model vytvorený v kapitole [5.](#page-28-0)

# <span id="page-50-0"></span>Kapitola 7

# Porovnanie výsledkov

V tab. [7.1](#page-50-2) a na obr. 7.1 uvádzame porovnanie numericky vypočítaných frekvencií  $f_{\text{num}}$ z kapitoly [5](#page-28-0) a experimentálne nameraných frekvencií  $f_{\rm exp}$  z kapitoly [6.](#page-45-0) Rozdiel medzi  $f_{\rm num}$ a  $f_{\rm exp}$  v centoch počítame pomocou vzorca [\(2.2\)](#page-15-2) ako  $d_C = d_C(f_{\rm num}, f_{\rm exp})$ . Priemerný

<span id="page-50-1"></span>

| Tón                   | G2     | A2             | H2             | C3             | D3             | E3     | $\rm{F}^{\#}3$ |        |
|-----------------------|--------|----------------|----------------|----------------|----------------|--------|----------------|--------|
| $f_{\text{num}}$ [Hz] | 98,22  | 110,07         | 121,03         | 131,17         |                |        |                |        |
| $f_{\rm exp}$ [Hz]    | 97,39  | 109,44         | 120,60         | 129,83         |                |        |                |        |
| $d_C$ cent            | 14,6   | 9,9            | 6,2            | 17,7           |                |        |                |        |
| Tón                   | G3     | A3             | H3             | C <sub>4</sub> | D <sub>4</sub> | E4     | F#4            |        |
| $f_{\text{num}}$ [Hz] | 196,31 | 219,50         | 241,67         | 261,18         | 294,36         | 326,57 | 359,52         |        |
| $f_{\rm exp}$ [Hz]    | 196,06 | 219,01         | 241,22         | 260,07         | 294,64         | 327,77 | 361,23         |        |
| $d_C$ cent            | 2,2    | 3,8            | 3.2            | 7.4            | $-1,6$         | $-6.3$ | $-8.2$         |        |
| Tón                   | G4     | A <sub>4</sub> | H <sub>4</sub> | C5             | D5             | E5     | F#5            | G5     |
| $f_{\text{num}}$ [Hz] | 393,71 | 426,95         | 492,88         | 526,68         | 591,02         | 637,43 | 714,26         | 790,52 |
| $f_{\rm exp}$ [Hz]    | 392,96 | 428,85         | 491,37         | 526,72         | 591,57         | 641,05 | 717,93         | 792,65 |
| $d_C$ cent            | 3,3    | $-7,7$         | 5,3            | $-0,1$         | $-1,6$         | $-9,8$ | $-8,9$         | $-4,7$ |

Tabuľka 7.1: Porovnanie numericky vypočítaných a experimentálne nameraných frekvencií.

absolútny rozdiel pri tónoch G2 až G5 je 6,5 centu. Pre tóny G3 až G5 používané pri hre tento rozdiel predstavuje 4,9 centu. Pri hlbokých tónoch G2 - C3 je numerický výpočet vychýlený jasne nahor. Dôvodom je pravdepodobne zanedbané tlmenie, ktoré zohráva najväčšiu úlohu pri nízkych tónoch (pozri dodatok [A.1\)](#page-53-1).

<span id="page-50-2"></span>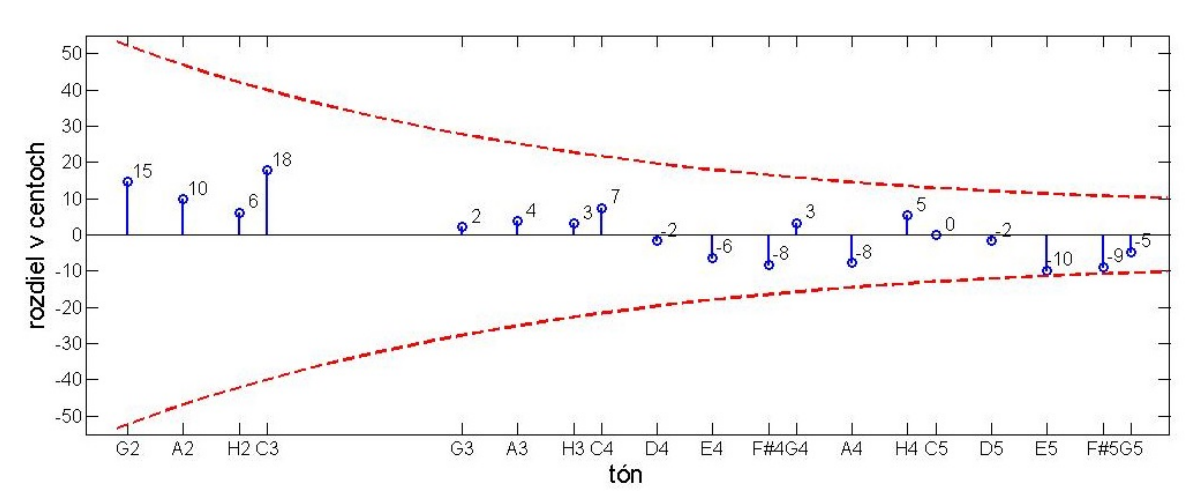

Obr. 7.1: Porovnanie výsledkov ANSYSu a experimentu.

Zostáva vysvetliť, čo znamenajú prerušované čiary na obr. [7.1.](#page-50-2) Schopnosť ľudského ucha rozlíšiť dva čisté tóny blízkej frekvencie (angl. "just noticeable frequency difference" alebo "frequency difference limen"), vidíme na obr. [7.2.](#page-51-0) Táto schopnosť sa mení v závislosti od frekvencie. Nás však zaujíma, ako vyzerá táto závislosť prepočítaná na centy. Takto vznikli prerušované čiary na obr.  $7.1^{\rm \; [1]}$  $7.1^{\rm \; [1]}$  $7.1^{\rm \; [1]}$ 

<span id="page-51-0"></span>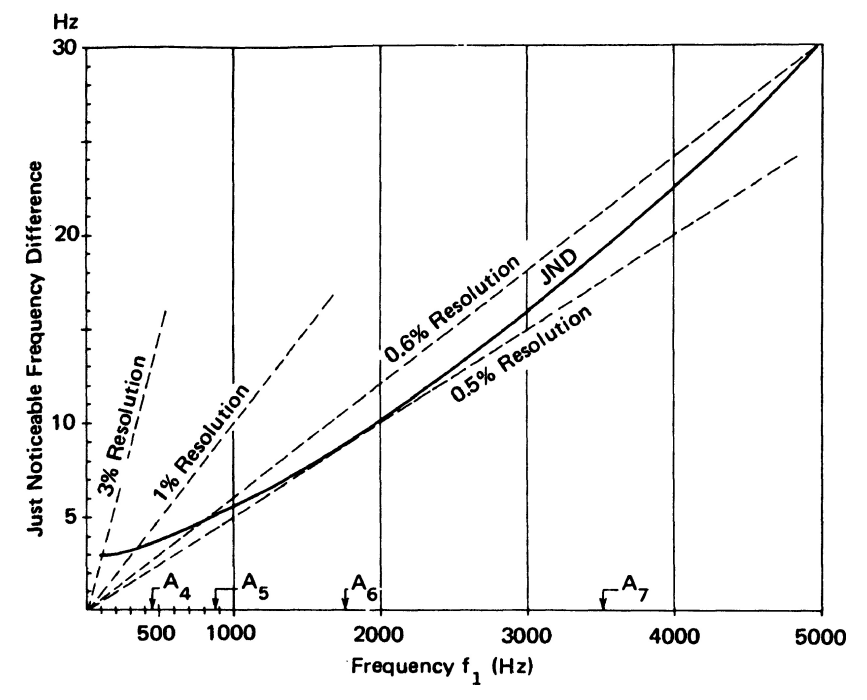

Obr. 7.2: Rozlišovacia schopnosť priemerného ľudského ucha v Hertzoch [\[17\]](#page-58-7). Dôležitá je plná £iara s ozna£ením JND (Just Noticeable Dierence). Preru²ované £iary sú pomocné £iary pre rôzne lineárne rozlíšenia (napríklad 0,5 % pri každej frekvencii). Rozlišovacia schopnosť ľudského ucha závisí od frekvencie nelineárne.

Vidíme, že všetky rozdiely numericky vypočítaných frekvencií oproti nameraným frek-venciám sú pod hranicou počuteľnosti.<sup>[2](#page-51-2)</sup> Preto považujeme naše výsledky za uspokojivé. Náš model je schopný dobre odhadnúť frekvencie fujary pri zadanej geometrii. To znamená, že by mal byť použiteľný aj na hľadanie optimálnej geometrie, pri ktorej by fujara lepšie ladila.

<span id="page-51-1"></span> $^1$ Čiary sa s rastúcou frekvenciou zbiehajú. To znamená, že ľudské ucho viac toleruje rozladenú basu, než (rovnako) rozladené husle.

<span id="page-51-2"></span> $^{2}$ Poznamenávame, že ide o rozlišovaciu schopnosť priemerného človeka. Čiže lepšie trénovaný sluch môže rozdiel rozpoznať. Svoju rozlišovaciu schopnosť si môžete zmerať na stránke [\[20\]](#page-58-8).

# <span id="page-52-0"></span>Záver

V tejto práci sme sa zaoberali skúmaním vlastných frekvencií slovenského hudobného nástroja – fujary.

Prvým hlavným cieľom práce bolo vytvorenie geometrického modelu vzduchu vo fujare. jeho diskretizácia a následná modálna analýza v programe ANSYS Multiphysics. Tento cieľ sme naplnili v kapitole [5.](#page-28-0) Na základe analýzy rôznych fyzikálnych vplyvov (časť [5.3\)](#page-30-0) a viace-rých geometrií (časti [5.7](#page-34-1) až [5.10\)](#page-39-0) sme dospeli k finálnemu modelu fujary, ktorý je podrobne opísaný v £asti [5.11.](#page-41-0) Finálne numerické výsledky sú uvedené v tab. [5.13.](#page-43-0) Vlastné tvary sú vykreslené na obr. [5.30.](#page-44-0)

Druhým hlavným cieľom bolo experimentálne meranie frekvencií reálnej fujary a porovnanie výsledkov modálnej analýzy s výsledkami experimentu. Tento cieľ sme naplnili v kapitolách [6](#page-45-0) a [7.](#page-50-0) Jednotlivé tóny boli nahraté v softvéri WavePad Sound Editor a nahrávky boli analyzované v programe Matlab, pričom hlavným matematickým aparátom bola diskrétna Fourierova transformácia nahratého signálu. Experimentálne výsledky sú zosumarizované v tab. [6.1.](#page-48-1) Numerické a experimentálne výsledky sú porovnané v tab. [7.1](#page-50-1) a v grafe na obr. [7.1.](#page-50-2)

Konštatujeme, že rozdiely frekvencií sú pod hranicou počuteľnosti priemerného človeka. Preto považujeme výsledky za uspokojivé. Finálny model je schopný dobre odhadnúť frekvencie fujary pri zadanej geometrii. To znamená, že model by mal byť použiteľný na hľadanie optimálnej geometrie, pri ktorej by ladenie fujary bolo bližšie k rovnomernému temperovanému ladeniu, prípadne čistému ladeniu.

Napriek tomu, že model s dobrou presnosťou určil frekvencie skúmanej fujary, ešte to neznamená, že je nutne správny a postačujúci. Vždy sa môže stať, že sme nejaké vplyvy nezobrali do úvahy. Jedna systematická chyba môže vychýliť výsledky jedným smerom a druhá ich môže vrátiť naspäť a výsledky budú zdanlivo v poriadku. Na preverenie použiteľnosti modelu by bolo vhodné uskutočniť ďalšie výskumy. Možné smery ďalšieho výskumu načrtneme v nasledujúcich bodoch.

- Optimalizácia geometrie použitím vytvoreného modelu.
- Dôsledná analýza (systematických aj náhodných) chýb merania.
- Overenie použiteľnosti modelu na ďalších fujarách.
- Získanie dát o koeficiente absorpcie zvuku pre drevo bazy čiernej a pridanie absorpcie do modelu (na£rtnuté v dodatku [A.1\)](#page-53-1).
- Vytvorenie presnejšieho modelu simulujúceho reálne prúdenie vzduchu vo fujare. Na základe takého modelu by bolo možné skúmať nielen veľkosť frekvencií, ale aj ich pomerné zastúpenie vo zvuku fujary.
- Vytvorenie modelu zahŕňajúceho kmitanie materiálu fujary.

# <span id="page-53-0"></span>Dodatok A

# Dodatok ku numerickej £asti

#### <span id="page-53-1"></span>A.1 Zahrnutie absorpcie zvuku

V tomto dodatku na£rtneme, aký efekt má na frekvencie absorpcia zvuku drevom fujary. Budeme používať jednoduchý model fujary bez dierok opísaný v časti [5.7.](#page-34-1) Keďže nedisponu-jeme potrebnými dátami o frekvenčnej závislosti hraničnej admitancie,<sup>[1](#page-53-2)</sup> ide len o kvalitatívny odhad. Hraničnú impedanciu budeme počítať podľa vzorca [\[12\]](#page-57-8)

$$
Y(\mathbf{r}) = \frac{1}{\rho_0 c} \frac{1 - \sqrt{1 - \alpha(\mathbf{r})}}{1 + \sqrt{1 - \alpha(\mathbf{r})}}
$$

kde  $\alpha(\mathbf{r})$  je koeficient absorpcie zvuku. Za predpokladu homogénnosti materiálu steny je závislosť od r spôsobená hlavne tým, že uhol, ktorý zviera stena a smer šírenia vlnenia, môže byť v každom mieste iný. Vo fujare vlny kmitajú takmer všade pozdĺž steny (uhol 0°). Koeficient absorpcie  $\alpha$  závisí aj od frekvencie. V našom odhade ani túto závislosť neuvažujeme. V knihe  $[4]$  je uvedený graf pre závislosti koeficietu absorpcie od uhla v rozsahu  $[0^{\circ}, 90^{\circ}]$ a frekvencie v rozsahu [800, 5000] Hz pre javorové drevo.[2](#page-53-3) Pre uhol 0◦ a frekvenciu 800 Hz je približne  $\alpha = 0.03$ . Fujara sa zvnútra olejuje, čím sa vyplnia póry v dreve a povrch je hladší - tým pádom je absorpcia nižšia. Uvažujme napríklad  $\alpha = 0, 02$ .

V modeli zmeníme OP na stenách na Robinovu podľa vzťahu [\(5.1\)](#page-31-4). Na rovine symetrie ponecháme nulovú Neumannovu OP. Frekvencie modelu s absorpciou označme  $f_{3Da}$ . Rozdiel medzi frekvenciami  $f_{3Da}$  a  $f_{3D}$  v centoch vypočítame podľa vzorca  $(2.2)$  ako  $d_C(f_{3Da}, f_{3D})$ . Porovnanie frekvencií vidíme v tab. [A.1.](#page-53-4)

<span id="page-53-4"></span>

| $\kappa$               |         |        |        |        |        |        |        |        | Priemer |
|------------------------|---------|--------|--------|--------|--------|--------|--------|--------|---------|
| [Hz]<br>J3Da           | 98,05   | 198,74 | 298,89 | 398,99 | 499,14 | 599,37 | 699,72 | 800,19 |         |
| $[\mathrm{Hz}]$<br>J3D | 99,78   | 199,60 | 299,47 | 399,42 | 499,48 | 599,66 | 699,96 | 800,40 |         |
| cent <br>$d_C$         | $-30.3$ | $-7,5$ | $-3.3$ |        | $-1.4$ | $-0.8$ | $-0.6$ | $-0.5$ | $-5.8$  |

Tabuľka A.1: Porovnanie frekvencií modelu s absorpciou a bez absorpcie.

Vidíme, že absorpcia spôsobuje zníženie frekvencií, pričom tento efekt je najvýraznejší pre nízke frekvencie.

Efekt môžeme ilustrovať pomocou analógie s vlastnými frekvenciami tlmeného harmonického oscilátora. Diferenciálna rovnica pre tlmený harmonický oscilátor je

$$
m\ddot{x} = -c\dot{x} - kx
$$

kde  $x = x(t)$  je výchylka, m je hmotnosť oscilátora, c je koeficient tlmenia a k je tuhosť

<span id="page-53-2"></span> $1$ Pozri poznámku pod čiarou na str. [32.](#page-31-0)

<span id="page-53-3"></span> $2$ Na výrobu fujár sa používa aj javorové drevo.

pružiny. Rovnicu prepíšeme do tvaru

$$
\ddot{x} + 2\omega_c \dot{x} + \omega_0^2 x = 0
$$

kde sme označili  $\omega_c \equiv \frac{c}{2r}$  $\frac{c}{2m}$  a  $\omega_0 \equiv \sqrt{\frac{k}{m}}$  $\frac{k}{m}$ , pričom  $\omega_0$  je vlastná kruhová frekvencia netlmeného oscilátora. Vlastná frekvencia tlmeného oscilátora je

$$
\omega_{damp} = \omega_0 \sqrt{1 - \left(\frac{\omega_c}{\omega_0}\right)^2} \tag{A.1}
$$

Vidíme, že čím je frekvencia  $\omega_0$  väčšia, tým je výraz pod odmocninou bližší 1 a tým pádom frekvencia  $\omega_{damp}$  bližšia ku  $\omega_0$ .

## <span id="page-55-0"></span>Dodatok B

# Dodatok ku experimentálnej časti

## <span id="page-55-1"></span>B.1 Meranie teploty

<span id="page-55-2"></span>S rastúcou teplotou rastie rýchlos´ zvuku a tým pádom rastie aj vlastná frekvencia (pozri vzťah  $(2.1)$ ). V tab. [B.1](#page-55-2) uvádzame záznam o meraní teploty  $T_{out}$  vzduchu v miestnosti a teploty  $T_{in}$  vzduchu v strede fujary počas celého merania. Teploty sú uvádzané v °C. Priemerné teploty

| Tón                             | G <sub>2</sub> | A2             | H <sub>2</sub> | C3             | D3             | E3   | F#3  |      |
|---------------------------------|----------------|----------------|----------------|----------------|----------------|------|------|------|
| $T_{out}$ [°C]                  | 22,4           | 22,4           | 22,5           | 22,5           |                |      |      |      |
| $T_{in}$ [°C]                   | 23,0           | 22,8           | 22,9           | 23,0           |                |      |      |      |
| Tón                             | G3             | A3             | H3             | C <sub>4</sub> | D <sub>4</sub> | E4   | F#4  |      |
| $T_{out}$   °C                  | 22,5           | 22,4           | 22,2           | 22,4           | 22,2           | 22,3 | 22.3 |      |
| $T_{in}$ [°C]                   | 23,0           | 23,0           | 23,1           | 23,1           | 23,0           | 23,1 | 23,1 |      |
| Tón                             | G <sub>4</sub> | A <sub>4</sub> | H <sub>4</sub> | C5             | D5             | E5   | F#5  | G5   |
| $T_{out}$ [°C]                  | 22,5           | 22.6           | 22,5           | 22,5           | 22,5           | 22,4 | 22,3 | 22,5 |
| $\lbrack^{\circ}$ C<br>$T_{in}$ | 23,4           | 23,2           | 23,3           | 23,5           | 23,3           | 23,6 | 23,4 | 23,5 |

Tabuľka B.1: Priebeh teplôt počas merania.

sú  $\bar{T}_{out}=22,4$  °C a  $\bar{T}_{in}=23,2$  °C. Priemerné teploty použijeme na výpočet rýchlosti zvuku a hustoty vzduchu, ktoré vstupujú ako materiálové parametre do numerického výpo£tu. Ak by sme chceli byť poctivejší, mali by sme numerický výpočet robiť pre každý tón zvlášť pri teplote, ktorú sme namerali. Vzťah [\(5.2\)](#page-31-3) však ukazuje, že fluktuácie teploty prítomné v našom experimente nepredstavujú veľký posun frekvencie.

## <span id="page-56-0"></span>B.2 Namerané frekvencie

<span id="page-56-1"></span>V tab. [B.2](#page-56-1) uvádzame 10 nameraných frekvencií (v Hertzoch) pre všetky tóny, (orezané) aritmetické priemery  $\langle f \rangle$  a štandardné chyby SE z (orezaných) dát. Štandardné chyby uvádzame aj v prepočte na centy (ozn.  $SE_C$ ).

| $SE_C$ [cent]               |                      |                         |                         |                     |                                                |                     |              |                    |                 |                          |                                                                                                    |                    |                    |                      |                                                                                             |        |        |             |           |         |
|-----------------------------|----------------------|-------------------------|-------------------------|---------------------|------------------------------------------------|---------------------|--------------|--------------------|-----------------|--------------------------|----------------------------------------------------------------------------------------------------|--------------------|--------------------|----------------------|---------------------------------------------------------------------------------------------|--------|--------|-------------|-----------|---------|
|                             | 0,4                  | 1,2                     | $\sqrt{1.0}$            | 0,9                 | 0,3                                            | $\overline{1,9}$    | 0,4          |                    |                 |                          |                                                                                                    |                    |                    |                      | စု  ၀  ၀  ၀  ၀  ၀  ၀  ၀  ၀<br> စု  ၀  ၀  ၀  ၀  ၀  ၀  ၀  ၀  ၀<br> စု  ၀  ၀  ၀  ၀  ၀  ၀  ၀  ၀ |        |        | 0,2         | 0,3       | 0,6     |
| $\overline{\text{SE}}$ [Hz] | 0,02                 | 0,07                    | 0,07                    | 0,07                | 0,04                                           | 0,24                | 0,05         | 0.07               | 0,04            | 0,04                     | $\sqrt{0.08}$                                                                                                    | 0,06               | 0.10               | 0,08                 | 0,18                                                                                        | 0,26   | 0,21   | 0,09        | 0.15      | 0,10    |
| $\langle f \rangle$ [Hz]    | 97,39                | 109,44                  | 120,60                  | 129,83              | 196,06                                         | 219,01              | 241,22       | 260,07             | 294,64          | 327,77                   | 361,23                                                                                                    | 392,96             | 428,85             | 491,37               | 526,72                                                                                      | 591,57 | 641,05 | 717,93      | 792,65    | Priemer |
| $\overline{10}$             | 97,40                | 109,51                  | 120,24                  | 130,30              | 196,17                                         | 219,65              | 241,68       | 260,21             | 294,78          | 327,92                   | 361,90                                                                                                    | 393,02             | 428,74             | $491,\!67$           | 526,80                                                                                      | 591,82 | 641,36 | 717,95      | 792,53    |         |
|                             | 97,44                | 109,27                  | 120,54                  | 130,07              | 196,08                                         | $\frac{219,91}{2}$  | 241,32       | 260,60             | 294,63          | 327,88                   | 361,04                                                                                                    | 393,10             | 429,00             | 491,69               | 527,35                                                                                      | 592,45 | 640,72 | 718,13      | 792,14    |         |
| $\infty$                    | 97,25                | 109,34                  | 120,88                  | 130,06              | 196,11                                         | 219,90              | 241,31       | 259,86             | 294,52          | $\frac{328,09}{2}$       | 360,96                                                                                                    | 393,08             | 429,04             | $\overline{491}, 43$ | 526,84                                                                                      | 591,46 | 640,43 | 718,15      | 792,05    |         |
|                             | 97,39                | 109,17                  | 120,84                  | 129,83              | 195,99                                         | 219,63              | 241,46       | 260,21             | 294,78          | $\frac{327,63}{ }$       | $361,\!36$                                                                                                    | 392,60             | $429.37$           | $491,63$             | 527,34                                                                                      | 592,55 | 641,09 | 717,76      | 792,60    |         |
| S                           | 97,42                | 109,31                  | 120,99                  | 129,85              | 195,96                                         | $\frac{219,20}{21}$ | 241,25       | 260,16             | 294,68          | 327,88                   | 361,28                                                                                                    | 392,33             | 429,60             | 491,27               | 527,81                                                                                      | 592,70 | 640,65 | 718,06      | 792,71    |         |
| rC                          | 97,47                | 109,19                  | 120,61                  | 129,90              | 195,87                                         | 218,54              | 241,19       | 260,06             | 294,58          | $\frac{327,61}{ }$       | 361,44                                                                                                    | 392,99             | 428,56             | 491,20               | 525,90                                                                                      | 591,36 | 641,59 | 717,23      | 793,87    |         |
| $\overline{4}$              | 97,43                | 109,51                  | 120,70                  | 129,77              | 196,14                                         | 218,29              | 241,00       | 260,28             | 294,63          | 327,65                   | 360,98                                                                                                    | 392,87             | 428,92             | 491,15               | 526,11                                                                                      | 590,59 | 642,10 | 717,40      | 793,29    |         |
|                             | $\mathbb{Q}$<br>97,2 | $\frac{109,58}{120,47}$ |                         | $\boxed{129,54}$    | $\frac{1}{\sqrt{2}}\frac{1}{\sqrt{2}}$<br>195, | $\overline{218}$    | 241.         |                    |                 |                          | $\begin{array}{ l l l l } \hline 260,07\\ \hline 294,53\\ \hline 227,57\\ \hline 360,54\\ \hline 393,20\\ \hline 298,38\\ \hline \end{array}$ |                    |                    |                      | $\frac{491,49}{526,57}$ $\frac{591,73}{642,50}$                                             |        |        | 56.<br>718. | 0<br>793, |         |
|                             | 97,38                | $\frac{109,82}{2}$      | 120,53                  | $\overline{129,}63$ | 196,14                                         | $\overline{218,19}$ | 240,93       | 259,70             | 294,97          | $\frac{327,78}{ }$       | 361,21                                                                                                    | $\frac{392,98}{8}$ | 428,48             | 491,13               | 525,80                                                                                      | 590,29 | 640,27 | 717,79      | 792,82    |         |
|                             | 97,41                | 109,82                  | 120,13                  | $\frac{129,52}{1}$  | 196,18                                         | 218,67              | 241,04       | $\frac{259,51}{ }$ | 294,26          |                          | $\frac{327,78}{361,60}$                                                                                                    |                    | $\frac{428,66}{9}$ | 490,47               | 526,86<br>590,64                                                                            |        | 640,48 | 718,16      | 791,58    |         |
|                             | G2                   | A <sub>2</sub>          | $\overline{\mathbb{E}}$ | C3                  | G3                                             | $\overline{A3}$     | $\mathbb{E}$ | $\overline{C}$     | $\overline{D4}$ | $\overline{\mathrm{E4}}$ | $\overline{\mathrm{F} \# 4}$                                                                                                    | G <sub>4</sub>     | $\overline{A4}$    | H <sub>4</sub>       | 5D                                                                                          | DБ     | Еă     | F#5         | Ğ         |         |

Tabuľka B.2: Všetky namerané frekvencie.

# <span id="page-57-0"></span>Zoznam použitej literatúry

- <span id="page-57-14"></span>[1] ANSYS, Inc.: ANSYS Mechanical APDL Element Reference, Release 13.0, 2010.
- <span id="page-57-11"></span>[2] ANSYS, Inc.: ANSYS Mechanical APDL Theory Reference, Release 14.5, 2012.
- <span id="page-57-7"></span>[3] ASH R. L., ZUCKERWAR A. J., ZHENG Z.: Second coefficient of viscosity in air, 1991. Dostupné na: [http://ntrs.nasa.gov/archive/nasa/casi.ntrs.nasa.gov/](http://ntrs.nasa.gov/archive/nasa/casi.ntrs.nasa.gov/19910006051.pdf) [19910006051.pdf](http://ntrs.nasa.gov/archive/nasa/casi.ntrs.nasa.gov/19910006051.pdf)
- <span id="page-57-15"></span>[4] Bucur V.: Acoustics of Wood, 2nd ed., Springer-Verlag Berlin Heidelberg, 2006.
- <span id="page-57-9"></span>[5] BURNETT D. S.: Finite Element Analysis: From Concepts to Applications, Addison-Wesley publishing company, 1987.
- <span id="page-57-2"></span>[6] Elschek O.: Fujara The Slovak Queen of European Flutes, Hudobné centrum, Bratislava 2008.
- <span id="page-57-4"></span>[7] Fabre B., Gilbert J., Hirschberg A., Pelorson X. Aeroacoustics of Musical Instruments, Annu. Rev. Fluid Mech. 2012. 44:125. Dostupné na: [http://www.lam.](http://www.lam.jussieu.fr/Publications/Articles/annurev-fluid-Fabre2012.pdf) [jussieu.fr/Publications/Articles/annurev-fluid-Fabre2012.pdf](http://www.lam.jussieu.fr/Publications/Articles/annurev-fluid-Fabre2012.pdf)
- <span id="page-57-3"></span>[8] GARAJ B.: The Fujara - A Symbol of Slovak Folk Music and New Ways of its Usage, Proceedings from the 16th International Meeting, ICTM Study Group on Folk Musical Instruments, Studia Instrumentorum Musicae Popularis, Volume 16, 2006, pages 86–94.
- <span id="page-57-12"></span>[9] Grimes R.G., Lewis J.G., Simon, H.D.: A Shifted Block Lanczos Algorithm for Solving Sparse Symmetric Generalized Eigenproblems. SIAM Journal Matrix Analysis Applications. Vol. 15 No. 1. 228-272, 1996.
- <span id="page-57-1"></span> $[10]$  KUNDRACIK F.: Tlakové vlny a ich rezonančné zosilnenie. Ako to, že sa dá hrať na koncovke a fujare? Fyzikálne listy, XVII, 2012, 2-3, s. 11-18
- <span id="page-57-6"></span>[11] Landau, L. D., Lifshitz, E. M.: Course of Theoretical Physics, Fluid Mechanics. Vol. 6 (2nd ed.), 1987.
- <span id="page-57-8"></span>[12] MARBURG S., HARDTKE H.-J.: A study on the acoustic boundary admittance. Determination, results and consequences, Engineering Analysis with Boundary Elements 23, 737-744, 1999.
- <span id="page-57-13"></span>[13] Martinez I.: Humid air, Dostupné na: [http://webserver.dmt.upm.es/~isidoro/bk3/](http://webserver.dmt.upm.es/~isidoro/bk3/c08/Humid%20air.pdf) [c08/Humid%20air.pdf](http://webserver.dmt.upm.es/~isidoro/bk3/c08/Humid%20air.pdf)
- <span id="page-57-5"></span>[14] Pierce A. D.: Acoustics: An Introduction to Its Physical Principles and Applications, Acoustical Society of America, 1991.
- <span id="page-57-10"></span>[15] REDDY J.N.: An Introduction to the Finite Element Method, 3rd ed., McGraw-Hill Education 2005.
- <span id="page-58-3"></span>[16] Rienstra S.W., Hirschberg A.: An Introduction to Acoustics, Eindhoven University of Technology press 2004. Dostupné na: [http://www.win.tue.nl/~sjoerdr/papers/](http://www.win.tue.nl/~sjoerdr/papers/boek.pdf) [boek.pdf](http://www.win.tue.nl/~sjoerdr/papers/boek.pdf)
- <span id="page-58-7"></span>[17] Roederer J.G.: The Physics and Psychophysics of Music, 4ed., Springer, 2008.
- <span id="page-58-5"></span>[18] Saad Y.: Iterative methods for sparse linear systems, 2nd ed., Philadelphia, Pa.: Society for Industrial and Applied Mathematics, 2003.
- <span id="page-58-4"></span>[19] VERSTEEG H. K., MALALASEKERA V.: An Introduction to Computational Fluid Dynamics: The Finite Volume Method (2nd Edition), Pearson Education Limited, 2007.
- <span id="page-58-8"></span>[20] ADAPTIVE PITCH TEST: <http://tonometric.com/adaptivepitch/>
- <span id="page-58-6"></span>[21] Program FLOWSOLV: <http://www.mysolv.com/AGA10CalcIn.asp>
- <span id="page-58-0"></span>[22] Rozfuk: <http://www.youtube.com/watch?v=RQiS7P8vER4>
- <span id="page-58-2"></span>[23] STRÁNKA UNIVERZITY NOVÉHO JUŽNÉHO WALESU, SYDNEY: [http://www.phys.](http://www.phys.unsw.edu.au/jw/flutes.v.clarinets.html) [unsw.edu.au/jw/flutes.v.clarinets.html](http://www.phys.unsw.edu.au/jw/flutes.v.clarinets.html)
- <span id="page-58-1"></span>[24] UNESCO: Fujara and its music. Dostupné na: [http://www.unesco.org/culture/ich/](http://www.unesco.org/culture/ich/index.php?lg=en&pg=00011&RL=00099) [index.php?lg=en&pg=00011&RL=00099](http://www.unesco.org/culture/ich/index.php?lg=en&pg=00011&RL=00099)